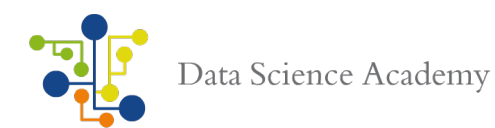

#### **Ao Tribunal de Justiça do Piauí**

**A/c. Sr. Gleydson Vilanova Viana gleydson.vilanova@tjpi.jus.br (86) 99434-5011** 

#### **Ref.: Proposta Comercial**

#### Prezado(a) Senhor(a),

É com imensa satisfação que a **Data Science Academy**, produto do CNPJ No. 13.183.890/0001-66, situada em Brasília-DF, na SHN Qd. 01, Bloco A, Entr. A, Sala 1414, telefone/fax (61) 3255-1326, e-mail: pagamento@datascienceacademy.com.br apresenta proposta comercial cujo objeto é o fornecimento de Conteúdo dos Cursos Online – Formação Cientista de Dados, Formação Inteligência Artificial e Formação Engenheiro de Dados, que consistem em cursos com aulas on-line, vídeos, arquivos de texto, pdf, e-books, imagens e sons, disponibilizadas através de arquivo eletrônico por meio do site www.datascienceacademy.com.br.

#### **Apresentação da Empresa**

A **Sucesso Tecnologia e Informação** é a detentora exclusiva no Brasil do produto Data Science Academy (DSA). Idealizada desde 2003 e fundada em 2012 a Sucesso Tecnologia, tem por premissa básica a prestação de serviços com esmero e qualidade com foco no cliente. A Sucesso Tecnologia por meio da Plataforma DSA dissemina conhecimento tecnológico nas áreas de Big Data, Ciência de Dados, Inteligência Artificial, RPA, Blockchain dentre outros para um público Brasileiro, localizado no Brasil e no Mundo, por meio de cursos e treinamentos totalmente on-line.

A Plataforma DSA de aprendizado possui ferramentas que permitem ampliar o leque de conhecimentos e habilidades pessoais e profissionais, para os alunos por meio de uso do computador, tablet ou smartphone, em qualquer lugar, a qualquer hora, no momento mais adequado para o aluno.

Nossos profissionais contam com mais de 20 anos de experiência nas áreas de Tecnologia, Informação, Big Data, Ciência de Dados, Inteligência Artificial e Realidade Virtual.

Somos credenciados ABED – Associação Brasileira de Ensino a Distância.

Com sede em Brasília- DF, a Sucesso possui profissionais alocados no Brasil e no mundo para atender uma gama de mais de 340.000 alunos atualmente cadastrados.

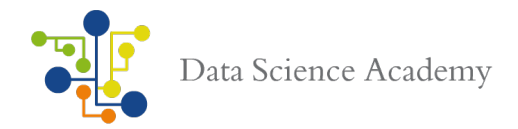

# **Nossa Equipe de Instrutores Líderes**

Nós contamos com um grande número de instrutores que realizaram trabalhos sob demanda. Destacamos abaixo os instrutores líderes dos principais cursos de Ciência de Dados da DSA:

**David M.** – Cientista de Dados – 22 anos de experiência - graduado em Ciência da Computação com MBA em Negócios e Finanças. David teve um forte background em banco de dados, Business Intelligence e Soluções de Enterprise Performance Management, antes de migrar para Data Science. Responsável por um dos principais blogs em Data Science e Big Data do Brasil, o Ciência e Dados, David está conduzindo um dos maiores projetos de Big Data do Canadá, onde vive atualmente.

**Eduardo M.** – Cientista de Dados – 20 anos de experiência na área de Banco de Dados, professor da UFRJ, Coordenador Do curso do Big Data do Instituto Infinet no Rio de Janeiro. Consultor nas áreas de Banco de Dados, Data Base Architect & DBA.

**Regis E.** – Prof. Doutor em Economia pela Universidade do RS. Formação em R Programming – JHU – Estados Unidos. Cientista de Modelos Macroeconômicos. Desenvolveu a árvore do Impeachment, previsão do resultado do Impeachment brasileiro.

**Julio Z.**- Cientista de dados: Consultor e professor de Estatística. Bacharel em Estatística (UFRGS) com Mestrado em Engenharia de Produção (UFRGS)

**Suemar C.** - Graduado em Ciência da Computação e Pós-graduado em Segurança da Informação em Redes de Computadores e Sistemas. Professor universitário em disciplinas de programação como C# e Android. Desenvolvedor com foco em mobile, principalmente Android. Especialista em Machine Learning e Aplicações Analyticas

**Marconi V.** – PMP, MVP in Project. Experiência em planejamento e consultoria de gerenciamento de projetos nas indústrias de TI, petroquímica, mineração, energia, siderúrgica, automobilística e construção civil, incluindo gestão de custos, análise de riscos, implantação e administração de Sistemas de Big Data. Autor do livro: Gerenciamento de Projetos de Tecnologia da Informação.

# **Alguns de Nossos Clientes**

- Banco do Brasil CEF Claro
- Serasa Experian Procergs Procergian Deloitte
- Embrapa Volvo Itaú
- 
- 
- 
- 
- 
- 
- IBM TOTVs TCE-RS
	- ATM Digital **•** Santander **•** Serpro
- PGFN UNESP TJ-RO
- 
- 
- 
- 
- 
- 

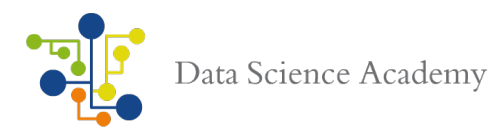

# **Valor da Proposta para 36 Matrículas**

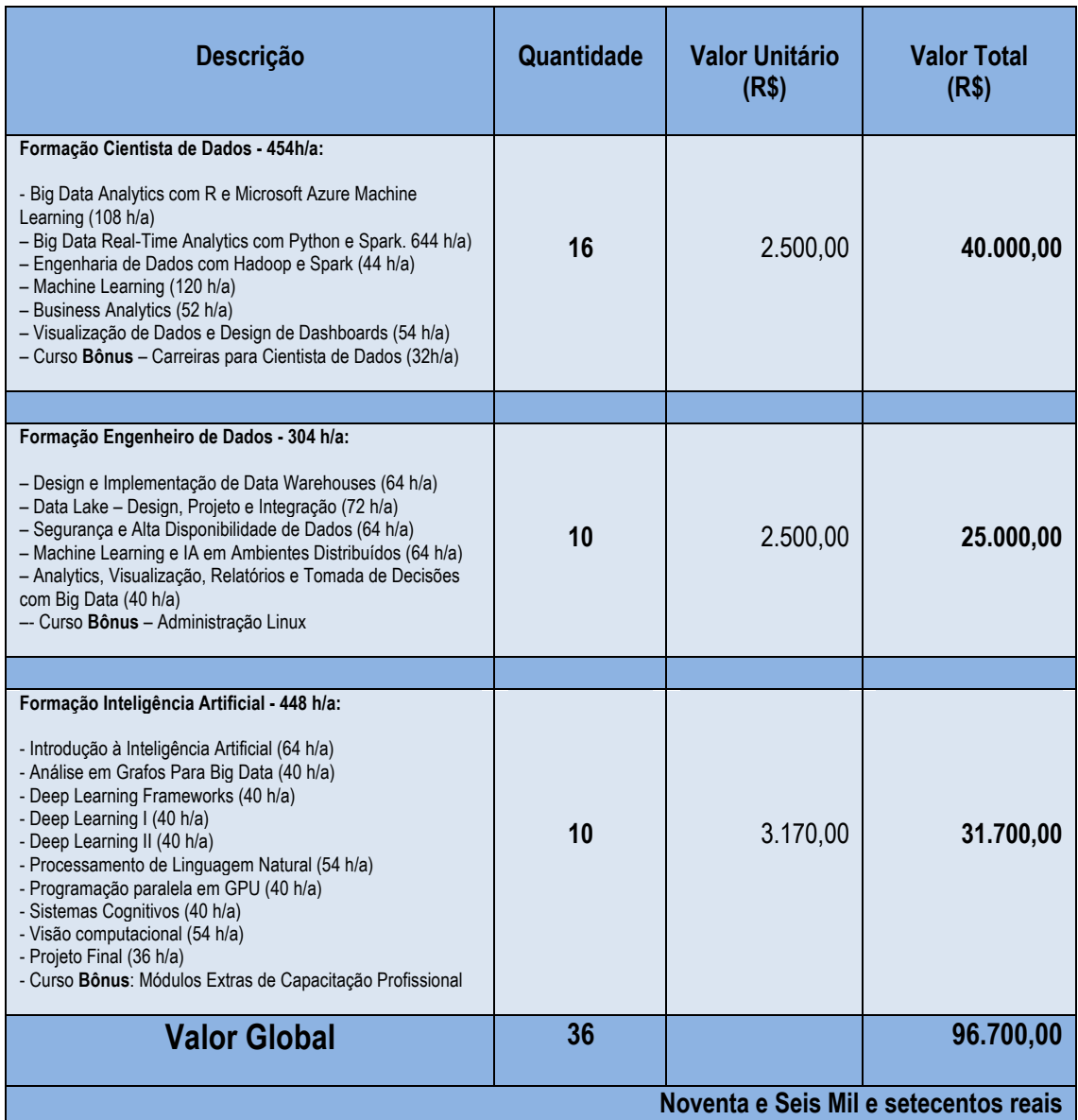

• Declaramos expressamente que na composição de preços estamos prevendo todos os custos com mão-de-obra, tributos, despesas, encargos trabalhistas ou de qualquer natureza, resultantes da prestação dos serviços.

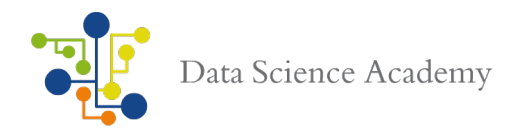

#### **Metodologia do Curso**

Todos nossos cursos são online. As aulas são gravadas e os vídeos são em alta definição. O aluno pode assistir os vídeos de acordo com sua disponibilidade, por meio de nossas APP's gratuitas para IOS e Android ou qualquer computador conectado à internet. Ao final de cada módulo há um arquivo PDF com os slides de todas as aulas e todos os scripts são disponibilizados passo-a-passo. Haverá um fórum exclusivo para os alunos dos cursos, com a participação de no mínimo 4 instrutores. As dúvidas serão respondidas em até 24 horas e o acesso a todo o conteúdo ficará disponível por 24 meses a partir da data de início do contrato e/ou liberação do curso. Os cursos possuem explanação teórica dentre outras ferramentas, serão mostrados na prática passo a passo. Com exemplos, quizzes, exercícios e estudo de casos, sendo possível você testar seus conhecimentos e aplicá-los.

#### **Avaliação e Certificado do Curso**

As avaliações dos cursos são independentes. Haverá uma avaliação para cada um dos cursos e uma avaliação final, apenas para os alunos que se inscreverem na Formação Completa. Cada avaliação terá 50 questões e o aluno terá 3 chances para fazer a avaliação. As questões farão referência a cada um dos capítulos estudados. A última avaliação terá cunho prático, com questões que vão requerer execução de procedimentos para que se possa obter as respostas. Ao longo dos cursos e ao fim de cada capítulo, haverá quizzes que irão permitir ao aluno treinar os modelos de questões das avaliações finais. Nosso objetivo é que o aluno aprenda de verdade. Cada curso terá seu próprio certificado, incluindo os certificados da Formação Final.

#### **Validade da Proposta**

Até 60 (sessenta) dias, contados da data de recebimento da mesma.

#### **Entrega de Conteúdo e Dinâmica do Curso On-line**

Nossos cursos e disponibilização de conteúdos são 100% on-line. O curso on-line possui uma organização e disponibilização de conteúdos de forma totalmente diferente do curso presencial. A partir do momento que o aluno está cadastrado e matriculado na Plataforma de treinamento, todo o conteúdo já estará à disposição do aluno. Portanto, ele pode concluir o curso no período que desejar. Sendo assim, nossa condição de prestação de serviço também já estará concretizada e cumprida. Pois, nós vendemos e entregamos conteúdo. O tempo de acesso aos conteúdos, a forma de estudar, a forma de acesso, o prazo de retenção de conteúdo, todas essas questões, são alheias a nossa vontade e ao nosso controle. Essa é uma nova dinâmica da sociedade moderna, que nosso país e nossas organizações terão de se adaptar. O advento da Internet trouxe essa extraordinária opção. Mas, que devemos nós também nos adaptarmos aos novos modelos de contratação e prestação de serviços.

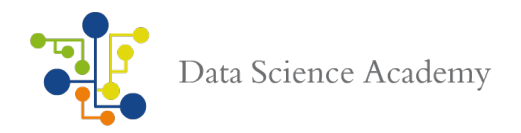

# **Condições de Pagamento**

Por se tratar de uma nova modalidade de curso, onde todo o conteúdo é 100% on-line, assim que o aluno estiver matriculado na plataforma de treinamento, todo o conteúdo do curso já estará à disposição do aluno. Portanto, nossa condição de prestação de serviços estará cumprida. Nós vendemos e entregamos conteúdo. As avaliações podem ser feitas a qualquer momento e cabe ao aluno realizá-las ao seu tempo, e enviá-las diretamente ao chefe da coordenação pública. A partir desse entendimento. O nosso pagamento deve ser realizado em até 30 **(trinta) dias**, contados do aceite da presente proposta e envio da nota de empenho, por meio de depósito em conta e após apresentação de Nota Fiscal.

# **Dados Bancários**

Banco do Brasil – 001 Agência: 1887-2 Conta corrente: 37.485-7

#### **Dados Cadastrais**

Razão social: **Sucesso Tecnologia e Informação Eireli-ME** CNPJ: **13.183.890/0001-66** Inscrição Estadual – DF – CF/DF **07.565.417/001-20** Inscrição Municipal - isento OPTANTE PELO SIMPLES NACIONAL (**SIM)** Endereço: **SHN Qd. 01, Bloco A, Entr. A, Sala 1414** Bairro: **Asa Norte** CEP: **70.701.010** Telefone: (**61) 3255-1326**

Desde já agradecemos a confiança em nós depositada e nos colocamos a sua disposição para dirimir quaisquer dúvidas.

Atenciosamente,

Leticia Oliveira Departamento Financeiro

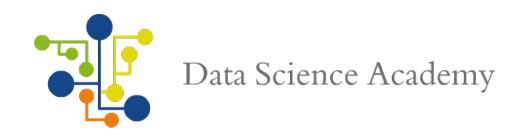

# **Especificação detalhada do Objeto**

# **Formação Cientista de Dados**

Big Data deixou de ser uma palavra da moda e está se transformando em realidade. O mercado de trabalho está em busca de profissionais de Big Data com capacidades analíticas.

Fazer análise de Big Data é utilizar técnicas avançadas para tratamento de grande volume de dados. São milhares de dados sendo alimentados e armazenados em tempo real 24 horas por dia. Trata-se de registros pessoais, informações sobre saúde, trabalho, comércio, cada ação realizada por usuários através de milhões de sites na internet, celulares, sensores, transações eletrônicas de negócios e assim por diante. Nós precisamos agora de tecnologias que nos ajudem a preparar esses dados, sejam eles estruturados ou não estruturados e em diferentes tamanhos e formatos, para dar sentido a eles de forma a torná-los mais inteligentes e auxiliar as nossas decisões.

Analisar grandes volumes de dados é uma tarefa para analistas, pesquisadores e usuários de tecnologia e negócios, os quais irão tomar decisões mais acertadas e objetivas a partir desses dados tratados. Por meio de técnicas de análise avançadas, tais como análise de conteúdo textual, análise preditiva de dados, mineração, estatísticas e aplicações de Machine Learning. Esses profissionais terão acesso a dados singulares, nunca acessados anteriormente o que os permitirão sair a frente de seus concorrentes.

A Formação Cientista de Dados da Data Science Academy é um treinamento intensivo, do básico ao avançado, para sua aprendizagem nas tecnologias mais modernas em Big Data, Data Science e Analytics. A Formação é composta de 6 cursos mais um curso bônus preparação para carreira de cientista de dados, detalhados abaixo.

Os Pré-requisitos Desejáveis são: Conhecimentos básicos de sistemas operacionais. Noções de programação de computadores. Habilidade com Matemática e pensamento lógico.

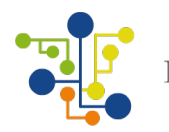

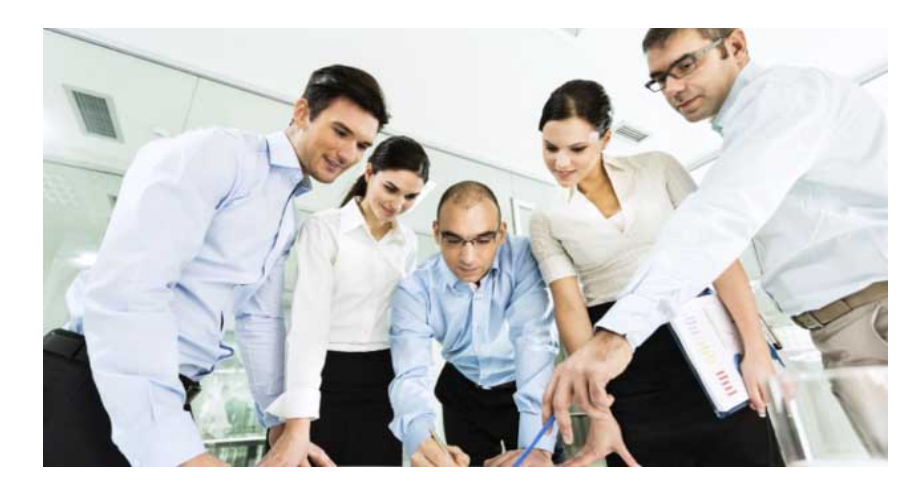

# **Conteúdo Programático: Big Data Analytics com R e Microsoft Azure Machine Learning, Versão 2.0**

#### **01- Introdução**

Bem-vindo(a) Apresentação dos Instrutores Formação Cientista de Dados O Que Há de Novo na FCD 2.0? Perguntas e Respostas Navegando pela Data Science Academy Suporte e Canais de Comunicação Termos e Condições de Uso Introdução ao Curso O Que Esperar e o Que Não Esperar Deste Treinamento? E Como Deve Ser Sua Abordagem Neste Curso? Como Participar do Fórum e Comunidade DSA? Big Data Fundamentos e Introdução à Ciência de Dados A Carreira de Cientista de Dados Erros Que Devem Ser Evitados Na Sua Caminhada Para se Tornar Cientista de Dados Por que Cientistas de Dados usam R? Vantagens e Desvantagens da Linguagem R Por que R e Microsoft Azure Machine Learning? Azure Machine Learning Workflow Dados x Informação x Conhecimento x Inteligência A Importância do Big Data Analytics - Parte 1/2 A Importância do Big Data Analytics - Parte 2/2 Data Science e a Evolução dos Sistemas Analíticos Data Science e Inteligência Artificial - Há Diferença? A Importância do Portfólio Para o Cientista de Dados Instalando R, RStudio e Rtools no Windows Instalando R e RStudio no Mac Instalando R e RStudio no Linux Bônus - Como Preparar um Ambiente Virtual Para Desenvolvimento em Data Science

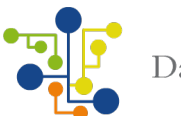

A História da Linguagem R Competição DSA de Machine Learning Bibliografia, Referências e Links Úteis Slides Módulo 01

# **02- Fundamentos da Linguagem R**

Introdução Conhecendo a Linguagem R Explorando o RStudio Definindo o Diretório de Trabalho Primeiros Passos na Linguagem R Instalando e Carregando Pacotes Como Obter Help na Linguagem R Operadores Básicos, Relacionais e Lógicos em R Definindo Variáveis - Parte 1/2 Definindo Variáveis - Parte 2/2 Tipos Básicos de Dados - Parte 1/2 Tipos Básicos de Dados - Parte 2/2 Tipos Avançados de Dados - Parte1/2 Tipos Avançados de Dados - Parte 2/2 Vetores, Operações com Vetores e Vetores Nomeados - Parte 1/2 Vetores, Operações com Vetores e Vetores Nomeados - Parte 2/2 Matrizes, Operações com Matrizes e Matrizes Nomeados - Parte 1/2 Matrizes, Operações com Matrizes e Matrizes Nomeados - Parte 2/2 Listas, Operações com Listas e Listas Nomeadas - Parte 1/2 Listas, Operações com Listas e Listas Nomeadas - Parte 2/2 Operações com Strings - Parte 1/2 Operações com Strings - Parte 2/2 DataFrames e Operações com DataFrame - Parte 1/2 DataFrames e Operações com DataFrame - Parte 2/2 Quiz- 5 questões Scripts e Datasets do Capítulo Lista de Exercícios Bibliografia, Referências e Links Úteis Slides Módulo 02

# **03- Linguagem R - Fatores, Estruturas de Controle e Funções**

Introdução Solução - Lista de Exercícios - Parte 1/2 Solução - Lista de Exercícios - Parte 2/2 Big Data na Prática 1 - Carregando 8.5 Milhões de Registros em Menos de 5 Segundos - Parte 1/2 Big Data na Prática 1 - Carregando 8.5 Milhões de Registros em Menos de 5 Segundos - Parte 2/2 Variáveis Qualitativas e Quantitativas Fatores e Fatores Ordenados - Parte 1/3 Fatores e Fatores Ordenados - Parte 2/3 Fatores e Fatores Ordenados - Parte 3/3 Fatores e Dataframes - Compreendendo a Ordem dos Fatores Estruturas de Controle

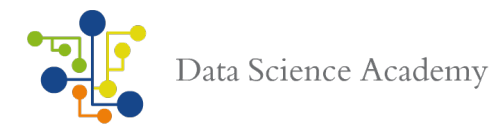

Trabalhando com Estruturas de Controle em R O Que São Funções? Trabalhando com Funções em R - Parte 1/2 Trabalhando com Funções em R - Parte 2/2 Família Apply - Uma Forma Elegante de Fazer Loops - Parte 1/3 Família Apply - Uma Forma Elegante de Fazer Loops - Parte 2/3 Família Apply - Uma Forma Elegante de Fazer Loops - Parte 3/3 Funções Especiais unlist(), do.call() e strsplit() - Parte 1/3 Funções Especiais unlist(), do.call() e strsplit() - Parte 2/3 Funções Especiais unlist(), do.call() e strsplit() - Parte 3/3 Pacotes e Instalação de Pacotes - Parte 1/2 Pacotes e Instalação de Pacotes - Parte 2/2 Criação de Pacotes em R Expressões Regulares em R Tabela - Expressões Regulares em R Trabalhando com Datas - Parte 1/2 Trabalhando com Datas - Parte 2/2 Diferença Entre Operadores de Atribuição Quiz- 5 questões Scripts e Datasets do Capítulo Lista de Exercícios Bibliografia, Referências e Links Úteis Slides Módulo 03 **04- Linguagem R - Gráficos**

Introdução Solução - Lista de Exercícios - Parte 1/5 Solução - Lista de Exercícios - Parte 2/5 Solução - Lista de Exercícios - Parte 3/5 Solução - Lista de Exercícios - Parte 4/5 Solução - Lista de Exercícios - Parte 5/5 O Que é Visualização de Dados? O que são Gráficos? Como a Linguagem R Trata as Visualizações de Dados? Gramática dos Gráficos Gráficos em R - Base Plotting System - Parte 1/4 Gráficos em R - Base Plotting System - Parte 2/4 Gráficos em R - Base Plotting System - Parte 3/4 Gráficos em R - Base Plotting System - Parte 4/4 Construindo ScatterPlots Construindo BoxPlots Construindo Histogramas Construindo BarPlots Construindo Pie Charts Explorando ggplot2 - Parte 1/3 Explorando ggplot2 - Parte 2/3 Explorando ggplot2 - Parte 3/3 Folha de Referência do ggplot2

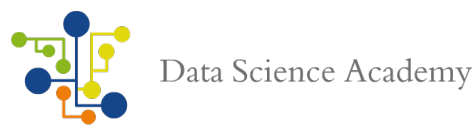

Visualizações com Lattice Mapas em R Quiz- 5 questões Big Data na Prática 2 - Visualizações Interativas Scripts e Datasets do Capítulo Lista de Exercícios Bibliografia, Referências e Links Úteis Slides Módulo 04

#### **05- Manipulação de Arquivos TXT, CSV e Planilhas Excel em R**

Introdução Solução - Lista de Exercícios - Parte 1/3 Solução - Lista de Exercícios - Parte 2/3 Solução - Lista de Exercícios - Parte 3/30 Importação e Manipulação de Arquivos em R - Definição Importação e Manipulação de Arquivos em R - Principais Funções Trabalhando com Arquivos TXT - Parte 1/2 Trabalhando com Arquivos TXT - Parte 2/2 Trabalhando com Arquivos CSV - Parte 1/2 Trabalhando com Arquivos CSV - Parte 2/2 Importação e Manipulação de Planilhas Excel em R Por Que Precisamos Configurar o Java JDK? Instalando e Configurando o Java JDK - Parte 1/2 Instalando e Configurando o Java JDK - Parte 2/2 Mais Configurações do Sistema Operacional Importação e Manipulação de Planilhas Excel - Parte 1/2 Importação e Manipulação de Planilhas Excel - Parte 2/2 Dicas Para Importação e Manipulação de Arquivos em Linguagem R Big Data na Prática 3 - Mineração de Regras de Associação (Market Basket Analysis) - Parte 1/5 Big Data na Prática 3 - Mineração de Regras de Associação (Market Basket Analysis) - Parte 2/5 Alerta Para Usuários Windows Big Data na Prática 3 - Mineração de Regras de Associação (Market Basket Analysis) - Parte 3/5 Big Data na Prática 3 - Mineração de Regras de Associação (Market Basket Analysis) - Parte 4/5 Big Data na Prática 3 - Mineração de Regras de Associação (Market Basket Analysis) - Parte 5/5 Quiz- 5 questões Scripts e Datasets do Capítulo Lista de Exercícios Bibliografia, Referências e Links Úteis Slides Módulo 05

# **06- Trabalhando com Bancos de Dados Relacionais e NoSQL em R**

Introdução Solução - Lista de Exercícios - Parte 1/4 Solução - Lista de Exercícios - Parte 2/4 Solução - Lista de Exercícios - Parte 3/4 Solução - Lista de Exercícios - Parte 4/4 Introdução aos Bancos de Dados Relacionais Principais Bancos de Dados Relacionais

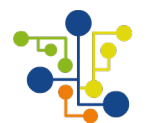

Conhecendo o Banco de Dados MySQL Instalando e Configurando o Banco de Dados MySQL no Windows Instalando e Configurando o Banco de Dados MySQL no MacOS Instalando e Configurando o Banco de Dados MySQL no Linux Introdução a Linguagem SQL Quais o Benefícios da Linguagem SQL? Como a Linguagem SQL é Processada pelo SGBD? Tipos de Instruções SQL Manipulação de Dados com Linguagem SQL - Parte 1/5 Manipulação de Dados com Linguagem SQL - Parte 2/5 Manipulação de Dados com Linguagem SQL - Parte 3/5 Manipulação de Dados com Linguagem SQL - Parte 4/5 Manipulação de Dados com Linguagem SQL - Parte 5/5 Carregando e Analisando Dados do MySQL com Linguagem R - Parte 1/2 Carregando e Analisando Dados do MySQL com Linguagem R - Parte 2/2 Trabalhando com R e SQLite - Parte 1/3 Trabalhando com R e SQLite - Parte 2/3 Trabalhando com R e SQLite - Parte 3/3 Introdução aos Bancos de Dados NoSQL Principais Bancos de Dados NoSQL Conhecendo o Banco de Dados MongoDB Instalando e Configurando o MongoDB no Windows Instalando e Configurando o MongoDB no MacOS Instalando e Configurando o MongoDB no Linux Carregando Dados no MongoDB - Parte 1/2 Carregando Dados no MongoDB - Parte 2/2 Trabalhando com R e MongoDB - Parte 1/2 Trabalhando com R e MongoDB - Parte 2/2 Big Data na Prática 4 - Customer Churn Analytics - Definindo o Problema de Negócio Big Data na Prática 4 - Customer Churn Analytics - Compreendendo o Conjunto de Dados Big Data na Prática 4 - Customer Churn Analytics - Carregando e Limpando os Dados Big Data na Prática 4 - Customer Churn Analytics - Análise Exploratória e Feature Selection Big Data na Prática 4 - Customer Churn Analytics - Modelo Preditivo com Regressão Logística Big Data na Prática 4 - Customer Churn Analytics - Análise de Variância - ANOVA Big Data na Prática 4 - Customer Churn Analytics - Modelo Preditivo com Árvore de Decisão Big Data na Prática 4 - Customer Churn Analytics - Modelo Preditivo com Random Forest Big Data na Prática 4 - Customer Churn Analytics - Relatório Final com RMarkdown - Parte 1/2 Big Data na Prática 4 - Customer Churn Analytics - Relatório Final com RMarkdown - Parte 2/2 Quiz- 5 questões Scripts e Datasets do Capítulo Lista de Exercícios Bibliografia, Referências e Links Úteis Slides Módulo 06

# **07- Manipulação de Dados com R**

Introdução Solução - Lista de Exercícios - Parte 1/3 Solução - Lista de Exercícios - Parte 2/3

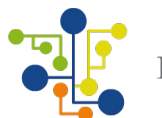

Solução - Lista de Exercícios - Parte 3/3 O Que é Data Wrangling? Pacotes Para Manipulação de Dados em R - Parte 1/3 Pacotes Para Manipulação de Dados em R - Parte 2/3 Pacotes Para Manipulação de Dados em R - Parte 3/3 Operador de Concatenação Limpeza, Transformação e Manipulação de Dados em R - Parte 1/5 Limpeza, Transformação e Manipulação de Dados em R - Parte 2/5 Limpeza, Transformação e Manipulação de Dados em R - Parte 3/5 Limpeza, Transformação e Manipulação de Dados em R - Parte 4/5 Limpeza, Transformação e Manipulação de Dados em R - Parte 5/5 Estudo de Caso - Limpando, Transformando e Manipulando Dados de Voos - Parte 1/2 Estudo de Caso - Limpando, Transformando e Manipulando Dados de Voos - Parte 2/2 Remodelagem de Dados - Parte 1/3 Remodelagem de Dados - Parte 2/3 Remodelagem de Dados - Parte 3/3 Remodelando os Dados com Reshape - Parte 1/2 Remodelando os Dados com Reshape - Parte 2/2 Aplicando a Técnica Split-Apply-Combine com plyr Utilizando o Pacote data.table - Parte 1/2 Utilizando o Pacote data.table - Parte 2/2 Subconjuntos de Dados com Subsetting - Parte 1/4 Subconjuntos de Dados com Subsetting - Parte 2/4 Subconjuntos de Dados com Subsetting - Parte 3/4 Subconjuntos de Dados com Subsetting - Parte 4/4 Estudo de Caso - Extraindo Dados da Web com Web Scraping em R - Parte 1/3 Estudo de Caso - Extraindo Dados da Web com Web Scraping em R - Parte 2/3 Estudo de Caso - Extraindo Dados da Web com Web Scraping em R - Parte 3/3 Importando Dados de Softwares Estatísticos (SAS, STATA, SPSS) - Parte 1/2 Importando Dados de Softwares Estatísticos (SAS, STATA, SPSS) - Parte 2/2 Big Data na Prática 5 - Análise de Séries Temporais no Mercado Financeiro - Parte 1/3 Big Data na Prática 5 - Análise de Séries Temporais no Mercado Financeiro - Parte 2/3 Big Data na Prática 5 - Análise de Séries Temporais no Mercado Financeiro - Parte 3/3 Quiz- 5 questões Scripts e Datasets do Capítulo Lista de Exercícios Bibliografia, Referências e Links Úteis Slides Módulo 07

#### **08- Introdução à Análise Estatística de Dados - Parte 1**

Introdução Solução - Lista de Exercícios - Parte 1/3 Solução - Lista de Exercícios - Parte 2/3 Solução - Lista de Exercícios - Parte 3/3 O Papel da Estatística em Ciência de Dados As 3 Grandes Áreas da Estatística População e Amostra Como Garantir que a Amostra Representa Fielmente a População?

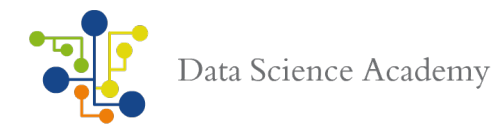

Parâmetros x Estatísticas Dados x Informação Principais Fontes de Dados Observações x Variáveis Tipos de Variáveis Exercício - Colocando os Dados em Contexto Solução do Exercício E-book - A Importância da Estatística para o Cientista de Dados Quiz- 10 questões Scripts e Datasets do Capítulo Bibliografia, Referências e Links Úteis Slides Módulo 08

#### **09- Introdução à Análise Estatística de Dados - Parte 2**

Introdução Estatística Descritiva Medidas de Tendência Central - Média e Mediana Medidas de Tendência Central - Moda, Valores Máximo e Mínimo e Amplitude Medidas de Posição Relativa - Quartil e Percentil Medidas de Dispersão - Desvio Padrão e Variância - Parte 1/2 Medidas de Dispersão - Desvio Padrão e Variância - Parte 2/2 Medidas de Dispersão - Coeficiente de Variação05:07 Quiz 10 questões Representacão Gráfica dos Dados Interpretando um Histograma - Parte 1/2 Interpretando um Histograma - Parte 2/2 Coeficiente de Assimetria (Skewness) Coeficiente de Curtose (Kurtosis) Interpretando um BoxPlot Covariância e Coeficiente de Correlação - Parte 1/2 Covariância e Coeficiente de Correlação - Parte 2/2 Introdução à Probabilidade Evento, Experimento e Espaço da Amostra Probabilidade e Possibilidade São a Mesma Coisa? Probabilidade Clássica Probabilidade Empírica Probabilidade Subjetiva Regras Básicas da Probabilidade Regras Básicas da Probabilidade Para Mais de Um Evento - Parte 1/3 Regras Básicas da Probabilidade Para Mais de Um Evento - Parte 2/3 Regras Básicas da Probabilidade Para Mais de Um Evento - Parte 3/30 Variáveis Aleatórias Discretas e Contínuas Tipos de Distribuição de Probabilidade Como Construir Uma Distribuição de Probabilidade Distribuição Binomial Distribuição Poisson Distribuições Contínuas Distribuição Normal

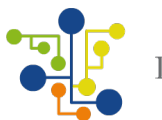

A Regra Empírica Distribuição Normal e Função Densidade Estatística na Prática - Valor Monetário Esperado (VME) Quiz- 10 questões Scripts e Datasets do Capítulo Lista de Exercícios Bibliografia, Referências e Links Úteis Slides Módulo 09

#### **10- Introdução à Análise Estatística de Dados - Parte 3**

Introdução Solução - Lista de Exercícios - Parte 1/3 Solução - Lista de Exercícios - Parte 2/3 Solução - Lista de Exercícios - Parte 3/3 Amostragem Tipos de Amostragem Descrição dos Tipos de Amostragem Probabilística Amostragem Probabilística (Bootstrapping) Erros de Amostragem Teorema do Limite Central - Definição Teorema do Limite Central - Exemplo A Importância do Tamanho da Amostra no Teorema do Limite Central Escore z Intervalo de Confiança Nível de Confiança Valor Crítico Teste de Hipótese - Definição Teste de Hipótese - Aplicação A Lógica do Teste de Hipótese Teste de Hipótese - Exercício Análise de Regressão - Parte 1/6 Análise de Regressão - Parte 2/6 Análise de Regressão - Parte 3/6 Análise de Regressão - Parte 4/6 Análise de Regressão - Parte 5/6 Análise de Regressão - Parte 6/6 Premissas da Análise de Regressão Quiz- 10 questões Scripts e Datasets do Capítulo Lista de Exercícios Bibliografia, Referências e Links Úteis

Slides Módulo 10

#### **11- Machine Learning em Linguagem R** Introdução

Solução - Lista de Exercícios - Parte 1/5 Solução - Lista de Exercícios - Parte 2/5 Solução - Lista de Exercícios - Parte 3/5

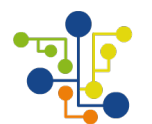

Solução - Lista de Exercícios - Parte 4/5 Solução - Lista de Exercícios - Parte 5/5 Introdução ao Aprendizado de Máquina (Machine Learning) Inteligência Artificial x Machine Learning x Deep Learning Machine Learning x Estatística O Que São Algoritmos? Machine Learning Frameworks Principais Machine Learning Frameworks Tipos de Aprendizagem em Machine Learning Regressão x Classificação O Processo de Aprendizagem em Machine Learning O Processo de Aprendizagem em Detalhes - Parte 1/3 O Processo de Aprendizagem em Detalhes - Parte 2/3 O Processo de Aprendizagem em Detalhes - Parte 3/3 Treinamento, Validação e Teste O Que é um Modelo de Machine Learning? Algoritmos de Machine Learning - Parte 1/2 Algoritmos de Machine Learning - Parte 2/2 A Importância da Análise Exploratória de Dados Análise Exploratória de Dados Para Variáveis Numéricas Análise Exploratória de Dados Para Variáveis Categóricas - Parte 1/2 Análise Exploratória de Dados Para Variáveis Categóricas - Parte 2/2 Machine Learning - Regressão - Prevendo Despesas Hospitalares - Definindo o Problema Machine Learning - Regressão - Prevendo Despesas Hospitalares - Coleta de Dados e Análise Exploratória Machine Learning - Regressão - Prevendo Despesas Hospitalares - Construção e Treinamento do Modelo Machine Learning - Regressão - Prevendo Despesas Hospitalares - Fazendo Previsões com o Modelo Machine Learning - Regressão - Prevendo Despesas Hospitalares - Avaliação e Interpretação do Modelo - Parte 1/2 Machine Learning - Regressão - Prevendo Despesas Hospitalares - Avaliação e Interpretação do Modelo - Parte 2/2 Machine Learning - Regressão - Prevendo Despesas Hospitalares - Otimização do Modelo Machine Learning - Regressão - Prevendo Despesas Hospitalares - Documentando o Resultado Final Machine Learning - Classificação - Prevendo a Ocorrência de Câncer - Definindo o Problema Machine Learning - Classificação - Prevendo a Ocorrência de Câncer - Coleta de Dados e Análise **Exploratória** Machine Learning - Classificação - Prevendo a Ocorrência de Câncer - Pré-Processamento de Dados Machine Learning - Classificação - Prevendo a Ocorrência de Câncer - Normalização Machine Learning - Classificação - Prevendo a Ocorrência de Câncer - Construindo e Treinando o Modelo com KNN Machine Learning - Classificação - Prevendo a Ocorrência de Câncer - Avaliando e Interpretando o Modelo Machine Learning - Classificação - Prevendo a Ocorrência de Câncer - Otimizando o Modelo Machine Learning - Classificação - Prevendo a Ocorrência de Câncer - Construindo e Treinando o Modelo com SVM Machine Learning - Classificação - Prevendo a Ocorrência de Câncer - Construindo e Treinando o Modelo com RandomForest Quiz- 10 questões Scripts e Datasets do Capítulo Lista de Exercícios

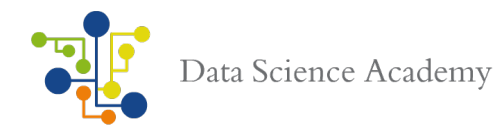

Bibliografia, Referências e Links Úteis Slides Módulo 11

# **12- Microsoft Azure Machine Learning**

Introdução02:51 Solução - Lista de Exercícios - Parte 1/1 Solução - Lista de Exercícios - Parte 2/1 Solução - Lista de Exercícios - Parte 3/1 Solução - Lista de Exercícios - Parte 4/1 Solução - Lista de Exercícios - Parte 5/1 Solução - Lista de Exercícios - Parte 6/1 Solução - Lista de Exercícios - Parte 7/1 Solução - Lista de Exercícios - Parte 8/1 Solução - Lista de Exercícios - Parte 9/1 Solução - Lista de Exercícios - Parte 10/1 O que é o Microsoft Azure Machine Learning? Azure Machine Learning Studio Azure Machine Learning Workflow Azure Machine Learning Toolkit Como Criar sua Conta no Azure Machine Learning Conhecendo o Azure Machine Learning Explorando a Interface do Azure Machine Learning Studio Criando Experimentos no Azure ML Explorando os Módulos de Análise Estatística e Modelagem Preditiva Trabalhando com Módulos no Azure ML Importando Dados no Azure ML Módulos de Entrada e Saída de Dados Criando e Avaliando um Modelo de Machine Learning Comparando a Performance de Modelos de Machine Learning Documentação e Exemplos Usando o Pacote Caret Para Criar Modelos de Machine Learning em R - Parte 1/2 Usando o Pacote Caret Para Criar Modelos de Machine Learning em R - Parte 2/2 Quiz- 5 questões Scripts e Datasets do Capítulo Lista de Exercícios Bibliografia, Referências e Links Úteis Slides Módulo 12

#### **13- Data Munging no Azure Machine Learning**

Introdução Solução - Lista de Exercícios - Parte 1/2 Solução - Lista de Exercícios - Parte 2/2 Executando Script R no Azure ML Desenvolvendo Script R Para Manipulação de Dados e Biblioteca de Utilitários Importando Scripts R no Azure ML Executando Experimento de Análise de Dados no Azure ML Editando os Metadados Tratamento de Dados Duplicados e Missing - Parte 1/3

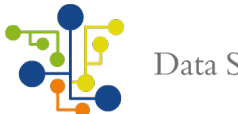

Tratamento de Dados Duplicados e Missing - Parte 2/3 Tratamento de Dados Duplicados e Missing - Parte 3/3 Transformação e Padronização Tratamento de Erros e Outliers Manipulação de Dados com Linguagem SQL no Azure Machine Learning - Parte 1/2 Manipulação de Dados com Linguagem SQL no Azure Machine Learning - Parte 2/2 Usando Joins para Combinar Datasets Usando o Pacote dplyr no Azure ML - Parte 1/2 Usando o Pacote dplyr no Azure ML - Parte 2/2 Instalando Pacotes R no Azure ML Criando Gráficos com ggplot2 no Azure ML Quiz- 5 questões Scripts e Datasets do Capítulo Lista de Exercícios Bibliografia, Referências e Links Úteis Slides Módulo 13

#### **14- Análise de Regressão com Linguagem R e Azure Machine Learning**

Introdução02:42 Solução - Lista de Exercícios - Parte 1/5 Solução - Lista de Exercícios - Parte 2/5 Solução - Lista de Exercícios - Parte 3/5 Solução - Lista de Exercícios - Parte 4/5 Solução - Lista de Exercícios - Parte 5/5 Definindo o Problema de Negócio Coletando os Dados Data Munging - Carregando os Dados Data Munging - Limpeza e Transformação em R - Parte 1/2 Data Munging - Limpeza e Transformação em R - Parte 2/2 Data Munging - Executando o Experimento no Azure ML Análise de Correlação - Parte 1/2 Análise de Correlação - Parte 2/2 Análise Exploratória de Dados - Séries Temporais Análise Exploratória de Dados - BoxPlots Análise Exploratória de Dados - Density Plots O Que é Feature Selection? Usando Modelo RandomForest Para Seleção de Variáveis Filter Based Feature Selection Construindo e Treinando o Modelo Preditivo Melhorando a Performance do Modelo Preditivo Criando um Módulo R no Azure ML Treinando o Modelo Computação dos Resíduos do Modelo Interpretando os Resíduos Otimização do Modelo **Storytelling** Quiz- 5 questões Scripts e Datasets do Capítulo

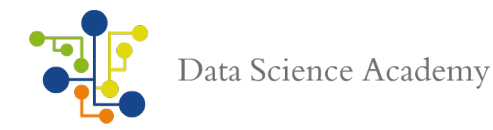

Bibliografia, Referências e Links Úteis Slides Módulo 14

#### **15- Classificação com Linguagem R e Azure Machine Learning**

Introdução O Que é Classificação? Principais Características de Classificação Performance dos Modelos de Classificação - Confusion Matrix Performance dos Modelos de Classificação - Medidas de Performance Definindo o Problema de Negócio Coletando os Dados Convertendo Variáveis Categóricas Nomeando as Variáveis Aplicando Engenharia de Atributos em Variáveis Numéricas Aplicando Quantization em Variáveis Numéricas Análise Exploratória de Dados - Parte 1/2 Análise Exploratória de Dados - Parte 2/2 Balanceamento do Dataset - Synthetic Minority Oversampling Technique (SMOTE) Feature Selection (Seleção de Variáveis) Filter Based Feature Selection Permutation Feature Importance Construindo o Experimento Construindo o Modelo - Classificador Bayesiano x Redes Neurais x SVM Treinamento dos Modelos de Machine Learning Manual de Interpretação de Modelos de Classificação Como Interpretar Modelos de Classificação Avaliando os Modelos Comprarando os Modelos Criando o Modelo de Machine Learning em R Avaliando o Modelo - Valores Observados x Valores Previstos Gerando Curva ROC em Linguagem R Otimizando o Modelo Recomendações Sobre Otimização Quiz- 5 questões Scripts e Datasets do Capítulo Bibliografia, Referências e Links Úteis Slides Módulo 15

#### **16- Publicação Online do Modelo Preditivo**

Introdução O Que é Deploy de Modelos de Machine Learning? Publicando seu Modelo Azure Machine Learning como um Serviço Web Deploy do Modelo Preditivo Slides Módulo 16

#### **17- Mini-Projeto - Análise de Sentimentos em Redes Sociais**

Como Usar os Mini-Projetos? O Que é Análise de Sentimentos?

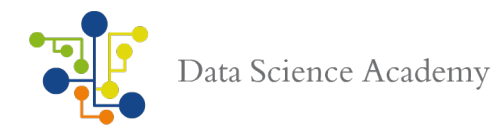

Por Que Analisar Dados de Redes Sociais? Especificação do Mini-Projeto Configurando a API na Rede Social Proposta de Solução

#### **18- Mini-Projeto - Análise de Risco de Crédito**

Especificação do Mini-Projeto Proposta de Solução

#### **19- Mini-Projeto - Mapeando a Ocorrência do Vírus Zika em um Gráfico Interativo** Especificação do Mini-Projeto Proposta de Solução

#### **20- Projetos Com Feedback**

Projeto 1 - Detecção de Fraudes no Tráfego de Cliques em Propagandas de Aplicações Mobile Projeto 2 - Prevendo Demanda de Estoque com Base em Vendas

**21- Bônus** Instalando o Oracle R Enterprise Instalando o Microsoft R

#### **22- Avaliação Final e Certificado de Conclusão**

Avaliação Final -50 questões

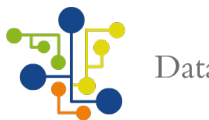

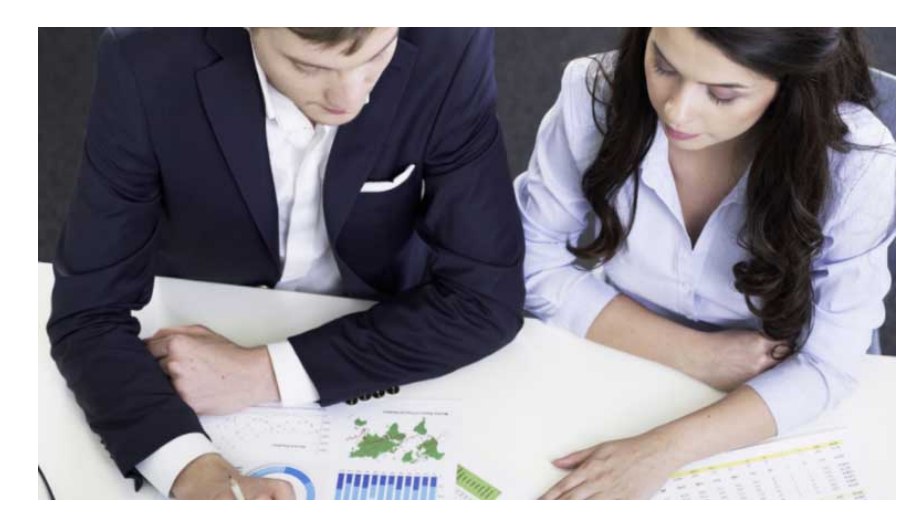

# **Conteúdo Programático: Big Data Real-Time Analytics com Python e Spark, Versão 2.0**

#### **1- Introdução**

Bem-vindo(a) Apresentação dos Instrutores Formação Cientista de Dados O Que Há de Novo na FCD 2.0? Perguntas e Respostas Navegando pela Data Science Academy Suporte e Canais de Comunicação Termos e Condições de Uso Introdução ao Curso O que é o Apache Spark? Principais Benefícios do Apache Spark Por que Aprender Apache Spark? Por que Python e Spark? Apache Spark Workflow Real-Time Analytics e Computação Distribuída O Que é Streaming de Dados? Processamento de Lotes (Batch) x Processamento de Streaming de Dados Apache Spark x Apache Hadoop - Parte 1/2 Apache Spark x Apache Hadoop - Parte 2/2 Preparando o Ambiente Python e Spark Instalando Anaconda Python e Apache Spark no Windows - Parte 1/3 Instalando Anaconda Python e Apache Spark no Windows - Parte 2/3 Instalando Anaconda Python e Apache Spark no Windows - Parte 3/3 Instalando Anaconda Python e Apache Spark no MacOS Instalando Anaconda Python e Apache Spark no Linux Competição DSA de Machine Learning Bibliografia, Referências e Links Úteis Slides Módulo 01

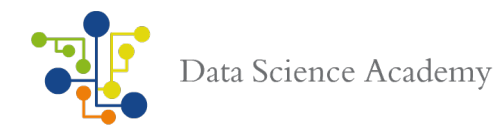

# **02- Manipulação de Dados com Python**

Introdução Por Que Linguagem Python Para Análise de Dados? Principais Módulos Python Para Análise de Dados - Parte 1/2 Principais Módulos Python Para Análise de Dados - Parte 2/2 Preparando o Ambiente de Análise de Dados Computação Numérica com NumPy - Parte 1/3 Computação Numérica com NumPy - Parte 2/3 Computação Numérica com NumPy - Parte 3/3 Indexação e Slicing com NumPy - Parte 1/3 Indexação e Slicing com NumPy - Parte 2/3 Indexação e Slicing com NumPy - Parte 3/3 Transposição e Reshaping de Arrays Manipulação de Dados com Pandas - DataFrames Manipulação de Dados com Pandas - Operações com DataFrames - Parte 1/2 Manipulação de Dados com Pandas - Operações com DataFrames - Parte 2/2 Manipulação de Dados com Pandas - Objetos Multidimensionais - Parte 1/2 Manipulação de Dados com Pandas - Objetos Multidimensionais - Parte 2/2 Exercício - Analisando Dados de Cidades Digitais - Group By e Reshape Quiz- 5 questões O que é Pré-Processamento? Scripts e Datasets do Capítulo Bibliografia, Referências e Links Úteis Slides Módulo 02

#### **03- Organização e Visualização de Dados**

Introdução Solução Exercício - Analisando Dados de Cidades Digitais - Group By e Reshape - Parte 1/3 Solução Exercício - Analisando Dados de Cidades Digitais - Group By e Reshape - Parte 2/3 Solução Exercício - Analisando Dados de Cidades Digitais - Group By e Reshape - Parte 3/3 Funções Map, Filter e Reduce - Parte 1/2 Funções Map, Filter e Reduce - Parte 2/2 List Comprehension e Função Lambda Operações com Arrays NumPy Concatenação, Join e Split de Arrays NumPy Operações Matemáticas com Arrays e Matrizes - Parte 1/2 Operações Matemáticas com Arrays e Matrizes - Parte 2/2 Vetorização de Funções e Operações com Arrays NumPy Operações com Pandas - Series - Indexação Operações com Pandas - Series - Valores Missing Operações com Pandas - Series - Concatenação de Series e Tratamento de Valores Missing Operações com Pandas - Series - Operações e Cópia Operações com Pandas - DataFrames - Indexação - Parte 1/2 Operações com Pandas - DataFrames - Indexação - Parte 2/2 SQL Join e Junção de Tabelas com Pandas - Parte 1/3 SQL Join e Junção de Tabelas com Pandas - Parte 2/3 SQL Join e Junção de Tabelas com Pandas - Parte 3/3 Estudo de Caso - Análise Exploratória de Dados em Arquivos CSV - Parte ¼

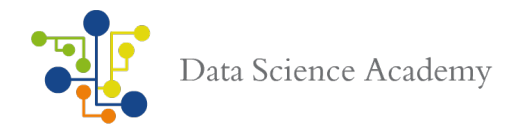

Estudo de Caso - Análise Exploratória de Dados em Arquivos CSV - Parte 2/4 Estudo de Caso - Análise Exploratória de Dados em Arquivos CSV - Parte 3/4 Estudo de Caso - Análise Exploratória de Dados em Arquivos CSV - Parte 4/4 Configuração e Customização Avançada do Matplotlib - Parte 1/4 Configuração e Customização Avançada do Matplotlib - Parte 2/4 Configuração e Customização Avançada do Matplotlib - Parte 3/4 Configuração e Customização Avançada do Matplotlib - Parte 4/4 Construindo um Dashboard com Matplotlib Gráficos Estatísticos em Python com Seaborn - Parte 1/2 Gráficos Estatísticos em Python com Seaborn - Parte 2/2 Construindo Gráficos com ggplot em Python Quiz- 5 questões Scripts e Datasets do Capítulo Lista de Exercícios Bibliografia, Referências e Links Úteis Slides Módulo 03

#### **04- Análise Estatística de Dados - Parte 1**

Introdução Solução Lista de Exercícios - Parte 1/2 Solução Lista de Exercícios - Parte 2/2 Definindo Estatística Tipos de Dados Observação x Experimentação Principais Áreas da Estatística Estatística Descritiva Tabela de Frequência Distribuição de Frequência Estudo Dirigido - Construindo Distribuição de Frequência em Python - Parte 1/2 Estudo Dirigido - Construindo Distribuição de Frequência em Python - Parte 2/2 Ferramentas Oferecidas Pela Estatística Descritiva Ferramentas Para Análise Univariada - Parte 1/2 Ferramentas Para Análise Univariada - Parte 2/2 Ferramentas Para Análise Bivariada Medidas de Tendência Central Medidas de Dispersão Medidas de Forma - Skewness e kurtosis Coeficiente de Correlação Estudo Dirigido - Estatística Descritiva em Python - Parte 1/2 Estudo Dirigido - Estatística Descritiva em Python - Parte 2/2 Scripts e Datasets do Capítulo Quiz- 5 questões Bibliografia, Referências e Links Úteis Slides Módulo 04

**05- Análise Estatística de Dados - Parte 2** Introdução Introdução à Probabilidade

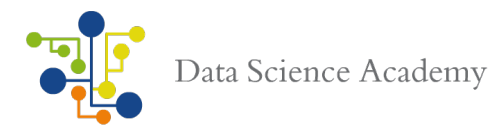

Experimento Aleatório Tipos de Probabilidade Regras da Probabilidade Eventos e Espaco Amostral O Fenômeno Aleatório Probabilidade Empírica e a Lei dos Grandes Números Um Pouco Mais Sobre os Tipos de Probabilidade Probabilidade Conjunta Probabilidade Condicional e Independência - Parte 1/2 Probabilidade Condicional e Independência - Parte 2/2 Independente ou Mutuamente Exclusivo? Tabela de Contingência Distribuições de Probabilidade - Variável Aleatória Distribuições de Probabilidade Discreta Distribuicões de Probabilidade Contínua A Distribuicão Normal Como Determinar Se a Distribuição é Normal? Teorema do Limite Central Árvores de Probabilidade O Que é Estatística Inferencial? População e Amostra Princípios da Amostragem Tipos de Amostragem Testes de Hipótese Teste de Hipótese Unilateral Teste de Hipótese Bilateral Erros Tipo I e Tipo II Intervalo de Confiança e Significância Estatística Intervalos de Confiança para Desvio Padrão da População Conhecido Caso de Uso Quiz- 10 questões Bibliografia, Referências e Links Úteis Slides Módulo 05

#### **06- Machine Learning em Python**

Introdução Algoritmos de Machine Learning Aprendizagem Supervisionada Aprendizagem Não Supervisionada Aprendizagem Por Reforço Principais Algoritmos de Machine Learning - Parte 1/2 Principais Algoritmos de Machine Learning - Parte 2/2 O Processo de Construção de Modelos de Machine Learning Soluções de Machine Learning Deep Learning x Machine Learning x Inteligência Artificial Template Para Construção de Modelos de Machine Learning Definição do Problema de Negócio Extraindo e Carregando os Dados

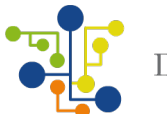

Análise Exploratória de Dados - Estatística Descritiva Análise Exploratória de Dados - Correlação Análise Exploratória de Dados - Matplotlib Análise Exploratória de Dados - Seaborn O Que é Normalização e Quando Aplicar? O Que é Padronização e Quando Aplicar? Normalização x Padronização A Importância do Pré-Processamento dos Dados Pré-Processamento - Normalização Pré-Processamento - Padronização e Binarização O Que é Feature Selection? Feature Selection - Seleção Univariada Feature Selection - Eliminação Recursiva (Recursive Feature Elimination - RFE) Feature Selection - Método Ensemble para Seleção de Variáveis Redução de Dimensionalidade com Principal Component Analysis (PCA) Resampling e Divisão em Dados de Treino/Teste Cross Validation Métricas Para Modelos de Classificação - Acurácia, ROC, Confusion Matrix Algoritmos de Classificação - Regressão Logística, LDA, Naive Bayes, KNN, CART, SVM Seleção do Modelo Preditivo Otimização do Modelo - Ajuste de Hyperparâmetros Grid Search Parameter Tuning e Random Search Parameter Tuning Salvando e Carregando o Modelo Treinado O Que São Métodos Ensemble - Bagging, Boosting e Voting? Métodos Ensemble - Bagged Decision Trees, RandomForest, AdaBoost, Gradient Boosting Classificação com Algoritmo XGBoost Definição do Problema de Negócio Métricas Para Modelos Modelos de Regressão Principais Métricas Para Modelos Modelos de Regressão - MSE, MAE, R2 Algoritmos de Regressão - Regressão Linear, Ridge, Lasso, ElasticNET, KNN, CART, SVM Seleção, Avaliação e Otimização do Modelo Quiz- 5 questões Scripts e Datasets do Capítulo Desafio - Pipeline com PCA e Regressão Logística Bibliografia, Referências e Links Úteis Slides Módulo 06

#### **07- Processando Big Data com Apache Spark**

Introdução Solução - Desafio - Pipeline com PCA e Regressão Logística - Parte 1/2 Solução - Desafio - Pipeline com PCA e Regressão Logística - Parte 2/2 Apache Spark e Big Data Ecossistema e Componentes do Apache Spark - Parte 1/3 Ecossistema e Componentes do Apache Spark - Parte 2/3 Ecossistema e Componentes do Apache Spark - Parte 3/3 Quando Devemos Usar o Spark? Principais Características do Apache Spark Medidas de Tendência Central

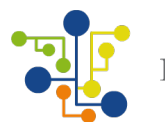

Introdução ao PySpark Executando Aplicação PySpark Operação de MapReduce com PySpark Hadoop MapReduce x Apache Spark O Processo de MapReduce no Apache Spark Profissionais Que Trabalham com Apache Spark Anatomia de Uma Aplicação Spark Arquitetura Spark Spark Modes Deploy Mode e Fontes de Dados RDD's - Resilient Distributed Datasets - Parte 1/2 RDD's - Resilient Distributed Datasets - Parte 2/2 O que são trasnformações? Principais Operações de Transformação Transformações - PySpark10:35 Operações Set, Outer Join e Distinct Transformação e Limpeza O Que São Ações? Ações - PySpark Mini-Projeto 1 - Analisando Dados do Uber com Spark - Especificação Mini-Projeto 1 - Analisando Dados do Uber com Spark - Proposta de Solução Scripts e Datasets do Capítulo Bibliografia, Referências e Links Úteis Slides Módulo 07

#### **08- Apache Spark SQL**

Introdução Computação em Nuvem e em Cluster - Parte 1/2 Computação em Nuvem e em Cluster - Parte 2/2 Linguagem SQL - Introdução Linguagem SQL - Instruções SQL Linguagem SQL - Terminologia O Que é o Apache Spark SQL? Componentes do Apache Spark SQL Ajustando a Versão do Java JDK Spark SQL - Spark Session e SQL Context Spark SQL - RDD's e a Função Row Spark SQL - Criando Dataframes Spark SQL - Aplicando SQL a Tabelas Temporárias Spark SQL e Arquivos CSV Spark SQL e Machine Learning - Parte 1/2 Spark SQL e Machine Learning - Parte 2/2 Spark SQL com Arquivos JSON Spark SQL e Tabelas Temporárias Instalando e Configurando o Banco de Dados MySQL no Windows Instalando e Configurando o Banco de Dados MySQL no MacOS Instalando e Configurando o Banco de Dados MySQL no Linux Spark SQL com Banco de Dados Relacional - Instalando o Driver JDBC

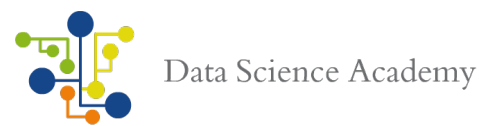

Spark SQL com Banco de Dados Relacional - Criando o Banco de Dados e Importando os Dados Spark SQL com Banco de Dados Relacional - Manipulando os Dados com Spark SQL Instalando e Configurando o MongoDB no Windows Instalando e Configurando o MongoDB no MacOS Instalando e Configurando o MongoDB no Linux Criando Banco de Dados no MongoDB e Conectando com PySpark Ajustando a Versão do Conector Leitura dos Dados do MongoDB com Spark Gravação dos Dados no MongoDB com Spark Agrupamento com Pares RDD's Acumuladores e Broadcast Particionamento de RDD's Quiz- 5 questões Scripts e Datasets do Capítulo Bibliografia, Referências e Links Úteis Slides Módulo 08

#### **09- Real-Time Analytics com Spark Streaming**

Introdução Batch x Streaming Apache Spark Streaming Streaming de Dados - A Velocidade com que Você passa o Cartão de Crédito Arquitetura Apache Spark Streaming O que são DStreams (Discretized Streams)? Windowing - Agregando Stream de Dados ao Longo do Tempo Tolerância a Falhas Integração com Outros Sistemas Integração com Outros Sistemas - Apache Kafka Integração com Outros Sistemas - Apache Flume Integração com Outros Sistemas - AWS Kinesis Introdução ao Processamento de Linguagem Natural NLTK - Processamento de Linguagem Natural em Python Quiz- 5 questões Como o Uber Utiliza Spark e Hadoop Scripts e Datasets do Capítulo Bibliografia, Referências e Links Úteis Slides Módulo 09

#### **10- Análise de Sentimentos do Twitter em Tempo Real com Spark Streaming e NLTK** Introdução

Criando Aplicação no Twitter - Parte 1/4 Criando Aplicação no Twitter - Parte 2/4 Criando Aplicação no Twitter - Parte 3/4 Criando Aplicação no Twitter - Parte 4/4 Gerando um Streaming de Dados em Tempo Real e Coletando com Spark Streaming - Parte 1/2 Gerando um Streaming de Dados em Tempo Real e Coletando com Spark Streaming - Parte 2/2 Mini-Projeto 2 - Análise de Dados do Twitter em Tempo Real Análise de Sentimentos de Streaming de Dados do Twitter em Tempo Real - Parte 1/6

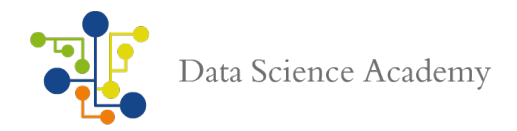

Análise de Sentimentos de Streaming de Dados do Twitter em Tempo Real - Parte 2/6 Análise de Sentimentos de Streaming de Dados do Twitter em Tempo Real - Parte 3/6 Análise de Sentimentos de Streaming de Dados do Twitter em Tempo Real - Parte 4/6 Análise de Sentimentos de Streaming de Dados do Twitter em Tempo Real - Parte 5/6 Análise de Sentimentos de Streaming de Dados do Twitter em Tempo Real - Parte 6/6 Visualização de Dados e Apresentação do Resultado com D3.js Scripts e Datasets do Capítulo Bibliografia, Referências e Links Úteis

#### **11- Apache Spark Machine Learning**

Introdução Machine Learning com Apache Spark Analytics e Dataficação Tipos de Analytics Análise Exploratória de Dados Análise Preditiva Trade-off Entre Viés e Variância - Parte 1/2 Trade-off Entre Viés e Variância - Parte 2/2 Spark Machine Learning Library Spark MLLib - Regressão Linear - Compreendendo o Problema de Negócio e Carregando os Dados Spark MLLib - Regressão Linear - Limpeza do Dataset e Remoção de Valores Missing Spark MLLib - Regressão Linear - Análise Exploratória e Análise de Correlação Spark MLLib - Regressão Linear - Pré-Processamento de Dados, Vetores Densos e Esparsos Spark MLLib - Regressão Linear - Criação, Treinamento e Avaliação do Modelo de Machine Learning Spark MLLib - Classificação - Decision Tree - Problema de Negócio, Limpeza e Análise de Correlação Spark MLLib - Classificação - Decision Tree - Pré-Processamento, Criação, Treino e Avaliação do Modelo Spark MLLib - Classificação - Random Forest - Problema de Negócio, Limpeza e Análise de Correlação Spark MLLib - Classificação - Random Forest - Pré-Processamento, Redução de Dimensionalidade e String Indexer Spark MLLib - Classificação - Random Forest - Construção, Treino e Teste do Classificador Spark MLLib - Classificação - Naive Bayes - Definição do Problema de Classificação de Spam Spark MLLib - Classificação - Naive Bayes - Processamento de Linguagem Natural Spark MLLib - Classificação - Naive Bayes - Pipeline, Criação, Treinamento e Avaliação do Modelo Spark MLLib - Clustering - K-Means - Aprendizagem Não Supervisionada Spark MLLib - Clustering - K-Means - Criação, Treinamento e Avaliação do Modelo Mini-Projeto 3 - Sistema de Recomendação Sistema de Recomendação - Parte 1/2 Sistema de Recomendação - Parte 2/2 Deploy dos Modelos de Machine Learning Quiz- 5 questões Scripts e Datasets do Capítulo Bibliografia, Referências e Links Úteis

#### **12- Projetos Com Feedback**

Projeto 3 - Prevendo o Nível de Satisfação dos Clientes do Santander Projeto 4 - Prevendo Customer Churn em Operadoras de Telecom

#### **13- Bônus**

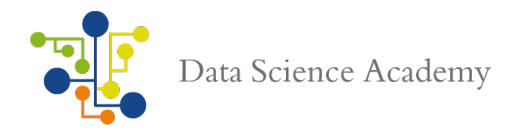

# Usando R e Spark com SparkR Streaming de Dados do Twitter com Scala e Spark Streaming

# **14- Avaliação Final e Certificado de Conclusão**

Avaliação Final 50 questões

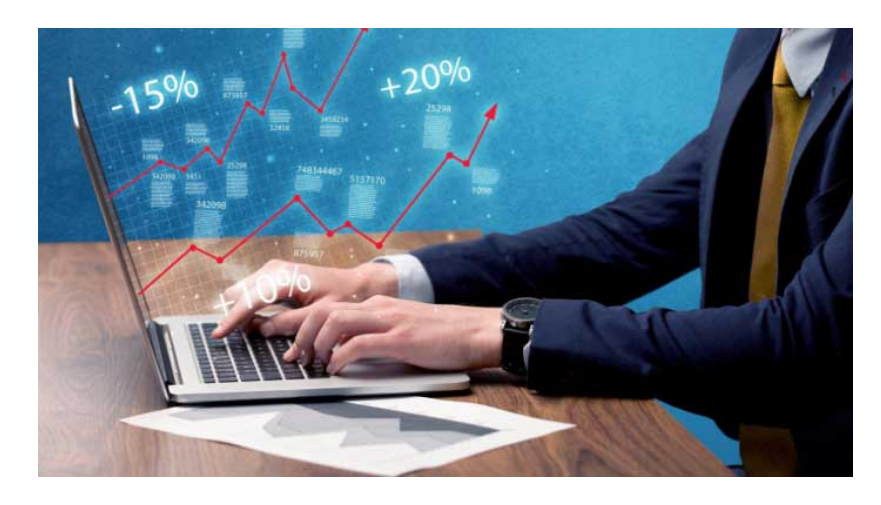

# **Conteúdo Programático: Engenheiro de Dados com Hadoop**

# **01- Introdução**

Bem-vindo(a) Apresentação dos Instrutores Formação Cientista de Dados O Que Há de Novo na FCD 2.0? Perguntas e Respostas Navegando pela Data Science Academy Suporte e Canais de Comunicação Termos e Condições de Uso Introdução ao Curso O que é o Apache Hadoop? Uma Breve História do Apache Hadoop Quais os benefícios para as Empresas ao utilizar o Hadoop? Ecossistema Hadoop Projetos Principais do Ecossistema Hadoop Apache HDFS - Conceito e Importância Apache HDFS - Arquitetura Definindo MapReduce Hadoop x Bancos de Dados Relacionais Competição DSA de Machine Learning Bibliografia, Referências e Links Úteis

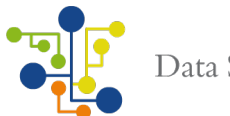

**02- Instalando o Ecossistema Hadoop - Parte 1** Introdução Por que Cientistas de Dados Precisam Conhecer o Hadoop? Modos de Execução do Hadoop Softwares Usados para o Ambiente Virtual Instalando o Ambiente Virtual - Parte 1/5 Instalando o Ambiente Virtual - Parte 2/5 Instalando o Ambiente Virtual - Parte 3/5 Instalando o Ambiente Virtual - Parte 4/5 Instalando o Ambiente Virtual - Parte 5/5 Instalando Utilitários do Sistema Operacional Instalando MySQL Server (Será usado nos testes de importação para o Hadoop) Instalando e Configurando o SSH Instalando e Configurando a Máquina Virtual Java - Parte 1/2 Instalando e Configurando a Máquina Virtual Java - Parte 2/2 Bibliografia, Referências e Links Úteis

#### **03- Instalando o Ecossistema Hadoop - Parte 2**

Introdução Não Esqueça do Backup Instalação do Apache Hadoop - Parte 1/6 Instalação do Apache Hadoop - Parte 2/6 Instalação do Apache Hadoop - Parte 3/6 Instalação do Apache Hadoop - Parte 4/6 Instalação do Apache Hadoop - Parte 5/6 Instalação do Apache Hadoop - Parte 6/6 Troubleshooting - Alerta de Aprendizado Inicializando o HDFS Processando Big Data com Hadoop - Parte 1/3 Processando Big Data com Hadoop - Parte 2/3 Processando Big Data com Hadoop - Parte 3/3 Configurando e Inicializando o YARN Executando Job MapReduce com Gerenciamento Pelo YARN - Parte 1/2 Executando Job MapReduce com Gerenciamento Pelo YARN - Parte 2/2 Ecossistema Hadoop Instalando e Configurando o Zookeeper Instalando e Configurando o HBase Instalando e Configurando o Hive Instalando e Configurando o Pig Instalando e Configurando o Spark Instalando e Configurando o Sqoop Instalando e Configurando o Flume Hadoop - Completo Instalando e Configurando Máquina Virtual Cloudera Instalando e Configurando Máquina Virtual Hortonworks Apache Hadoop com Containers Docker Quiz- 5 questões Link Para Download do Material Deste Capítulo

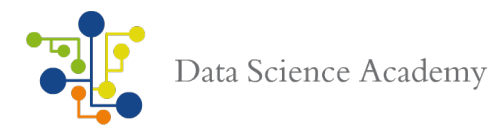

Bibliografia, Referências e Links Úteis

## **04- Planejando e Configurando um Cluster Hadoop**

Introdução O que é um Cluster? Arquitetura do Cluster Hadoop Customizando o Ambiente Virtual Data Science Academy Topologia de Rede para o Cluster Hadoop Workflow no Cluster Hadoop Planejamento do Cluster Hadoop Hardware e Configuração de Rede do Cluster Hadoop Arquivos de Configuração Parâmetros de Configuração HDFS - Hadoop Distributed File System HDFS Writes e HDFS Reads Trabalhando com o HDFS - Parte 1/3 Trabalhando com o HDFS - Parte 2/3 Trabalhando com o HDFS - Parte 3/3 Importando Dados do MySQL para o HDFS - Parte 1/2 Importando Dados do MySQL para o HDFS - Parte 2/2 Bibliografia, Referências e Links Úteis Quiz- 5 questões Slides Módulo 3

#### **05- Usando MapReduce em Grandes Volumes de Dados**

Introdução Configurando o Ambiente Virtual DSA para Executar Jobs MapReduce em Python - Parte 1/3 Configurando o Ambiente Virtual DSA para Executar Jobs MapReduce em Python - Parte 2/3 Configurando o Ambiente Virtual DSA para Executar Jobs MapReduce em Python - Parte 3/3 Computação Distribuída e Computação Paralela Computação Distribuída - Cloud Computing O Modelo de Programação MapReduce Map, Shuffle e Reduce Como o MapReduce Utiliza a Computação Distribuída YARN Arquivos do Capítulo Job MapReduce para Gerar Média de Amigos em Rede Social por Idade - Parte 1/2 Job MapReduce para Gerar Média de Amigos em Rede Social por Idade - Parte 2/2 Data Mining com MapReduce em Dados Não Estruturados - Parte 1/3 Data Mining com MapReduce em Dados Não Estruturados - Parte 2/3 Data Mining com MapReduce em Dados Não Estruturados - Parte 3/3 Analisando Logs de Servidores Web no Cloudera - Parte 1/2 Analisando Logs de Servidores Web no Cloudera - Parte 2/2 Criando Multi Node Cluster com Amazon Elastic MapReduce (EMR) - Parte 1/5 Criando Multi Node Cluster com Amazon Elastic MapReduce (EMR) - Parte 2/5 Criando Multi Node Cluster com Amazon Elastic MapReduce (EMR) - Parte 3/5 Criando Multi Node Cluster com Amazon Elastic MapReduce (EMR) - Parte 4/5 Criando Multi Node Cluster com Amazon Elastic MapReduce (EMR) - Parte 5/5

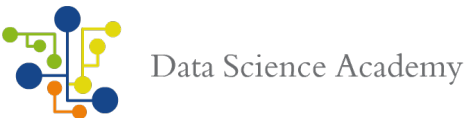

Bibliografia, Referências e Links Úteis Quiz- 5 questões Slides Módulo 4

#### **06- Armazenamento de Dados com Hbase e Hive**

**Checkpoint** Introdução Comandos Hbase - Parte 1 Trabalhando com Hbase no Cloudera - Parte 1 Trabalhando com Hive no Hortonworks - Parte 1 Conhecendo o Apache Hbase Bancos de Dados NoSQL Modelo de Dados Hbase Comandos Hbase - Parte 2 Trabalhando com Hbase no Cloudera - Parte 2 Arquitetura Hbase Importando Dados para o Hbase com Pig - Parte 1/3 Importando Dados para o Hbase com Pig - Parte 2/3 Importando Dados para o Hbase com Pig - Parte 3/3 Comandos Hbase - Parte 3 Trabalhando com Hbase no Cloudera - Parte 3 Operações CRUD no Hbase com API Java - Parte 1/2 Operações CRUD no Hbase com API Java - Parte 2/2 Introdução ao Hive Trabalhando com Hive no Hortonworks - Parte 2 Trabalhando com Hive no Hortonworks - Parte 3 Bibliografia, Referências e Links Úteis Quiz- 5 questões Slides Módulo 5

#### **07- Conectividade ETL com o Sistema Hadoop**

O que é ETL (Extract, Transform and Load)? Qual o Papel do ETL no Big Data? Preparando o Ambiente Oracle 12c - Parte 1/6 Preparando o Ambiente Oracle 12c - Parte 2/6 Preparando o Ambiente Oracle 12c - Parte 3/6 Preparando o Ambiente Oracle 12c - Parte 4/6 Preparando o Ambiente Oracle 12c - Parte 5/6 Preparando o Ambiente Oracle 12c - Parte 6/6 Manual de Instalação Oracle 12c Carregando 15 Milhões de Registros no Banco de Dados Oracle 12c Apache Sqoop Movendo Dados do Oracle para o Hadoop HDFS - Parte 1/2 Movendo Dados do Oracle para o Hadoop HDFS - Parte 2/2 Mini-Projeto1 ETL Tools Benchmarking Hortonworks Tutorial - Analisando Dados de Sensores Hortonworks Tutorial - Analisando Clickstream Data

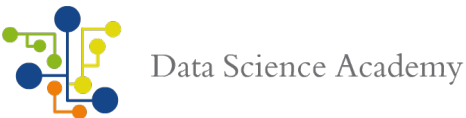

Bibliografia, Referências e Links Úteis Quiz- 5 questões Slides Módulo 6

#### **08- Administração e Manutenção do Hadoop**

Introdução NameNode e Estrutura de Diretórios A Importância do Secondary NameNode DataNodes e Estrutura de Diretórios Metadados do FileSystem Procedimento de Checkpoint04:31 Procedimento de Recuperação à falha do Namenode Modo de Segurança Backup - Parte 1/2 Backup - Parte 2/2 Solução de Problemas no Cluster Hadoop Autenticação e Segurança Hadoop Melhores Práticas de Monitoramento do Cluster Hadoop Usando o Apache Ambari para Monitorar o Cluster Hadoop Hortonworks Tutorial - Analisando Arquivos de Log Hortonworks Tutorial - Analisando Dados de Geolocalização Hortonworks Tutorial - Análise de Sentimento com Apache Hive Bibliografia, Referências e Links Úteis Quiz- 5 questões Slides Módulo 7

# **09- Hadoop Machine Learning com Mahout**

Introdução ao Mahou Apache Mahout x Outros Frameworks de Machine Learning Machine Learning - Algoritmos de Classificação Instalação e Configuração do Apache Mahout Cloudera - Naive Bayes - Parte 1/2 Cloudera - Naive Bayes - Parte 2/2 Cloudera - Random Forest Modelos Ocultos de Markov (Hidden Markov Model) Perceptrons Multi-Camadas (MLP - Multi Layer Perceptrons) Cloudera - K Means Clustering - Parte 1/2 Cloudera - K Means Clustering - Parte 2/2 Bibliografia, Referências e Links Úteis Quiz- 5 questões Slides Módulo 8

**10- Hadoop e Spark**

Introdução Hadoop e Spark Juntos Anatomia de Uma Aplicação Spark Deploy do Spark em um Cluster Hadoop com YARN - Parte ¼ Deploy do Spark em um Cluster Hadoop com YARN - Parte 2/4

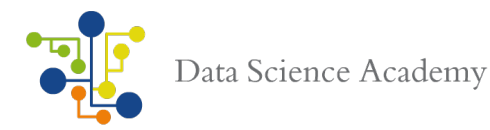

Deploy do Spark em um Cluster Hadoop com YARN - Parte 3/4 Deploy do Spark em um Cluster Hadoop com YARN - Parte 4/4 Deploy do Cluster Spark no Amazon EC2 - Parte 1/3 Deploy do Cluster Spark no Amazon EC2 - Parte 2/3 Deploy do Cluster Spark no Amazon EC2 - Parte 3/3 RDD's, cache() e persist() Spark SQL Spark MLLib Spark MLLib x Apache Mahout Spark Streaming Spark GraphX Bibliografia, Referências e Links Úteis Quiz- 5 questões Slides Módulo 9

**11- Mini-Projeto 1 - Importando Dados do Banco de Dados Oracle para o HDFS** Especificação do Mini-Projeto 1 Proposta de Solução

#### **12- Mini-Projeto 2 - Prevendo Casos de Doenças Cardíacas**

**13- Mini-Projeto 3 - Design de um Job MapReduce com Spark para os Gastos Totais por Cliente** Especificação do Mini-Projeto 3 Proposta de Solução

#### **14- Projetos Com Feedback**

Projeto 5 - Implementando Slow Changing Dimensions em um DW Usando Hive e Spark Projeto 6 - Processamento de Logs em Tempo Real Com Flume, Spark Streaming e Hbase

#### **15- Bônus**

Microsoft Azure HDInsight - Parte 1 Microsoft Azure HDInsight - Parte 2 Configuração e Tunning do Cloudera Hadoop Fazendo o Deploy do Cluster Hadoop no AWS

### **16- Avaliação**

Base de Conhecimento do Curso Avaliação Final- 50 questões

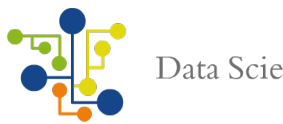

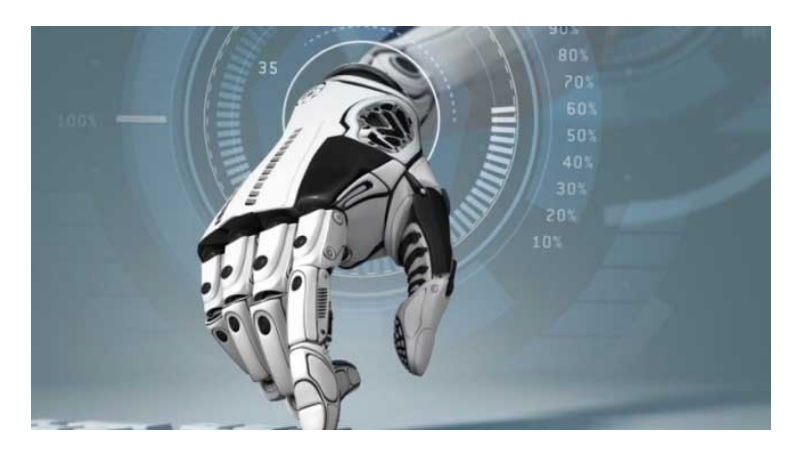

# **Conteúdo Programático: Machine Learning**

#### **01- Introdução**

Bem-vindo(a) Formação Cientista de Dados Perguntas e Respostas Navegando Pela Data Science Academy Suporte e Canais de Comunicação Termos e Condições de Uso Introdução Lista de Mini-Projetos Lista de Projetos Especiais Lista de Projetos com Feedback O que é Aprendizado de Máquina? - Parte 1/3 O que é Aprendizado de Máquina? - Parte 2/3 O que é Aprendizado de Máquina? - Parte 3/3 Por que Machine Learning Está Transformando o Mundo? Que ferramentas usaremos neste curso? Processo de Aprendizagem Tipos de Aprendizagem Aprendizagem Supervisionada Aprendizagem Não Supervisionada Aprendizado Indutivo Reinforcement Learning Treinamento, Validação e Teste O que é um Modelo? Classificação The Dark Side of Big Data Regressão **Clustering** Machine Learning é Dividir para Conquistar Como Selecionar o Algoritmo Ideal para Cada Problema E-book - Inteligência Artificial como Interface Instalando R, RStudio e Rtools no Windows

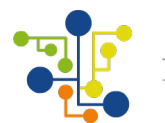

Instalando R e RStudio no Mac Instalando R e RStudio no Linux Instalando Anaconda Python no Windows Instalando Anaconda Python no Mac Instalando Anaconda Python no Linux Conhecendo o Seu Sistema Operacional - Windows 10 - Parte 1/2 Conhecendo o Seu Sistema Operacional - Windows 10 - Parte 2/2 Conhecendo o Seu Sistema Operacional - MAC - Parte 1/2 Conhecendo o Seu Sistema Operacional - MAC - Parte 2/2 Conhecendo o Seu Sistema Operacional - Linux - Parte 1/2 Conhecendo o Seu Sistema Operacional - Linux - Parte 2/2 Slides do Módulo 1 Competição DSA de Machine Learning Bibliografia, Referências e Links Úteis

# **02- Algoritmos de Machine Learning e Modelos Preditivos**

Introdução Exemplo de Utilização de Modelos Preditivos O que é um Modelo Preditivo Aprendizagem Baseada em Instância Aprendizagem Baseada em Métodos Probabilísticos Aprendizagem Baseada em Procura Aprendizagem Baseada em Otimização Redes Neurais Artificiais - Parte 1/3 Redes Neurais Artificiais - Parte 2/3 Redes Neurais Artificiais - Parte 3/3 Máquinas de Vetores de Suporte (SVM) **Clustering** Métodos Ensemble Bagging, Gradient Boosting e Adaboost - Parte 1/2 Bagging, Gradient Boosting e Adaboost - Parte 2/2 Redução de Dimensionalidade Modelos Lógicos, Geométricos e Probabilísticos Deep Learning Simulação Modelos Determinísticos x Modelos Estocásticos Otimização e Gradient Descent Slides do Módulo 2 Quiz- 5 questões Bibliografia, Referências e Links Úteis

# **03- Como Funciona a Aprendizagem de Máquina**

Introdução Introdução ao Processo de Aprendizagem Teste de Hipóteses - Definindo H0 e H1 Teste de Hipóteses - Testes Paramétricos Teste de Hipóteses - Erro Tipo I e Erro Tipo II Teste de Hipóteses - Valor-p

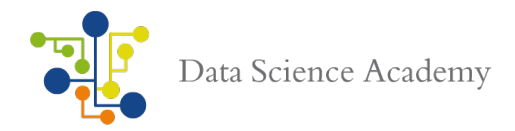

Processo de Aprendizagem - Visualizando um Algoritmo de Machine Learning Processo de Aprendizagem - Elementos Essenciais do Processo de Aprendizagem Processo de Aprendizagem - Componentes do Processo de Aprendizagem - Parte 1/2 Processo de Aprendizagem - Componentes do Processo de Aprendizagem - Parte 2/2 Processo de Aprendizagem - Modelo de Aprendizagem - Parte 1/2 Processo de Aprendizagem - Modelo de Aprendizagem - Parte 2/2 Machine Learning é Aprendizado a partir de Dados Cost Function Gradiente Descendente (Com Exemplo em Python) Underfitting x Overfitting Bias e Variance E-book - O Teste de Turing Slides do Módulo 3 Quiz- 5 questões Bibliografia, Referências e Links Úteis

# **04- Regressão**

Introdução O que é Regressão? - Parte 1/2 O que é Regressão? - Parte 2/2 Avaliando o Modelo de Regressão: SST, SSE, SSR, MSE, MSA e RMSE - Parte 1/2 Avaliando o Modelo de Regressão: SST, SSE, SSR, MSE, MSA e RMSE - Parte 2/2 Modelo de Regressão Linear Simples - Explorando os Dados Modelo de Regressão Linear Simples - Estatística com StatsModels - Parte 1/2 Modelo de Regressão Linear Simples - Estatística com StatsModels - Parte 2/2 Modelo de Regressão Linear Simples - Modelo com Scikit-Learn Modelo de Regressão Linear Simples - Minimizando a Cost Function - Parte 1/2 Modelo de Regressão Linear Simples - Minimizando a Cost Function - Parte 2/2 Modelo de Regressão Linear Simples - Aplicando Gradiente Descendente Regressão Linear Simples x Regressão Linear Múltipla, Estatística F e Valor-p Modelo de Regressão Linear Múltipla - Matriz de Correlação Modelo de Regressão Linear Múltipla - Multicolinearidade (Autovalores e Autovetores) Modelo de Regressão Linear Múltipla - Gradiente Descendente Modelo de Regressão Linear Múltipla - Importância de Atributos e R Square Regularização LASSO, Ridge Regressão Logística Implementando Regressão Logística em Linguagem R - Parte 1/3 Implementando Regressão Logística em Linguagem R - Parte 2/3 Implementando Regressão Logística em Linguagem R - Parte 3/3 Vantagens e Desvantagens da Regressão Tratamento de Colinearidade em Modelos de Regressão Regressão Linear Múltipla em Linguagem Julia Desafio DSA Slides do Módulo 4 Quiz- 5 questões Bibliografia, Referências e Links Úteis

# **05- K-Nearest Neighbours (KNN)**
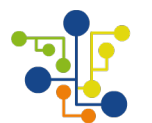

Introdução KNN e Estrutura de Células de Voronoi Como funciona o Algoritmo KNN? Classificação KNN em Python - Carregando o Dataset de Dígitos Classificação KNN em Python - Pré-Processamento e Normalização Classificação KNN em Python - Construção do Modelo e Redução de Dimensionalidade Classificação KNN em Python - Alterando Parâmetros do Modelo Classificação KNN em R - Pacote Caret - Parte 1/2 Classificação KNN em R - Pacote Caret - Parte 2/2 Vantagens e Desvantagens KNN E se der empate na votação do KNN? Slides do Módulo 5 Quiz- 5 questões Bibliografia, Referências e Links Úteis

#### **06- Decision Tree, Random Forest e Métodos Ensemble**

Introdução O que são Árvores de Decisão? Ganho de Informação, Entropia, Índice Gini e Pruning - Parte 1/4 Ganho de Informação, Entropia, Índice Gini e Pruning - Parte 2/4 Ganho de Informação, Entropia, Índice Gini e Pruning - Parte 3/4 Ganho de Informação, Entropia, Índice Gini e Pruning - Parte 4/4 Compreendendo a heurística ID3 Construindo uma Árvore de Decisão em R e Interpretando o Resultado - Parte 1/2 Construindo uma Árvore de Decisão em R e Interpretando o Resultado - Parte 2/2 Pruning da Árvore de Decisão em R Calculando a Entropia e Construindo Modelo com C5.0 em R - Parte 1/2 Calculando a Entropia e Construindo Modelo com C5.0 em R - Parte 2/2 Construindo uma Árvore de Decisão em Python baseada em Entropia Random Forest Classifier em Python - Parte 1/3 Random Forest Classifier em Python - Parte 2/3 Random Forest Classifier em Python - Parte 3/3 Random Forest Regressor em Python - Parte 1/2 Random Forest Regressor em Python - Parte 2/2 Métodos Ensemble - Parte 1/2 Métodos Ensemble - Parte 2/2 Bagging, ExtraTrees e AdaBoost em Python - Parte 1/2 Bagging, ExtraTrees e AdaBoost em Python - Parte 2/2 Otimização dos Parâmetros com Randomized Search em Python - Parte 1/2 Otimização dos Parâmetros com Randomized Search em Python - Parte 2/2 Grid Search x Randomized Search para Estimação dos Hyperparâmetros Gradient Boosting Model Gradient Boosting Classifier em Python Gradient Boosting Regressor em Python Stochastic Gradient Boosting em Python - Parte 1/2 Stochastic Gradient Boosting em Python - Parte 2/2 eXtreme Gradient Boosting (XGBoost) em R - Parte 1/2 eXtreme Gradient Boosting (XGBoost) em R - Parte 2/2

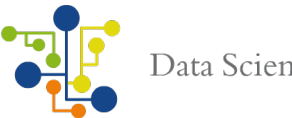

Slides do Módulo 6 Quiz- 5 questões Bibliografia, Referências e Links Úteis

#### **07- Naive Bayes**

Introdução Teorema de Bayes Construindo um Classificador de Spam em R - Parte 1/2 Construindo um Classificador de Spam em R - Parte 2/2 Gaussian Naive Bayes em Python - Introdução Gaussian Naive Bayes em Python - Machine Learning em Astronomia com AstroML Gaussian Naive Bayes em Python - MeshGrid Multinomial Naive Bayes em Python - Classificador de Notícias - Parte 1/2 Multinomial Naive Bayes em Python - Classificador de Notícias - Parte 2/2 Bernoulli Naive Bayes em Python Construindo um Classificador Naive Bayes Melhorando o Poder do Modelo Naive Bayes Vantagens e Desvantagens do Naive Bayes Bibliografia - Referências - Links Uteis Slides do Módulo 7 Quiz- 5 questões

#### **08- Clustering**

Introdução O que é Clustering? - Parte 1/2 O que é Clustering? - Parte 2/2 Tipos de Clustering - Hierárquico e Particional Algoritmo K-Means Algoritmo K-Means++ Escolhendo o Número Apropriado de Clusters e Método Elbow K-Means em Linguagem R - Parte 1/4 K-Means em Linguagem R - Parte 2/4 K-Means em Linguagem R - Parte 3/4 K-Means em Linguagem R - Parte 4/40 K-Means em Python - Visualização dos Clusters K-Means em Python - Agrupando Clientes por Consumo de Energia - Parte 1/2 K-Means em Python - Agrupando Clientes por Consumo de Energia - Parte 2/2 Density-Based Spatial Clustering of Applications with Noise (DBSCAN) em Python Análise de Cluster com Mean Shift em Python Vantagens e Desvantagens do K-Means Extra - Pipelines Para Automatização de Workflows de Machine Learning Extra - Algoritmos Genéticos Slides do Módulo 8 Quiz- 5 questões Bibliografia - Referências - Links Uteis

**09- Support Vector Machines**

Introdução

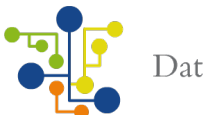

O que são SVM's? Dados Linearmente Separáveis Dados Não Linearmente Separáveis Modelo SVM em Python - Kernel Linear Modelo SVM em Python - Kernel RBF Teoria do Aprendizado Estatístico - Parte 1/2 Teoria do Aprendizado Estatístico - Parte 2/2 SVM's Lineares x SVM's Não Lineares Métodos Kernel Funções de Kernel Kernel Trick SVM's com Margens Rígidas x SVM's com Margens Flexíveis Modelo SVM em R - Construindo o Modelo e Definindo Parâmetros do Kernel Modelo SVM em R - Ajuste e Otimização do Modelo Modelo SVM em R - Caso de Uso - Parte 1 - Pré-Processamento Modelo SVM em R - Caso de Uso - Parte 2 - Criação do Modelo e Feature Selection Modelo SVM em R - Caso de Uso - Parte 3 - Grid Search e Otimização do Modelo SVC e SVR em Python Parâmetros C, Gamma e Kernel Otimizador RBF x Otimizador Linear Reconhecimento de Imagens com SVM em Python Vantagens e Desvantagens das SVM's Slides do Módulo 9 Quiz- 5 questões Bibliografia, Referências e Links Úteis **10- Processamento de Linguagem Natural** Introdução

Análise Morfológica, Sintática, Semântica e Pragmática - Parte 1/2 Análise Morfológica, Sintática, Semântica e Pragmática - Parte 2/2 Python - Arquivos do Capítulo Boas Práticas em Processamento de Linguagem Natural - Parte 1/2 Boas Práticas em Processamento de Linguagem Natural - Parte 2/2 Expressões Regulares NLTK Python - Tokenization, Stopwords, Collocations, Stemming e Corpus - Parte 1/3 NLTK Python - Tokenization, Stopwords, Collocations, Stemming e Corpus - Parte 2/3 NLTK Python - Tokenization, Stopwords, Collocations, Stemming e Corpus - Parte 3/3 NLTK Python - Bag of Words Construindo um Classificador SVM com Bag of Words Para um Site de E-commerce NLTK Python - Similaridade de Texto Usando Word2vec Para Computar Similaridades entre Vetores NLTK Python - Wordnets NLTK Python - Chunking e Parsing NLTK Python - Reconhecimento de Padrões OpenNLP em R - Parte 1/2 OpenNLP em R - Parte 2/2 Text Analytics em R e C++ - Parte 1/2 Text Analytics em R e C++ - Parte 2/2

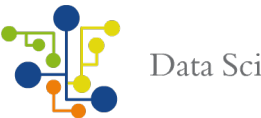

Bibliografia, Referências e Links Úteis Slides do Módulo 10 Quiz- 5 questões

#### **11- Redes Neurais Artificiais**

Introdução às Redes Neurais Artificiais O que são Redes Neurais Artificiais? Redes Neurais Artificiais - Origem e Evolução O Neurônio Biológico O Neurônio Matemático A Arquitetura de Redes Neurais Artificiais Processo de Aprendizagem de Uma Rede Neural **Perceptron** Todos os Arquivos Python Perceptron e Funções de Ativação Adaline e Regra Delta Perceptron em Python - Parte 1/2 Perceptron em Python - Parte 2/2 Aprendizado pelo Gradient Descent e Stochastic Gradient Descent Perceptron com Scikit-Learn06:29 Perceptrons de Múltiplas Camadas (Multilayer Perceptron - MLP) - Parte 1/2 Perceptrons de Múltiplas Camadas (Multilayer Perceptron - MLP) - Parte 2/2 Multilayer Perceptron com Scikit-Learn - Parte 1/3 Multilayer Perceptron com Scikit-Learn - Parte 2/3 Multilayer Perceptron com Scikit-Learn - Parte 3/3 O Algoritmo Backpropagation Backpropagation e Função Sigmóide em Python Multilayer Perceptron com Neurolab em Python Redes Neurais Artificiais em R - Parte 1/2 Redes Neurais Artificiais em R - Parte 2/2 Bibliografia, Referências e Links Úteis Slides do Módulo 11 Quiz- 5 questões

### **12- Introdução ao Deep Learning**

Introdução O que é Deep Learning? Como Funciona Deep Learning? Onde Deep Learning Está Sendo Utilizado? Deep Neural Networks Redes Neurais Profundas e o Córtex Visual Convolutional Neural Networks Recurrent Neural Networks LSTM - Long Short-Term Memory Função Softmax Hot Encoding Stochastic Gradient Descent Momentum e Learning Rate

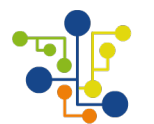

Regularização e Dropout Deep Learning Frameworks - Theano, TensorFlow e Keras Deep Learning em Python com Keras - Parte 1/3 Deep Learning em Python com Keras - Parte 2/3 Deep Learning em Python com Keras - Parte 3/3 Deep Learning em Python - Redes Convolucionais com Tensorflow - Parte 1/2 Deep Learning em Python - Redes Convolucionais com Tensorflow - Parte 2/2 Deep Learning em R - Parte 1/2 Deep Learning em R - Parte 2/2 Otimização com Gradiente Descendente e Stochastic Gradiente Descendente em Linguagem R Bibliografia, Referências e Links Úteis Slides do Módulo 12 Quiz- 5 questões

#### **13- Sistemas de Recomendação**

Introdução O que são Sistemas de Recomendação? Tipos de Sistemas de Recomendação Sistema de Recomendação Baseado no Item Mais Popular Associação e Modelos Market Basket Filtros Colaborativos Filtragem de Conteúdo Modelos Híbridos Sistema de Recomendação em Linguagem R - Parte 1/3 Sistema de Recomendação em Linguagem R - Parte 2/3 Sistema de Recomendação em Linguagem R - Parte 3/3 Evolução dos Sistemas de Recomendação Sistemas de Recomendação - Neighborhood-based Sistemas de Recomendação - Mathematical-based Sistemas de Recomendação - Machine Learning-based Sistema de Recomendação em Python - Parte 1/3 Sistema de Recomendação em Python - Parte 2/3 Sistema de Recomendação em Python - Parte 3/3 Sistema de Recomendação com Recommender Lab Bibliografia, Referências e Links Úteis Slides do Módulo 13 Quiz- 5 questões

**14- Mini-Projeto 1 - Implementando um Classificador de Spam com Naive Bayes** Especificação - Implementando um Classificador de Spam com Naive Bayes Proposta de Solução

**15- Mini-Projeto 2 - Construindo um Sistema de Recomendação de Filmes** Proposta de Solução

**16- Mini-Projeto 3 - Criando um Modelo de Machine Learning para Retorno Sobre Investimentos** Especificação - Criando um Modelo de Machine Learning para Retorno Sobre Investimentos Proposta de Solução

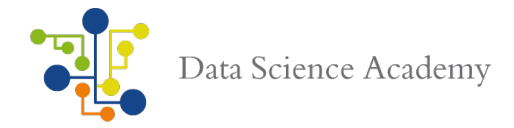

**17- Mini-Projeto 4 - Otimizando o Sistema de Voos de uma Companhia Aérea** Especificação - Otimizando o Sistema de Voos de uma Companhia Aérea Proposta de Solução

**18- Mini-Projeto 5 - Análise para Prever a Força do Real em Relação a Outras Moedas** Especificação - Análise para Prever a Força do Real em Relação a Outras Moedas Proposta de Solução

**19- Bonus - Deploy do Modelo de Machine Learning em Produção com App Web** Projeto Introdução Definindo o Projeto Construindo e Treinando o Modelo de Deep Learning Módulo para Carregar o Modelo em Formato Json Design da Interface WEB Construindo a Aplicação WEB Usando o Modelo de Deep Learning para Previsões em Tempo Real Via Aplicação Web Fazendo o Deploy em Produção em Nuvem na AWS Publicando a Aplicação Web e Fazendo Previsões em Tempo Real Configurando o DNS Para a Aplicação Web

#### **20- Projetos Com Feedback**

Projeto 7 - Medicina Personalizada - Redefinindo o Tratamento de Câncer Projeto 8 - Modelagem Preditiva em IoT - Previsão de Uso de Energia

#### **21- Revisão e Avaliação Final**

Revisão - Parte 1 Revisão - Parte 2 Revisão - Parte 3 Mini-Projetos Avaliação Final- 50 questões

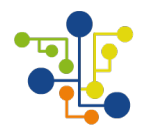

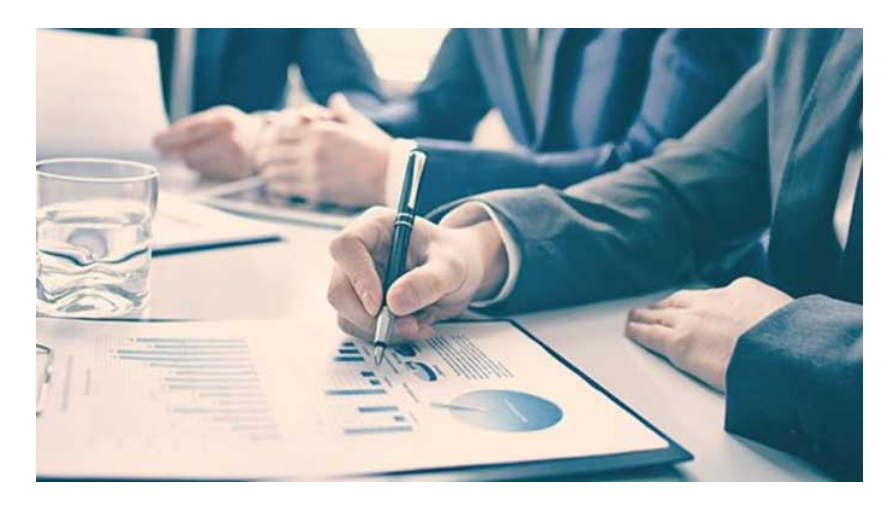

# **Conteúdo Programático: Business Analytics**

#### **01- Introdução**

Bem-vindo(a) Formação Cientista de Dados Perguntas e Respostas Navegando Pela Data Science Academy Suporte e Canais de Comunicação Termos e Condições de Uso Introdução Lista de Mini-Projetos Lista de Projetos Especiais Lista de Projetos com Feedback O que é Business Analytics - Parte 1/2 O que é Business Analytics - Parte 2/2 O que é Data Mining? Big Data, Métricas e Classificação de Dados Metodologia Analítica - Parte 1/2 Metodologia Analítica - Parte 2/2 Definindo um Problema de Dados Business Analytics - Processos e Práticas Business Analytics x Business Intelligence Instalando R, RStudio e Rtools no Windows Instalando R e RStudio no Mac Instalando R e RStudio no Linux Instalando Anaconda Python no Windows Instalando Anaconda Python no Mac Instalando Anaconda Python no Linux Conhecendo o Seu Sistema Operacional - Windows 10 - Parte 1/2 Conhecendo o Seu Sistema Operacional - Windows 10 - Parte 2/2 Conhecendo o Seu Sistema Operacional - MAC - Parte 1/2 Conhecendo o Seu Sistema Operacional - MAC - Parte 2/2 Conhecendo o Seu Sistema Operacional - Linux - Parte 1/2

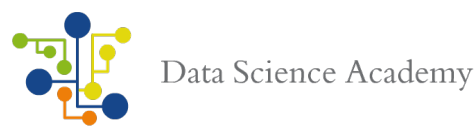

Conhecendo o Seu Sistema Operacional - Linux - Parte 2/2 Slides Módulo 1 Competição DSA de Machine Learning Bibliografia, Referências e Links úteis

### **02- Analytics**

Introdução Análise Descritiva Análise Descritiva em R - Parte 1/4 Análise Descritiva em R - Parte 2/4 Análise Descritiva em R - Parte 3/4 Análise Descritiva em R - Parte 4/4 Definindo as Estatísticas Análise Descritiva x Análise Diagnóstica Análise Preditiva x Análise Prescritiva Análise Preditiva - Modelando Relacionamento e Tendência nos Dados Distribuições de Probabilidade - Parte 1/3 Distribuições de Probabilidade - Parte 2/3 Distribuições de Probabilidade - Parte 3/3 Análise de Regressão - Pré-Processamento e Análise Exploratória Análise de Regressão - Construção do Modelo e Análise de Variância (ANOVA) Análise de Regressão - Inferência Estatística e Análise Diagnóstica Análise Preditiva em R - Pré-Processamento e Feature Selection Análise Preditiva em R - Árvores de Decisão Análise Preditiva em R - Regressão Logística Análise Preditiva em R - Redes Neurais Teste de Hipóteses - Parte 1/2 Teste de Hipóteses - Parte 2/2 Teste de Hipótese em R Simulação de Monte Carlo Simulação de Monte Carlo em Python - Projetando o Preço de Ativos E-book - Todo Business é Analytics Slides Módulo 02 Quiz5 questões Bibliografia, Referências e Links úteis

#### **03- Marketing Analytics**

Introdução Definindo Marketing Analytics O que são Sistemas CRM? Caso de Uso - Problema de Negócio Marketing Analtics em R - Todos os Scripts Marketing Analytics em R Parte 1 - Coleta de Dados de Marketing e Análise Exploratória Marketing Analytics em R Parte 2 - Segmentação Estatística de Clientes Marketing Analytics em R Parte 3 - Segmentação Hierárquica de Clientes Marketing Analytics em R Parte 4 - Segmentação Gerencial Marketing Analytics em R Parte 5 - Calculando o Faturamento por Segmento Marketing Analytics em R Parte 6 - Construindo o Modelo Preditivo

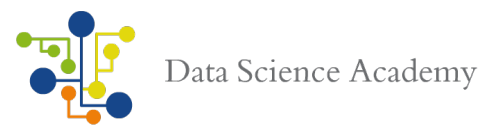

Marketing Analytics em R Parte 7 - Aplicando o Modelo e Prevendo Faturamento Marketing Analytics em R Parte 8 - Previsão de Clientes por Segmento Marketing Analytics em R Parte 9 - Life Time Value O que é um Teste A/B? Quanto Tempo Deve Durar um Teste A/B? Avaliando um Teste A/B em R Parte 1 - Carregando os Dados para Avaliar o Teste A/B Avaliando um Teste A/B em R Parte 2 - Selecionando o Teste Estatístico (t-test ou z-test) Avaliando um Teste A/B em R Parte 3 - Definindo as Hipóteses Nula e Alternativa Avaliando um Teste A/B em R Parte 4 - Executando o z-test Avaliando um Teste A/B em R Parte 5 - Determinando e Avaliando o Resultado Avaliando um Teste A/B em R Parte 6 - Intervalos de Confiança Gerando uma Calculadora para Testes A/B em R com Shiny Avaliando Teste A/B em Python Softwares para Testes A/B Extra 1 - Linguagem R - Identificando Clientes Alvo para Ações de Vendas Extra 2 - Linguagem R - Analisando Tráfego de Web Sites Mini-Projeto 1 - Analisando o Resultado de uma Campanha de Marketing com R E-book - O Futuro do Marketing no Business Analytics Slides Módulo 03 Quiz- 5 questões Bibliografia, Referências e Links úteis

### **04- RH Analytics**

Introdução Definindo o People Analytics - Como o Google Revolucionou a Gestão de Pessoas Como o People Analytics Está Sendo Usado? People Analytics e o Big Data Riscos do People Analytics Benefícios e Limites do People Analytics Como Implementar People Analytics? Por que o People Analytics é Importante para a Gestão de Pessoas? Construindo Modelo Preditivo - Quais Funcionários Vão Deixar a Empresa? - Parte 1/6 Construindo Modelo Preditivo - Quais Funcionários Vão Deixar a Empresa? - Parte 2/6 Construindo Modelo Preditivo - Quais Funcionários Vão Deixar a Empresa? - Parte 3/6 Construindo Modelo Preditivo - Quais Funcionários Vão Deixar a Empresa? - Parte 4/6 Construindo Modelo Preditivo - Quais Funcionários Vão Deixar a Empresa? - Parte 5/6 Construindo Modelo Preditivo - Quais Funcionários Vão Deixar a Empresa? - Parte 6/6 Slides Módulo 04 Quiz- 5 questões Bibliografia, Referências e Links úteis

#### **05- Financial Analytics**

Introdução Financial Analytics - Financas no Século XXI Financial Analytics e os Processos de Negócios Financial Analytics e Tecnologia Analítica Financial Analytics e Machine Learning - Parte 1/2 Financial Analytics e Machine Learning - Parte 2/2

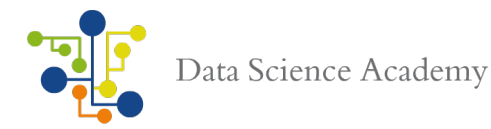

Gestão Baseada em Financial Analytics A Revolucão das Fintechs Principais Relatórios Financeiros Definindo Métricas Financeiras Conceitos Básicos de Balanced Scorecard Análise de Séries Temporais - Tratamento de Datas em R - Parte 1/4 Análise de Séries Temporais - Tratamento de Datas em R - Parte 2/4 Análise de Séries Temporais - Tratamento de Datas em R - Parte 3/4 Análise de Séries Temporais - Tratamento de Datas em R - Parte 4/4 Análise de Séries Temporais - Modelagem Financeira com quantmode em R - Parte 1/4 Análise de Séries Temporais - Modelagem Financeira com quantmode em R - Parte 2/4 Análise de Séries Temporais - Modelagem Financeira com quantmode em R - Parte 3/4 Análise de Séries Temporais - Modelagem Financeira com quantmode em R - Parte 4/4 Análise de Séries Temporais - Usando o Pacote zoo em R Análise de Séries Temporais - Usando o Pacote xts em R Modelando e Prevendo Séries Temporais Lineares com Modelos ARIMA em R - Parte 1/2 Modelando e Prevendo Séries Temporais Lineares com Modelos ARIMA em R - Parte 2/2 Análise Financeira, Liquidez e Análise DuPont Otimização de Portfólio Capital Asset Pricing Model Mini-Projeto 2 - Implementando um Modelo Analítico para Análise de Portfólio Slides Módulo 05 Quiz- 5 questões Bibliografia, Referências e Links úteis

#### **06- Fraud Analytics (Análise para Detecção de Fraudes)**

Introdução Conceito de Fraude - Parte 1/2 Conceito de Fraude - Parte 2/2 Principais Tipos de Fraudes Detecção de Fraude e Prevenção Big Data e Detecção de Fraudes Ciclo de Vida do Modelo de Análise de Fraude - Parte 1/3 Ciclo de Vida do Modelo de Análise de Fraude - Parte 2/3 Ciclo de Vida do Modelo de Análise de Fraude - Parte 3/3 Inteligência Artificial para Detecção de Fraudes Sumário Executivo - Fraudes em Transações de Cartões de Crédito Detecção de Fraudes em R - Compreendendo o Problema e os Dados Detecção de Fraudes em R - Análise Exploratória - Parte 1/2 Detecção de Fraudes em R - Análise Exploratória - Parte 2/2 Detecção de Fraudes em R - Definindo as Regras de Negócio Detecção de Fraudes em R - Análise Preditiva para Detecção de Fraudes - Parte 1/2 Detecção de Fraudes em R - Análise Preditiva para Detecção de Fraudes - Parte 2/2 Detecção de Fraudes em R - Definindo o Fraud Detection Rate Detecção de Fraudes em R - Random Forest Detecção de Fraudes em R - Redes Neurais Detecção de Fraudes em R - Avaliando o Modelo Preditivo Detecção de Fraudes em R – Métricas

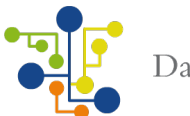

Apresentação Executiva Detecção de Fraude Online com R e Microsoft Azure E-book - Cientistas de Dados Especializados em Detecção de Fraude Mini-Projeto 3 - Criando um Sistema de Detecção de Fraudes Para um Site de E-Commerce Slides Módulo 06 Quiz- 5 questões Bibliografia, Referências e Links úteis

#### **07- Text Analytics**

Introdução O Processo de Descoberta de Conhecimento04:33 Text Analytics em Dados Estruturados - Parte 1/2 Text Analytics em Dados Estruturados - Parte 2/2 Text Analytics em Dados Não-Estruturados O Processo de Text Analytics O Processo de Text Analytics - Análise Semântica O Processo de Text Analytics - Análise Estatística O Processo de Text Analytics - Preparação dos Dados - Parte 1/3 O Processo de Text Analytics - Preparação dos Dados - Parte 2/3 O Processo de Text Analytics - Preparação dos Dados - Parte 3/3 O Processo de Text Analytics - Indexação e Normalização - Parte 1/3 O Processo de Text Analytics - Indexação e Normalização - Parte 2/3 O Processo de Text Analytics - Indexação e Normalização - Parte 3/3 O Processo de Text Analytics - Cálculo da Relevância O Processo de Text Analytics - Seleção de Termos Modelos de Linguagem e Modelo Oculto de Markov Métodos Quantitativos em Linguística Pacotes R Para Text Mining Text Analytics em R - Carregando os Arquivos Text Analytics em R - Convertendo Arquivos PDF em TXT no R Text Analytics em R - Criação do Corpus e Pré-processamento Text Analytics em R - Processamento Estatístico Text Analytics em R - Relacionamentos e Análise Quantitativa Text Analytics em R - Visualização de Dados e Sumário dos Resultados Bonus - Topic Modeling em R Slides Módulo 07 Quiz- 5 questões Bibliografia, Referências e Links úteis

#### **08- Social Network Analytics**

Introdução Mídias Sociais e Sua Importância Desafios em Social Network Analytics Técnicas de Social Media Analytics O Processo de Social Media Analytics O Processo de Social Media Analytics - Autenticação O Processo de Social Media Analytics - Visualização e Exploração O Processo de Social Media Analytics - Limpeza e Pré-Processamento - Parte 1/2

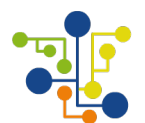

O Processo de Social Media Analytics - Limpeza e Pré-Processamento - Parte 2/2 O Processo de Social Media Analytics - Pré-Processamento de Texto O Processo de Social Media Analytics - Modelagem de Dados e Análise de Sentimentos O Processo de Social Media Analytics - Visualizando o Resultado Criando App no Twitter Análise de Redes Sociais - Twitter - Coleta, Limpeza e Transformação Análise de Redes Sociais - Twitter - Merge e Apresentação Análise de Redes Sociais - Twitter - TweetBot Análise de Redes Sociais - Twitter Analytics - Coletando Dados Offline Análise de Redes Sociais - Twitter Analytics - Análise Exploratória07:28 Análise de Redes Sociais - Twitter Analytics - Testes Estatísticos06:19 Análise de Redes Sociais - Twitter Analytics - Visualizando os Resultados08:43 Análise de Redes Sociais - Facebook - Facebook Developer05:00 Análise de Redes Sociais - Facebook - Criando a Aplicação no Facebook Análise de Redes Sociais - Facebook - Instalando o Pacote Rfacebook Análise de Redes Sociais - Facebook - Gerando Autenticação de 2 Horas Análise de Redes Sociais - Facebook - Gerando Autenticação de 2 Meses Análise de Redes Sociais - Facebook - Coletando Dados do Facebook Análise de Redes Sociais - Facebook - Social Network Analysis e pacote igraph Análise de Redes Sociais - Facebook - Degree, Betweenness, Closeness e Cluster Mini-Projeto 4 - Analisando Dados do Facebook Análise de Redes Sociais - Facebook - Coletando Páginas, Posts, Likes e Comentários Análise de Redes Sociais - Facebook - Usando Linguagem SQL para Minerar os Dados do Facebook Análise de Redes Sociais - Facebook - Avaliando a Performance de uma Página Análise de Redes Sociais - Instagram - Criando e Registrando a App Análise de Redes Sociais - Instagram - Instalando Pacotes e Testando a Conexão Análise de Redes Sociais - Instagram - Usando End-points e Coletando Dados Análise de Redes Sociais - Instagram - Coleta de Dados Análise de Redes Sociais - Instagram - Analisando Seguidores, Likes e Comentários Análise de Redes Sociais - Instagram - Analisando Dados Por Localidade Análise de Redes Sociais - Instagram - Wordcloud com Dados do Instagram Análise de Redes Sociais - Instagram - Identificando Clusters de Usuários - Parte 1/2 Análise de Redes Sociais - Instagram - Identificando Clusters de Usuários - Parte 2/2 Mini-Projeto 5 - Construindo um Sistema de Recomendação Análise de Redes Sociais - Instagram - Sistema de Recomendação - Parte 1/2 Análise de Redes Sociais - Instagram - Sistema de Recomendação - Parte 2/2 Slides Módulo 08 Quiz5 questões Bibliografia, Referências e Links úteis

#### **09- Projetos Com Feedback**

Projeto 9 - Prevendo Tendências Macroeconômicas Projeto 10 - Sistema de Recomendação Para Rede de Varejo Usando Market Basket Analysis

#### **10- Avaliação Final e Certificado de Conclusão**

Avaliação- 50 questões

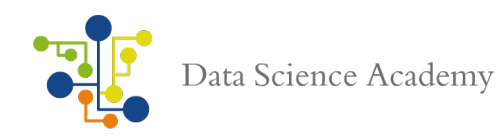

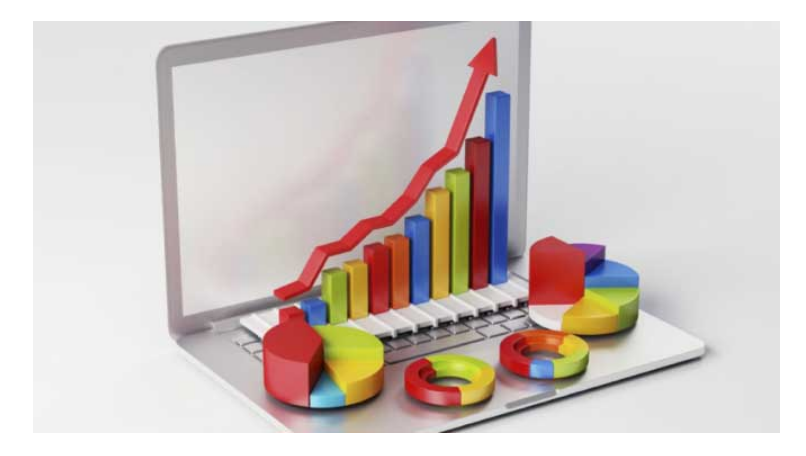

# **Conteúdo Programático: Visualização de Dados e Design de Dashboards**

#### **01- Introdução**

Bem-vindo(a) Formação Cientista de Dados Perguntas e Respostas Navegando pela Data Science Academy Suporte e Canais de Comunicação Termos e Condições de Uso Introdução Lista de Mini-Projetos Lista de Projetos Especiais Lista de Projetos com Feedback O que é Visualização de Dados - Definição O que é Visualização de Dados - Compreendendo sua Audiência O que é Storytelling? Definindo o Propósito da Visualização de Dados Escolhendo o Melhor Design para a Visualização de Dados Design Thinking para Cientistas de Dados Ferramentas de Visualização de Dados Infográficos Técnicas de Apresentação E-book - Cientista de Dados, O Contador de Histórias Slides Módulo 01 Conhecendo o Seu Sistema Operacional - Windows 10 - Parte 1/2 Conhecendo o Seu Sistema Operacional - Windows 10 - Parte 2/2 Conhecendo o Seu Sistema Operacional - MAC - Parte 1/2 Conhecendo o Seu Sistema Operacional - MAC - Parte 2/2 Conhecendo o Seu Sistema Operacional - Linux - Parte 1/2 Conhecendo o Seu Sistema Operacional - Linux - Parte 2/2 Competição DSA de Machine Learning Bibliografia, Referências e Links úteis

### **02- Métodos de Visualização**

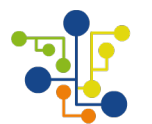

Introdução Por que Seu Cérebro Precisa de Visualização de Dados? Que Tipo de Gráfico Escolher Para Sumarizar Meus Dados? Tipos de Dados Visual Encodings O Processo de Criação de Charts e Plots Visualização de Dados Numéricos e Não-Numéricos Gráficos Padrões (Barra, Coluna, Linha, Pizza, Rosca, Area, Stacked Area) Gráficos Comparativos (Bubble Plots, Radar Plot, Waterfall Plot, Packed Circle Diagrams) Gráficos Espaciais e Mapas (Tree Maps, Choropleths, Point Maps, Raster Surface Maps) Plots (Histogramas, Scatter Plots, Scatter Plots Matrix) Word Clouds (Nuvem de Palavras) Sankey Diagrams Stream Graphs **Heatmaps** Gantt Charts Sunburst Diagram Box and Whisker Plot Density Plot Network Diagram Melhorando a Leitura e Entendimento de Gráficos Galeria de Exemplos com Outros Tipos de Gráficos Slides Módulo 02 Quiz- 5 questões Bibliografia, Referências e Links úteis

### **03- Organização Visual**

Introdução Identidade Visual x Design Gráfico UI Design x UX Design Visualizando Dados Multidimensionais Técnicas de Visualização de Dados Multidimensionais - Projeções Geométricas Técnicas de Visualização de Dados Multidimensionais - Técnicas Baseadas em Pixels Técnicas de Visualização de Dados Multidimensionais - Iconografia Técnicas de Visualização de Dados Multidimensionais - Hierarquia de Visualização Técnicas de Visualização de Dados Multidimensionais - Grafos Visualização de Dados e Big Data Analytics Escolha de Técnicas de Visualização de Dados - Parte 1/2 Escolha de Técnicas de Visualização de Dados - Parte 2/2 Web Semântica Visualização de Dados com Realidade Aumentada Slides Módulo 03 Quiz- 5 questões Bibliografia, Referências e Links úteis

#### **04- Dashboard Design**

Introdução O que são Dashboards?

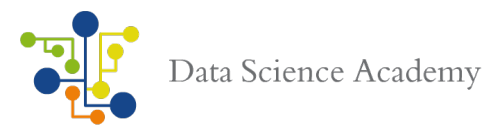

Dashboards Operacionais x Dashboards Analíticos x Dashboards Executivos Tipos de Dashboards O Processo de Design de Dashboards Desenvolvimento do Layout Características de um Dashboard Eficiente Dashboards - Desenvolver ou Usar Soluções Proprietárias **Storyboard** Narrativa Visual Erros Comuns no Design de Dashboards Analytics Dashboard Real-Time Dashboards Alinhando a Terminologia: Dataviz, BI, Reporting, Analytics e KPI's Mini-Projeto 1 - Construção de Real-Time Dashboard Construindo um Real-Time Dashboard - Parte 1/3 Construindo um Real-Time Dashboard - Parte 2/3 Construindo um Real-Time Dashboard - Parte 3/3 Slides Módulo 04 Quiz- 5 questões Bibliografia, Referências e Links úteis

#### **05- Visualização de Dados com D3.js**

Introdução Introduzindo a Biblioteca D3.js para Visualização de Dados Criando Elementos com D3 - Parte 1/3 Criando Elementos com D3 - Parte 2/3 Criando Elementos com D3 - Parte 3/3 O que é SVG? Arrays e Objetos - Parte 1/2 Arrays e Objetos - Parte 2/2 Função Filter Função Map Funções Especiais do D3.js Inicializando um Chart com SVG Construindo um Bar Chart Ajustando a Escala e Alterando o CSS Adicionando Texto ao Chart Criando uma Função para Construção de Charts Definindo as Margens do Chart Criando Gráficos Bidimensionais Adicionando Cores e Eixos x e y Invertendo os Eixos Rotacionando os Eixos Adicionando Labels Adicionando Interatividade ao Gráfico Criando um Plot de Series Temporais Criando um Scatter Plot Interativo - Parte 1/2 Criando um Scatter Plot Interativo - Parte 2/2 Criando Aplicação de Visualização

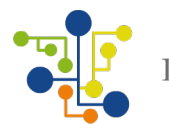

Todos os Arquivos da Aplicação de Visualização Criando Charts Reutilizáveis - Layout Padrão Criando Charts Reutilizáveis - Adicionando Código de Barras Criando Charts Reutilizáveis - Carregando Código de Barras com Arquivo CSV Construindo um Radar Chart Interativo Construindo um Bubble Chart com Legenda a partir de Arquivo JSON Criando Gráfico com Slider Adicionando um Color Picker Adicionando Tooltips ao Gráfico Criando Área de Seleção Interativa Criando Mapas com Dados Geoespaciais, Integracão D3 e Mapbox Criando Choropleth Map Criando Heatmaps Construindo Mapas Avançados Criando Seções no Dashboard - Parte 1/2 Criando Seções no Dashboard - Parte 2/2 Construindo um Dashboard Mini-Projeto 2 - Criando Visualizações de Dados do Twitter em Tempo Real Slides Módulo 05 Quiz- questões Bibliografia, Referências e Links úteis

#### **06- Visualização de Dados com R**

Introdução Base Plotting System Compreendendo a Gramática dos Gráficos Biblioteca ggplot2 Função Plot e Paleta de Cores - Parte 1/3 Função Plot e Paleta de Cores - Parte 2/3 Função Plot e Paleta de Cores - Parte 3/3 Gerando Plots Padrões (Histogramas, Boxplots e Scatterplots) - Parte 1/2 Gerando Plots Padrões (Histogramas, Boxplots e Scatterplots) - Parte 2/2 ggplot2 - Definindo as Camadas ggplot2 - Colocando Gráficos Lado a Lado na Área de Desenho ggplot2 - Plot Multivariado ggplot2 - Scatter Plots e Scatter Plots 3D ggplot2 - Barplots, Histogramas e Polígonos de Frequência ggplot2 - Personalizando os Gráficos0 ggplot2 - Facets, Extra Grid e Plotly Heat Maps Correlation Heat Maps Sumarizando Dados Multivariados em um único Heat Map Countour Plot e Filled Countour Plot Surface Plots 3D Visualizando Séries Temporais com Calendar Heat Maps Heat Maps com Plotly Criando Gráficos com Lattice - Parte 1/2 Criando Gráficos com Lattice - Parte 2/2

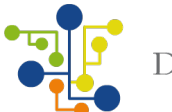

Boxplots e Violin Plots Gráficos com ggvis - Parte 1/2 Gráficos com ggvis - Parte 2/2 Construindo Mapas Interativos com ggvis Construindo Mapas Interativos com ggvis e Shiny Criando Mapas com RGoogleMaps - Parte 1/2 Criando Mapas com RGoogleMaps - Parte 2/2 Mapeando o Trânsito com Heat Maps e RGoogleMaps Gráficos Interativos de Séries Temporais com Dygraphs Criando Aplicações Web Interativas com Shiny Dashboard - Google Analytics - Parte 1/3 Criando Aplicações Web Interativas com Shiny Dashboard - Google Analytics - Parte 2/3 Criando Aplicações Web Interativas com Shiny Dashboard - Google Analytics - Parte 3/3 Slides Módulo 06 Quiz- 5 questões Bibliografia, Referências e Links úteis

#### **07- Visualização de Dados com Python**

Introdução Preparando o Ambiente Plots com Matplotlib - Parte 1/3 Plots com Matplotlib - Parte 2/3 Plots com Matplotlib - Parte 3/3 Linha de Regressão com Matplotlib Scatter Plot 3D e Plotly Configuração e Customização Avançada do Matplotlib Criando Módulos Personalizados Carregando e Normalizando os Dados Plots e GridSpec Radar Plot Plots Combinados Construindo um Dashboard com Matplotlib Usando o Pacote ggplot no Python Criando Gráficos Estatísticos com Seaborn - Parte 1/3 Criando Gráficos Estatísticos com Seaborn - Parte 2/3 Criando Gráficos Estatísticos com Seaborn - Parte 3/3 Criando SVG Charts com Svgwrite Criando SVG Charts com PyGal Mapas Interativos com Geoplotlib Mapa Interativo com Uso do Teclado Construindo um Mapa com Animação Automática **Quadtree** Mapeamento de Rotas - Carga e Manipulação de Dados Mapeamento de Rotas - Analisando os Dados Mapeamento de Rotas - Construindo os Mapas Mini-Projeto 3 - Web Analytics Dashboard Slides Módulo 07 Quiz- 5 questões Bibliografia, Referências e Links úteis

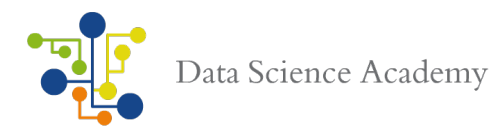

## **08- Visualização de Dados com Tableau**

Introdução Tableau Desktop e Tableau Public Tableau Desktop x Tableau Public Criando um Gráfico de Vendas em Apenas 3 Passos Fontes de Dados e Navegando pelo Tableau Criando Varios Gráficos Simultaneamente Criando Campos Calculados Customizando o Gráfico - Paleta de Cores Customizando o Gráfico - Labels e Formatação Customizando o Gráfico - Caption, Título e Summary Exportando o Gráfico Para o Word Inner, Left, Right e Full Outer Join Definindo Hierarquia Criando um Mapa do Brasil Criando um Mapa do Brasil com Total de Vendas Por Cidade Construindo um Dashboard - Gráfico Individual - Margem de Lucro por Estado Construindo um Dashboard - Gráfico Individual - Lucratividade Por Cliente Construindo um Dashboard - Montagem do Painel Adicionando Interatividade ao seu Dashboard Preparando um Dashboard para Storyline - Corrigindo Erros no Dataset Preparando um Dashboard para Storyline - Trabalhando com Porcentagem Preparando um Dashboard para Storyline - Convertendo os Bins Preparando um Dashboard para Storyline - Adicionando Parâmetros aos Gráficos Preparando um Dashboard para Storyline - Tree Map Preparando um Dashboard para Storyline - Montagem do Painel Como Apresentar uma Storyline - Parte 1/2 Como Apresentar uma Storyline - Parte 2/2 Criando um Portfólio com Public Tableau Bonus - Conectando em Um Banco de Dados Oracle e Gerando Visualizações Mini-Projeto 4 - Construindo uma Visualização de Dados para Apresentação Executiva Slides Módulo 08 Quiz- 5 questões Bibliografia, Referências e Links úteis

#### **09- Visualização de Dados com Qlik Sense**

Introdução Conhecendo o Qlik Sense Qlik View x Tableau x Power BI Instalando Qlik Sense Desktop Navegando Pelo Qlik Sense Hub Dimensões e Medidas Criando uma App Importando e Carregando Dados Associando Tabelas Gráficos Para Avaliar o Orçamento de uma Startup Customizando os Gráficos Slides Módulo 09

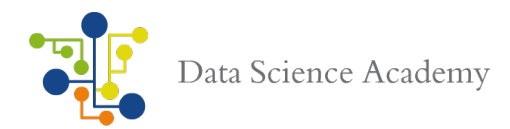

### Bibliografia, Referências e Links úteis

#### **10- Outras Ferramentas de Visualização**

Como Escolher uma Ferramenta de Visualização? Chart.js **Leaflet** Datawrapper Dygraphs<sup>1</sup> **Highcharts** Google Charts Polymaps Weka Bibliografia, Referências e Links úteis

#### **11- Projetos com Feedback**

Projeto 11 - Desenvolvendo um Business Plan Com Base em Modelos Preditivos Projeto 12 - Design de Arquitetura Para Projetos IoT Analytics

#### **12- Avaliação**

Certificado da Formação Cientista de Dados Avaliação- 50 questões

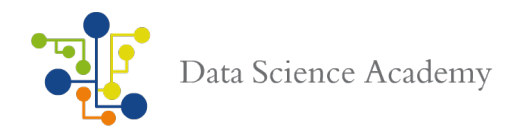

# **Formação Inteligência Artificial**

Desde que os computadores foram criados, sua capacidade de realizar várias tarefas vem crescendo vertiginosamente. Bem como, sua habilidade em realizar grandes processamentos, num período de tempo extraordinário e com um nível de assertividade sem precedentes.

E com esse crescimento uma área que vem se destacando na Ciência da Computação é a Inteligência Artificial (I.A.), que busca criar computadores ou máquinas tão inteligentes quanto os seres humanos.

A Inteligência Artificial é realizada estudando como o cérebro humano pensa e como os seres humanos aprendem, decidem e trabalham enquanto tentam resolver um problema e, em seguida, utilizam os resultados deste estudo como base para o desenvolvimento de software e sistemas inteligentes.

Ao explorar o poder dos sistemas de computador, a maior curiosidade do ser humano é: "Pode uma máquina pensar e se comportar como os humanos?" Assim, o desenvolvimento da I.A. começou com a intenção de criar inteligência semelhante a dos seres humanos. Implementar a Inteligência Humana em Máquinas nada mais é do que criar sistemas que compreendam, pensam, aprendem e se comportam como seres humanos.

Nesse curso o aluno irá aprender os fundamentos da Inteligência Artificial e verá quais são os métodos e algoritmos utilizados para construir um sistema inteligente. Serão disponibilizados 9 cursos e um projeto final que será a construção de um sistema de inteligência artificial para atendimento, bem como, o curso bônus de Machine Learning, conforme detalhados a seguir.

Pré-requisitos Desejáveis: Conhecimentos de Sistemas Operacionais. Curso Programação Python Fundamentos. Curso Machine Learning.

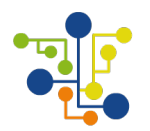

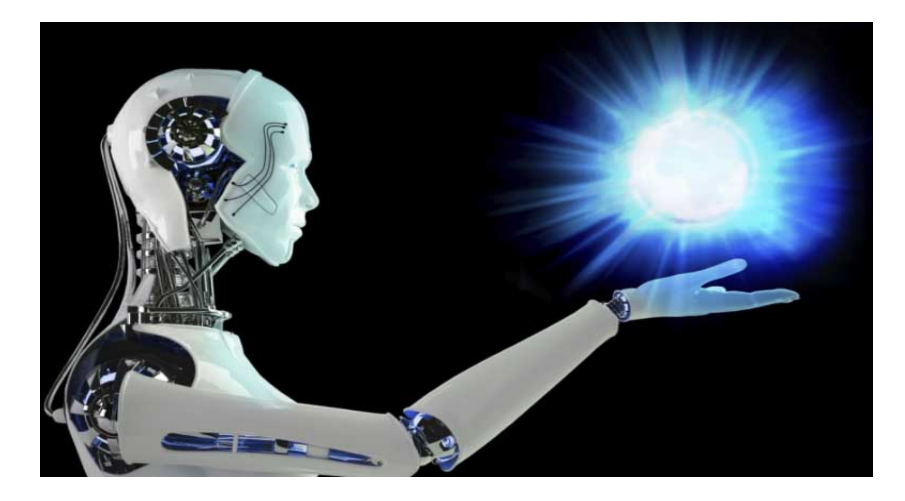

Desde que os computadores foram criados, sua capacidade de realizar várias tarefas vem crescendo vertiginosamente. Bem como, sua habilidade em realizar grandes processamentos, num período de tempo extraordinário e com um nível de assertividade sem precedentes. E com esse crescimento uma área que vem se destacando na Ciência da Computação é a Inteligência Artificial (I.A.), que busca criar computadores ou máquinas tão inteligentes quanto os seres humanos. Nesse curso você aprenderá os fundamentos da Inteligência Artificial e verá quais são os métodos e algoritmos utilizados para construir um sistema inteligente. A Inteligência Artificial é realizada estudando como o cérebro humano pensa e como os seres humanos aprendem, decidem e trabalham enquanto tentam resolver um problema e, em seguida, utilizam os resultados deste estudo como base para o desenvolvimento de software e sistemas inteligentes. Ao explorar o poder dos sistemas de computador, a maior curiosidade do ser humano é: "Pode uma máquina pensar e se comportar como os humanos?" Assim, o desenvolvimento da I.A. começou com a intenção de criar inteligência semelhante a dos seres humanos. Implementar a Inteligência Humana em Máquinas nada mais é do que criar sistemas que compreendam, pensam, aprendem e se comportam como seres humanos.

# **Conteúdo Programático: Introdução a Ciência Artificial**

### **1. Introdução**

Bem-vindo O que é Inteligência Artificial História da Inteligência Artificial Áreas de Aplicação da Inteligência Artificial A Ciência dos Sistemas Inteligentes Consciência e Auto-consciência Limites da Computação Digital A Sala Chinesa A Máquina e o Teste de Turing Introdução à Teoria dos Grafos O Futuro da Inteligência Artificial

#### **2. Agentes Inteligentes e Sistemas de Busca**

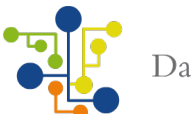

Introdução Agentes e Ambientes A Natureza dos Ambientes A Estrutura dos Agentes Conceito de Racionalidade Agentes de Resolução de Problemas Estratégias de busca sem Informação Estratégia de Busca com Informação (Heurística) Funções Heurísticas Algoritmos de Busca Problemas de Otimização Busca Local Busca com Ações Não Determinísticas Agentes e Busca Online em Ambientes Desconhecidos Decisões Imperfeitas em Tempo Real Jogos Estocásticos

#### **3. Agentes Lógicos**

Introdução Agentes Baseados em Conhecimento Lógica e Lógica Proposicional Modelos Proposicionais Eficientes Agentes Baseados em Lógica Proposicional Lógica de Primeira Ordem Sintaxe e Semântica da Lógica de Primeira Ordem Inferência Proposicional Unificação e Elevação Encadeamento Planejamento Clássico Grafos de Planejamento Tempo Escalonamento e Recursos Planejamento Multiagente

#### **4. Representação do Conhecimento**

Introdução Engenharia Ontológica Categorias e Objetos **Eventos** Sistemas e Objetos Mentais Sistemas de Raciocínio Quantificando a Incerteza Inferência com o Uso de Distribuições Conjuntas Independência A Regra de Bayes Raciocínio Probabilístico Representação do Conhecimento em um Domínio Incerto Semântica das Redes Bayesianas Inferência Exata em Redes Bayesianas

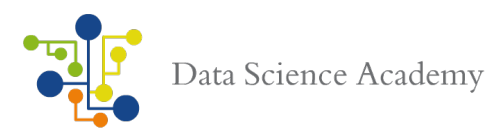

Modelo de Probabilidade Relacional Raciocínio Probabilístico Temporal Modelos Ocultos de Markov Redes Bayesianas Dinâmicas

#### **5. Tomada de Decisão**

Introdução A Base da Teoria da Utilidade Redes de Decisão Sistemas de Teoria da Decisão Problemas de Decisão Sequencial Iteração de Valor Iteração de Política Decisões com Vários Agentes - Teoria dos Jogos

#### **6. Aprendizagem**

Introdução Teoria da Aprendizagem Avaliação e Escolha da Melhor Hipótese Regressão e Classificação com Modelos Lineares Redes Neurais Artificiais Modelos Não Paramétricos Máquinas de Vetor de Suporte Aprendizagem Por Agrupamento Formulação Lógica da Aprendizagem Aprendizagem Baseada na Explanação Programação em Lógica Indutiva Aprendizagem de Modelos Probabilísticos Aprendizagem Estatística Aprendizagem com Dados Complexos Aprendizagem com Variáveis Ocultas

### **7. Busca Heurística e Métodos Estocásticos**

Introdução Programação Dinâmica Algoritmo de Busca Pela Melhor Escolha Admissibilidade e Motonicidade Usando Heurísticas em Jogos Aspectos da Complexidade Métodos Estocásticos Elementos da Teoria da Probabilidade Aplicação de Metodologia Estocástica

### **8. Solução de Problemas por Métodos Fortes**

Introdução Sistemas Especialistas Baseados em Regras Sistemas Baseados em Modelos, Casos e Híbridos Solução de Problemas Distribuída e Baseada em Agentes

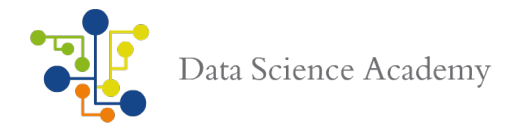

Grafos Conceituais Linguagem de Rede Representações e Ontologias

**9. Avaliação** Avaliação Final Projeto - Parte 1

#### **10. Apêndice - Fundamentos Matemáticos**

Vetores, Matrizes e Algebra Linear Análise de Complexidade Distribuições de Probabilidade

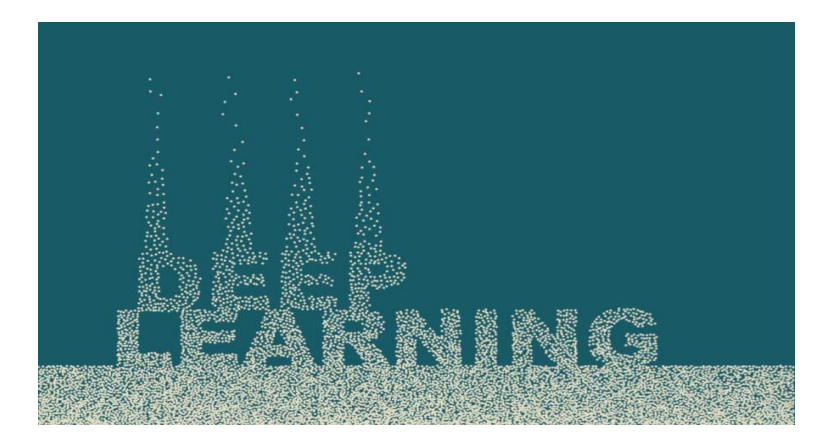

Deep Learning requer a utilização de um framework que permita facilitar o processamento de redes neurais com bibliotecas pré-construídas e habilitadas para processamento paralelo. Neste curso estudaremos os principais frameworks para Deep Learning: Theano, TensorFlow, Keras, Caffe e Microsoft CNTK. Vamos construir nossos modelos com linguagem Python e daremos ênfase ao framework que mais cresce atualmente, o Google TensorFlow.

# **Conteúdo Programático: Deep Learning Frameworks**

**1. Introdução**

Bem-vindo Navegando pela Data Science Academy Introdução O que é um Framework? Principais Frameworks para Inteligência Artficial NVIDIA Deep Learning SDK NVIDIA CUDA Deep Neural Network library (cuDNN)

**2. Theano** Introdução

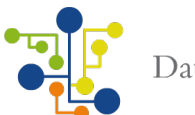

O que é o Framework Theano? Instalação e Configuração do Theano Linguagens Suportadas (Python) Variáveis Funções Expressões Otimização Extensores e Wrappers Construindo uma Rede Neural com Theano Processando a Rede Neural em GPU Técnicas de Regularização Redes Neurais Artificiais Baseadas em Classes

#### **3. TensorFlow - Parte 1**

Introdução O que é o Framework Tensorflow? Instalação e Configuração do Tensorflow Instalação a Partir do Código Fonte Linguagens Suportadas (C++, Python) Modelo de Programação do TensorFlow Variáveis, Funções, Strings e Classes Tratamento de Exceções Expressões Como Utilizar o Tensor Board Otimização Construindo uma Rede Neural com Tensorflow Processando a Rede Neural em GPU Técnicas de Regularização Redes Neurais Artificiais Baseadas em Classes

#### **4. TensorFlow - Parte 2**

Introdução Tensores Unidimensionais e Bidimensionais Tensores Tridimensionais Grafos de Fluxos de Dados Gradient Computing Usando o Método de MonteCarlo Construção do Modelo Machine Learning com TensorFlow Regressão Linear **Clustering** Cost Function e Gradient Descent Cost Function e Otimização

### **5. TensorFlow - Parte 3**

Introdução Redes Neurais Artificiais com TensorFlow Perceptron de Camada Única

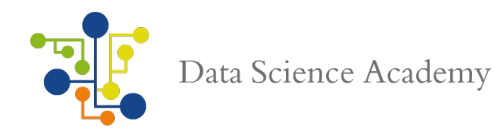

Perceptron de Múltiplas Camadas Função de Aproximação Construção de Modelo

## **6. TensorFlow - Parte 4**

Introdução Técnicas de Deep Learning Arquitetura das Redes Neurais Convolutivas Arquitetura de Redes Neurais Recorrentes Processamento de Linguagem Natural Coletando Dados Construindo os Modelos Treinando e Avaliando os Modelos

## **7. TensorFlow - Parte 5**

Introdução Programação Paralela em GPU TensorFlow Serving Bazel gRPC Treinando e Exportando o Modelo TensorFlow

### **8. Keras**

Introdução O que é o Framework Keras? Theano e Tensorflow como Backends para o Keras Construindo Modelos de Deep Learning com o Keras

### **9. Microsoft CNTK**

Introdução O que é o Microsoft Cognitive Toolkit (CNTK)? Instalando o CNTK Regressão Logística no CNTK Parâmetros de Aprendizagem Dados Sintéticos Processamento Paralelo em GPU Classificação Multiclasse Função Softmax Descrição da Rede Deep Learning com Microsoft CNTK

# **10. Caffe**

Introdução O que é o Framework Caffe? Instalando o Caffe Linguagens Suportadas (C, C++, Python e Matlab) Definindo o Modelo de Deep Learning Classificação de Imagens

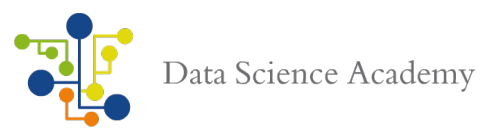

CUDA e OpenCV BLAS (Basic Linear Algebra Subprograms) Preparando os Dados Definindo a Rede Ajustando o Modelo

## **11. Outros Frameworks**

Introdução Torch Deeplearning4j Lasagne (Keras) Leaf<sup>1</sup> maxDNN Mxnet Brainstorm **Chainer** 

# **12. Avaliação e Projeto**

Avaliação Final Projeto - Parte 2

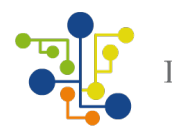

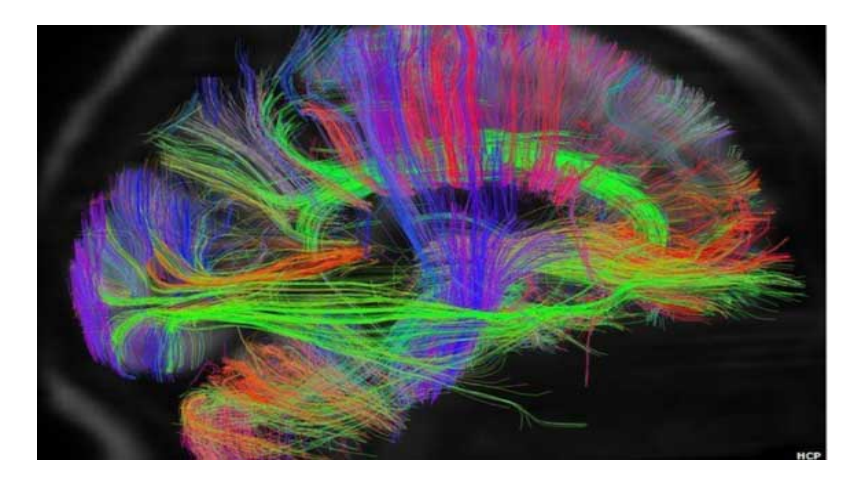

Construir e treinar modelos de Deep Learning para Inteligência Artificial, requer hardware com alta capacidade computacional para processamento paralelo em Unidades de Processamento Gráfico (GPU's). Neste curso o aluno aprenderá os métodos e técnicas para processamento paralelo, extraindo o melhor que as GPU's tem a oferecer em capacidade de processamento. Ao longo do curso vamos construir programas de processamento paralelo com CUDA (plataforma de computação paralela da Nvidia) e linguagem Python.

# **Conteúdo Programático: Programação Paralela em GPU**

#### **1. Introdução**

Bem-vindo Navegando pela Data Science Academy Introdução O que é Programação Paralela? HPPC - High Performance Parallel Computing Por que Programação Paralela é importante em Inteligência Artificial Programação Distribuída, Concorrente e Paralela CPU x GPU Processamento Paralelo em GPU Nvidia Placas Nvidia e TitanX Linguagens de Programação Paralela (CUDA, C++, Python e R) Tipos de Paralelismo Latência x Largura de Banda Bibliotecas e SDK's

#### **2. Hardware para Construção de Modelos em GPU**

Introdução Ambiente Virtual Data Science Academy - Nvidia Titan X Acessando o Ambiente DSA e Configurando a Conta de Acesso Configurando um Ambiente GPU no Amazon Web Service (AWS) Criando e Configurando uma conta com EC2 Utilzando o Keras no AWS

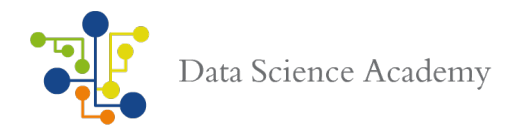

Construindo Modelos de Depp Learning em Nuvem

## **3. Computação em GPU**

Introdução Computação Paralela em GPU Arquitetura de Unidades de Processamento Gráfico (GPU) General Processing GPU (GPGPU) Modelo de Execução Paralela de Dados Organização de Threads Soluções Multi-CPU e Multi-GPU Identificando Problemas com Programação Paralela (Deadlock, Starvation) Design de Algoritmos Paralelos Performance e Utilização de Energia

### **4. Programação Paralela CUDA - Parte 1**

Introdução CUDA - Instalação e Configuração (Windows, Mac e Linux) CUDA Computing SDK CUDA Runtime e Driver PTX, nvcc e Microcode Paralelismo de Dados Estrutura de Programação CUDA Funcionamento do Kernel Memória Global e Transferência de Dados Tratamento de Memória Registradores e Memória Compartilhada Tipos de Dispositivos de Memória CUDA Erros com Diretivas CUDA

### **5. Programação Paralela CUDA - Parte 2**

Introdução Streams e Eventos Grids de Computação 2D Stencils e Memória Compartilhada Interação com Threads Interdependência de Threads Grids de Computação 3D

Slicing, Renderização e Raycasting Bibliotecas CUDA (cuDNN, cuSOLVER, cuRAND, cuBLAS) Endereçamento de Blocos

### **6. Padrões de Programação em Paralelo**

Introdução Processamento de Dados em Paralelo Concorrência, Streaming e Eventos Padrões de Comunicação Mapeamento e Stencil

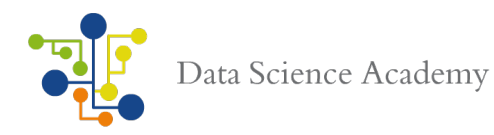

Transposição Blocos de Threads Divergência de Threads Intensidade Algorítmica

#### **7. Programação Paralela em Python - Parte 1**

Introdução Programação Paralela em Python Comunicação Inter-processos Compreendendo o Estado Compartilhado Usando Named Pipes Arquitetura Celery Transporte de Mensagens (Broker) Operações Assíncronas

### **8. Programação Paralela em Python - Parte 2**

Introdução Usando PyCUDA Construindo Aplicações com PyCUDA Manipulação de Matrizes Invocação de Kernels com GPU Array Avaliação de Expressões Element-wise Operações de MapReduce Usando o Módulo PyOpenCL Testando Aplicações em GPU com PyOpenCL

### **9. Paralelismo Dinâmico**

Introdução Paralelismo em Bloco Paralelismo Aninhado Paralelismo Recursivo Organização Paralela Dinâmica Otimização de Aplicações para Processamento Paralelo Trabalhando com múltiplas GPU's Sincronização Inter-GPU

#### **10. Avaliação e Projeto**

Avaliação Final Projeto - Parte3

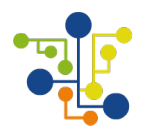

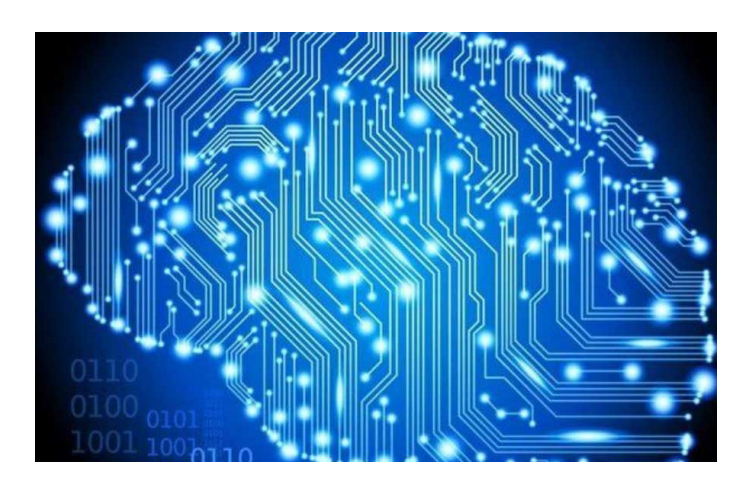

Deep Learning é a técnica de aprendizado de máquina a partir de Redes Neurais Artificiais. A tecnologia de Deep Learning vai ter grandes evoluções nos próximos anos e se destacará muito no seu paradigma de "habilitar o computador a aprender a partir da observação dos dados".

A vantagem dos algoritmos de Deep Learning é sua a capacidade de aprendizagem em grandes quantidades de dados de uma forma não-supervisionada, sendo assim uma ferramenta valiosa para Big Data Analytics onde a maioria dos dados são desta natureza, também designados por dados nãoestruturados. Deep Learning vem sendo largamente utilizado para construção de aplicações de Inteligência Artificial. O assunto é tão extenso, que dividimos em 2 cursos. Neste primeiro vamos estudar o que são Redes Neurais Artificiais, Perceptrons de Camada Única e Perceptrons de Múltiplas Camadas.

# **Conteúdo Programático: Deep Learning I**

#### **1. Introdução**

Bem-vindo Navegando pela Data Science Academy Introdução O que é uma Rede Neural? O que é Deep Learning? História da Inteligência Artificial Áreas de Aplicação da Inteligência Artificial

# **2. Álgebra Linear**

Introdução Escalares, Vetores, Matrizes e Tensores Multiplicação de Vetores e Matrizes Matriz Inversa Dependência Linear Tipos Especiais de Vetores e Matrizes Singular Value Decomposition Determinante

#### **3. Processo de Aprendizagem**

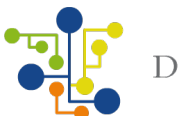

Introdução Aprendizagem Por Correção e Erro Aprendizagem Baseada em Memória Aprendizagem Hebbiana Aprendizagem Competitiva Aprendizagem de Boltzmann Tarefas de Aprendizagem Natureza Estatística do Processo de Aprendizagem

#### **4.Redes Neurais Artificiais**

Introdução Modelos de Redes Neurais Artificiais **Topologias** Treinamento e Visualização Codificação de Dados Normalização Normalização Min-Max Normalização Gaussiana Redes Clássicas Treinamento Não Supervisionado Redes de Kohonen Redes RBF Outros Tipos de Redes Neurais Artificiais

### **5. Perceptrons de Camada Única**

Introdução Filtragem Adaptativa Otimização Irrestrita Filtro Linear de Mínimos Quadrados Curvas de Aprendizagem Variação da Taxa de Aprendizagem **Perceptron** Teorema de Convergência do Perceptron Classificador Bayesiano Ambiente Gaussiano

#### **6. Perceptrons de Múltiplas Camadas - Parte 1**

O que são MLP's? Neurônios e Perceptrons de Múltiplas Camadas Mecanismo de Input e Output A Definição de Classe Perceptron Perceptron e Adaline O Problema do XOR Redes de Neurônios Usando a Classe Perceptron Limitações Treinando a Rede Definindo o Problema e Coletando Dados

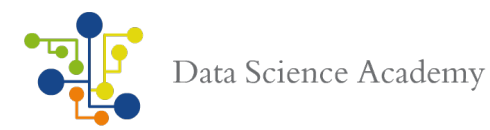

Construindo o Modelo com Tensorflow e Keras Fazendo Previsões Avaliando o Modelo Cross Validation

#### **7. Perceptrons de Múltiplas Camadas - Parte 2**

Introdução Salvando a Rede Neural em JSON e YAML **Checkpointing** Compreendendo o Comportamento do Modelo Acessando e Visualizando o Histórico de Treinamento Regularização e Redução do Overfitting Dropout Camadas Ocultas e Visíveis Taxas de Aprendizagem Taxa de Aprendizagem Time-Based e Drop-Based Melhores Práticas para MLP's

#### **8. Perceptrons de Múltiplas Camadas - Parte 3**

Introdução Algoritmo de Retropropagação Heurísticas de Desempenho Representação da Saída e Regras de Decisão Experimento Computacional Detecção de Características Retropropagação e Diferenciação Matriz Hessiana Generalização Aproximação de Funções Cross Validation Vantagens e Limitações da Aprendizagem Por Retropropagação

#### **9. Avaliação e Projeto**

Avaliação Final

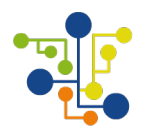

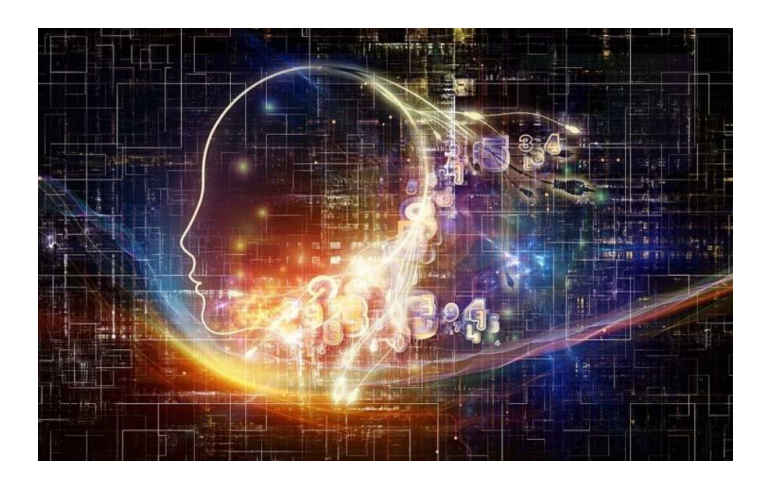

As máquinas inspiradas em Deep Learning conseguem aprender abstrações complexas dos dados através de um processo de aprendizagem hierárquica muito similar ao que ocorre no cérebro humano – sobretudo no córtex visual. Estes métodos conseguem obter uma representação complexa e abstrata dos dados de forma hierárquica usando várias camadas de processamento não linear. Os dados são alimentados a uma primeira camada sendo a saída de cada camada uma entrada da camada seguinte. O empilhamento de várias camadas destes neurónios é a ideia básica dos algoritmos de Deep Learning. Neste curso estudaremos mais avançados em Deep Learning, como as Redes Neurais Convolutivas, Redes Neurais Recursivas, Mapas Organizacionais e Redes RBF.

# **Conteúdo Programático: Deep Learning II**

#### **1. Convolutional Neural Networks - Parte 1**

Introdução O que são as CNN's? Camadas Convulocionais Grupos de Pooling Grupos de Normalização de Resposta Função Softmax Reconhecimento de Escrita Manual Carregando o Dataset MNIST no Keras CNN Simples para o MNIST CNN Complexa para o MNIST

## **2. Convolutional Neural Networks - Parte 2**

Introdução API de Imagem Aumentada para o Keras Pontos de Comparação Padronização de Atributos Rotações, Flips e Shits Randômicos Reconhecimento de Objetos em Imagens Criação e Avaliação do Modelo Melhores Práticas para CNN's

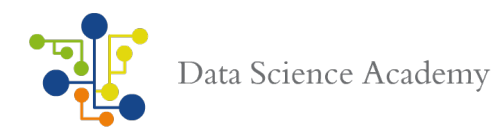

# **3. Recurrent Neural Networks - Parte 1**

Introdução O que são as RNNs? Arquitetura de Redes Recorrentes O Poder Computacional das Redes Recorrentes Retropropagação Através do Tempo Aprendizagem Recorrente em Tempo Real Filtros de Kalman Filtros de Kalman Estendido

# **4. Recurrent Neural Networks - Parte 2**

Introdução Redes com Memórias de Longa Duração Previsões de Séries Temporais Usando o Método Window Redes com Memórias de Longa Duração Previsões de Séries Temporais Usando o Método Window Extinção de Gradientes em Redes Recorrentes Controle Adaptativo Por Referência a Modelo

### **5. Métodos Teóricos da Informação**

Introdução **Entropia** O Princípio da Máxima Entropia Informação Mutua Infomax e Redução da Redundância Análise de Componenentes independentes Método da Máxima Entropia Máquinas Estocásticas Mecânica Estatística Máquina de Boltzmann Redes de Crença Sigmóide

### **6. Mapas Auto-Organizáveis**

Introdução O Mapa Auto-Organizável Simulações Computacionais Quantização Vetorial Por Aprendizagem Classificação Adaptativa de Padrões Quantização Vetorial Hierárquica Mapas Contextuais

#### **7. Redes de Função de Base Radial**

Introdução Interpolação Reconstrução de Hipersuperfície Malformulada Teoria da Regularização

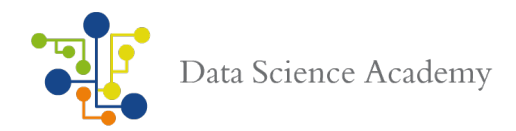

Redes de Função de Base Radial Estimação do Parâmetro de Regularização Propriedades Aproximadas de Redes RBF Comparação Entre Redes RBF e Perceptrons de Múltiplas Camadas Regressão de Núcleo e sua Relação com as Redes RBF Estratégias de Aprendizagem Classificação de Padrões

**8. Avaliação e Projeto**

Avaliação Final Projeto - Parte 5
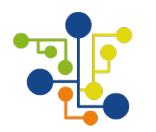

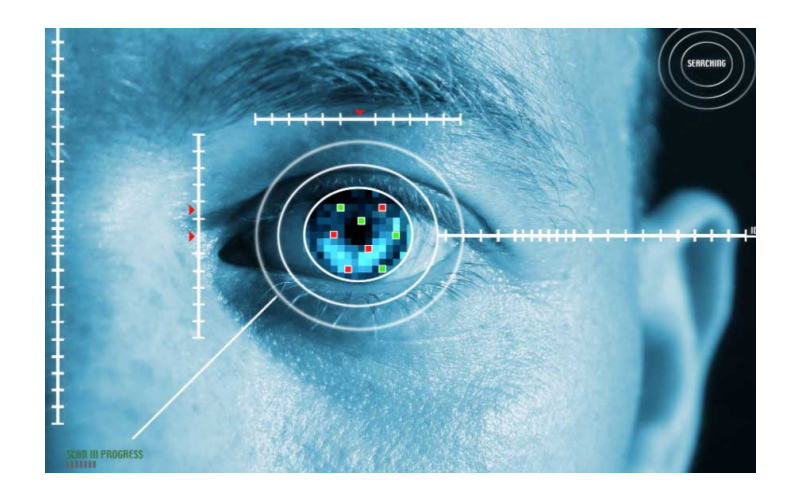

Em um mundo onde tiramos fotos o tempo todo, o reconhecimento de imagens tem mostrado avanços consideráveis. Podemos agora buscar e organizar coleções de fotos, mesmo que elas não tenham uma tag de identificação. E isso é feito em apenas alguns segundos. Vamos pensar sobre isso. Para ser capaz de identificar imagens de cães, uma app precisa ser capaz de identificar qualquer tipo de cão, desde um Chihuahua até um Pastor Alemão e não pode se equivocar com imagens invertidas ou parcialmente obscuras, sob neblina ou neve, no sol ou na sombra. A app deve ainda ser capaz de excluir lobos e gatos. A app precisa identificar um cachorro usando apenas os pixels de uma imagem. Como isso pode ser possível? É o que vamos ajudá-lo a descobrir neste incrível e curso. Estudaremos reconhecimento facial, reconhecimento de objetos em imagens, usaremos um dos mais populares frameworks para visão computacional, o OpenCV e ainda estudaremos reconhecimento de imagens em smartphones Android e iOS.

# **Conteúdo Programático: Visão Computacional e Reconhecimento de Imagens**

### **1. Introdução**

Bem-vindo Navegando pela Data Science Academy Introdução Computer Vision x Machine Vision x Processamento de Imagem Visão Humana x visão Computacional O que é uma Imagem? Formação da Imagem Projeção e Perspectiva A Imagem Digital Histograma de Imagem Digital Problemas da Visão Computacional Detecção de Bordas Reconhecimento de Objetos Visão Estereoscópica Aplicações da Visão Computacional (Medicina, Realidade Aumentada e OCR)

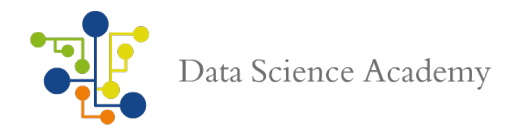

# **2. Sistema de Visão Computacional**

Introdução Aquisição de Imagens Restauração e Realce Segmentação Extração de Atributos ou Características Classificação e Reconhecimento Sistemas de Visão Binária

#### **3. Bibliotecas de Computer Vision**

Introdução OpenCV **Simplecv Libccv** Open eVision Adaptative Vision Common Vision Instalando e Configurando o OpenCV

#### **4. Tratamento de Arquivos de Imagens**

Introdução Operações Básicas de Leitura e Escrita com Imagens Convertendo uma Imagem em Bytes Extraindo os Atributos de Imagens Filtrando Imagens Criando Módulos Simulando Espaço de Cores RC, RGV e CMV Cartonizando uma Imagem Detecção de Arestas, Círculos e Linhas Operações Lógicas em Imagens Criando Imagens Panoramicas Segmentação de Imagens Transformação Escala

### **5. Reconhecimento Facial**

Introdução **Tracking** Definindo uma Face como uma Hierarquia de Retângulos Detectando Arestas e Aplicando Filtro às Imagens **Blurring** Motion Blur O que são Imagens Integrais? Detectando Atributos Faciais Detectando Formatos Reconhecimento de Gestos Treinamento e Visualização

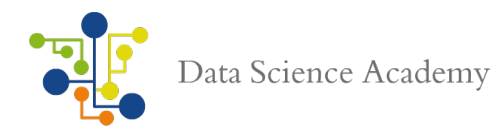

# **6. Reconhecimento de Objetos**

Introdução Detecção de Movimentos e Tracking Formação de Imagens Reconhecimento de Objetos Por Aparência Reconstrução do Mundo em 3D Reconhecimento de Objetos a Partir de Informação Estrutural Utilização da Visão Histograma de Equalização

### **7. Visão Computacional para Smartphones**

Introdução Android NDK Acessando a Câmera no Android e iOS Algoritmos de Detecção Criando Projetos com OpenCV para Android Processamento de Imagens no Android Portanto Aplicação Desktop para o Android Ajustando a Resolução Customizando a App Criando Projetos iOS com OpenCV Arquitetura da Aplicação Binarização e Renderização da Imagem Reconhecimento do Marcador Refinamento do Marcador Marcador 3D Renderização de Objetos 3D Marcadores Baseados em Realidade Aumentada Remoção de Outliers

# **8. Captura de Movimentos**

Introdução Estruturas de Movimento com OpenCV Estimando o Movimento da Câmera Fluxo Óptico Reconstrução de Cenas Descritores de Atributos Visualização de Pontos 3D

#### **9. Reconhecimento de Padrões**

Introdução Algoritmo ANPR Segmentação Classificação Segmentação OCR Reconhecimento de Padrões com Support Vector Machines Reconhecimento de Padrões com Deep Learning

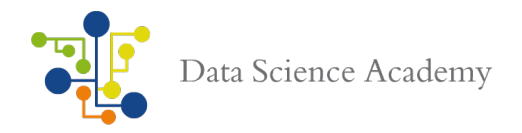

**10. Avaliação e Projeto** Avaliação Final Projeto - Parte

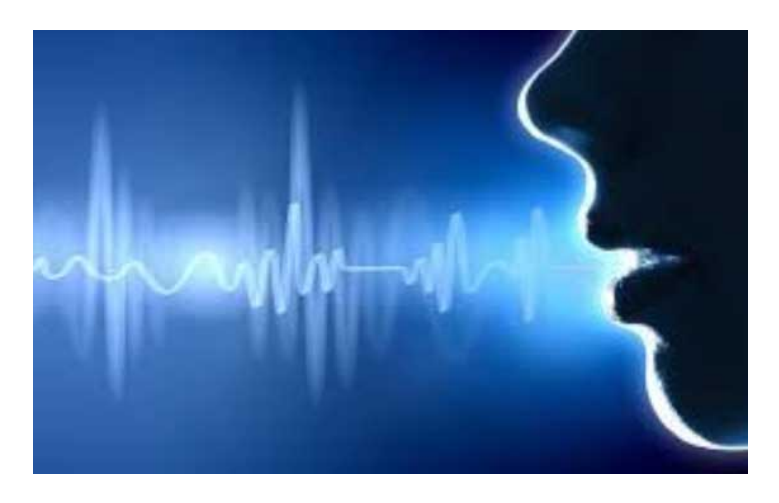

Você percebeu ao longo dos últimos anos o incrível salto de qualidade em diversas tecnologias que usamos em nosso dia a dia? Se você possui um smartphone com reconhecimento de voz, provavelmente percebeu. Essa funcionalidade em nossos smartphones está melhor do que nunca. Com um simples comando de voz, fazemos ligações, acessamos a internet, fazemos buscas e abrimos aplicativos. Nunca foi tão fácil. Estamos conversando com nosso computador mais do que nunca. Assistiu o filme Her (Clique aqui para ver o Trailer do filme)? Não estamos muito longe disso! Softwares como o Cortana da Microsoft, Siri da Apple, Alexa da Amazon e recursos de reconhecimento de voz do Google, nos permitem interagir com o computador ou smartphone de forma simples. Um simples comando de voz e o computador faz o que pedimos. Neste curso aprenderemos o que está por trás desta tecnologia e como utilizar processamento de linguagem natural e reconhecimento de voz. E usaremos Deep Learning para isso.

# **Conteúdo Programático: Processamento de Linguagem Natural e Reconhecimento de Voz**

**1. Introdução** Bem-vindo Navegando pela Data Science Academy Introdução O que é Processamento de Linguagem Natural Processamento de Linguagem Natural e Inteligência Artificial Módulos Python para Processamento de Linguagem Natural Modelos de Linguagem Classificação de Texto

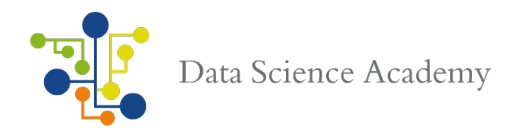

Recuperação de Informação

# **2. Linguagem Natural para Comunicação**

Introdução Gramática com Estrutura Frasal Análise Sintática Interpretação Semântica Tradução Automática Reconhecimento de Voz

# **3. Manipulando Strings**

Introdução Tokenização Normalização Eliminação de Pontuação Removendo Pontuação Tratamento de Caracteres Repetidos Substituição de Palavras por Sinônimos Tratamento de Stopwords **Stemming** 

# **4. Modelagem Estatística da Linguagem**

Introdução Frequência de Palavras Desenvolvendo MLE para um Texto Estimativas Usando Modelo Oculto de Markov Aplicando Smooth em um Modelo MLE Interpolação Amostragem Gibbs em Processamento de Linguagem Avaliando o Modelo de Linguagem Seq2Seq e Large Scale DL

# **5. Morfologia**

Introdução Introdução à Morfologia **Stemmer** Stemmer para Inglês e Português-BR Gerador Morfológico Analisador Morfológico Engine de Busca Identificando Palavras GLoVe (Global Vectors for Word Representation)

# **6. API's de Reconhecimento de Voz**

Introdução Google Speech Recognition Microsoft Bing Voice Recognition IBM Speech

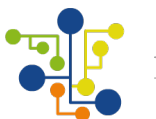

Wit ai Api.ai Módulo SpeechRecognition do Python Módulo Pygsr PyAudio FLAC Encoder Script para Reconhecimento de Voz Reconhecimento de Voz a Partir do Microfone Transcrevendo o Arquivo de Áudio Calibrando o Reconhecimento de Voz para Ambientes com Barulho Corpora Pos-tagged **7. Usando Redes Neurais para Problemas de NLP** Introdução NLP e Deep Learning Simple Word Vector: word2vec, GloVe Representações Avançadas de word vector: Modelos de Linguagem, Softmax, Redes de Camada Única Neural Networks e Backpropagation - Reconhecimento de Entidades Nomeadas Gradient Check, Overfitting, Regularização Usando o TensorFlow Machine Learning em Larga Escala

# **8. Redes Neurais Recursivas**

Introdução Descrição de Dados para Redes Neurais Recursivas RNN's para Modelagem da Linguagem RNN'S Parsing CNN's para Classificação de Sentenças Tree Neural Networks (TNN) Construindo uma TNN com Recursividade Redes Neurais Recursivas com Theano Redes Neurais Recursivas com Tensorflow

# **9. Avaliação e Projeto**

Avaliação Final Projeto - Parte 7

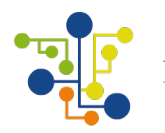

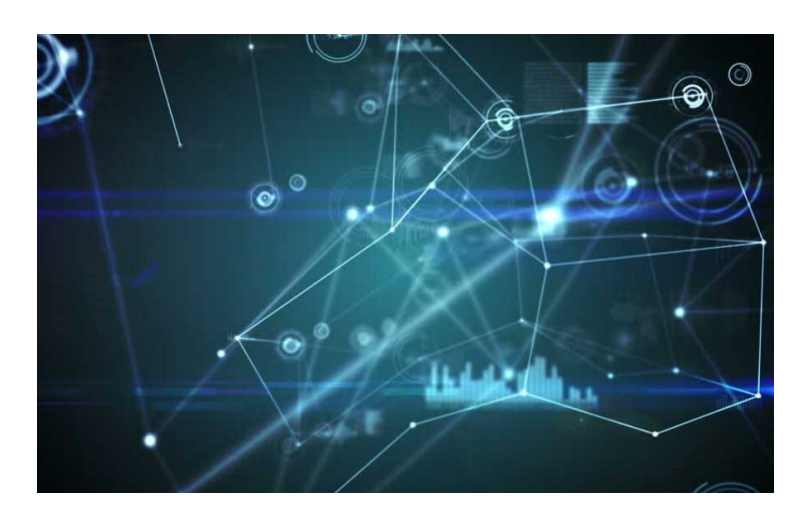

Um dos grandes desafios da atualidade é produzir tecnologias que consigam armazenar e analisar de forma eficiente a massa de dados gerada atualmente. O modelo relacional tem se mostrado ineficiente, pois o volume de dados e seus relacionamentos afetam diretamente o seu desempenho. Portanto, utilizar um modelo flexível, como o orientado a grafos, pode ser uma boa alternativa para a criação de modelos complexos de dados. A teoria dos grafos é um ramo da matemática que estuda as relações entre os objetos de um determinado conjunto. Para tal são empregadas estruturas chamadas de grafos. Estruturas que podem ser representadas por grafos estão em toda parte e muitos problemas de interesse prático podem ser formulados como questões sobre certos grafos. O desenvolvimento de algoritmos para manipular grafos é um tema importante da ciência da computação e desenvolvimento de aplicações de Inteligência Artificial. O objetivo deste curso é dar a você condições de utilizar análise em grafos em seu projeto, analisando grandes conjuntos de dados.

# **Conteúdo Programático: Análise em Grafos para Big Data**

**1. Introdução** Bem-vindo Navegando pela Data Science Academy Introdução O que são Grafos? Introdução à Teoria dos Grafos Análise de Grafos Um Grafo para Cada Problema Relacionamentos **Hierarquias Comunidades** Fluxos Redes Espaciais Graph Neural Networks

#### **2. Ferramentas e Graph Databases** Introdução

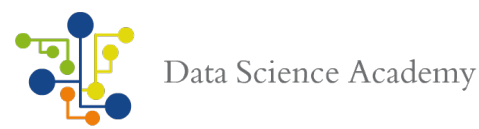

Ferramentas de Grafos "Point-and-Click" (Gephi, NodeXL) Neo4j OrientDB SAP Hana Oracle Spatial e Graph **DataStax** ArangoDB

### **3. Processamento**

Introdução Coletando, Limpando e Conectando Dados Coleta - Identificação dos Dados Limpeza: Organização e Transformação Conexão: Organização dos Dados em Grafos Processo de Construção de Grafos

### **4. Layout e Visualização**

Introdução Estatística Básica de Grafos Layouts Atributos Visuais Atributos Key Node Atributos Key Edge Combinação de Atributos

#### **5. Análise Visual de Grafos**

Introdução Relacionamentos Links de Relacionamentos Links e Nodes **Hierarquias** Árvores de Decisão Árvores e Grafos **Comunidades** O que Define uma Comunidade? Graph Clustering Fluxos Fluxos de Layout de Comunidades Diagramas Chord Árvore de Fator Comportamental Redes Espaciais Layout e Esquemas Roteamento de Padrões

# **6. Análise em Grafos para Big Data**

Introdução Graph Query Languages Analisando Vizinhanças

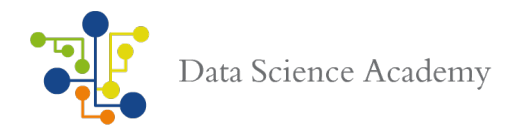

Plotando a Atividades da Rede Visualização de Comunidades Grafos Dinâmicos Grafos Transacionais Design

### **7. Visualização de Dados com D3.JS**

Introdução Configurando o Ambiente Manipulação de DOM, SVG e CSS Funções Built-in Geodata Interpoladores Visualização Dinâmica de Dados

# **8. Avaliação e Projeto**

Avaliação Final Projeto - Parte 8

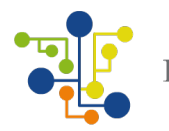

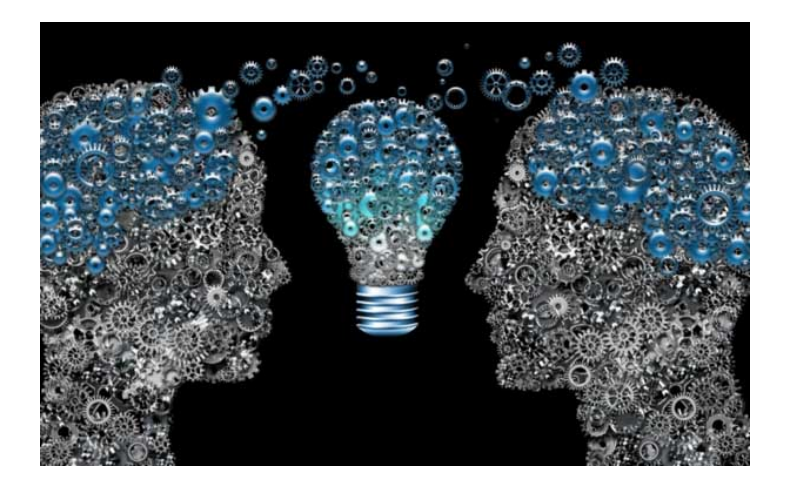

Os sistemas cognitivos têm o potencial de criar rupturas nas empresas e na sociedade, mudando inclusive a natureza do trabalho. Não apenas as tarefas explicitas podem ser automatizadas, mas tarefas tácitas (um veiculo autônomo, por exemplo, pode dispensar motorista). Atividades realizadas hoje por indivíduos, como o atendimento em call center e o suporte administrativo, podem ser inteiramente substituídos por estes sistemas. Também não seria inimaginável pensar que diversas tarefas ligadas a setores como educação, direito e saúde também poderiam ser efetuadas por sistemas "inteligentes". Neste curso vamos estudar os conceitos de sistemas cognitivos e estudaremos 2 importantes sistemas que estão ajudando a transformar o mundo como o conhecemos, o IBM Watson e o Amazon Alexa. Aprenderemos ainda como construir sistemas cognitivos com o Microsoft Cognitive Toolkit (CNTK).

# **Conteúdo Programático: Sistemas Cognitivos**

#### **1. Introdução**

Bem-vindo Navegando pela Data Science Academy Introdução O que são Sistemas Cognitivos? Arquitetura de Sistemas Cognitivos Design e Compreensão de Sistemas Cognitivos O que é Inteligência? Inteligência Artificial Baseada em Conhecimento O que a Inteligência Artificial pode Fazer? Conexão Cognitiva Inteligência Artificial, Sistemas Cognitivos e Ética

#### **2. Redes Semânticas**

Introdução Estrutura de Redes Semânticas Representação Partes Fundamentais da Representação

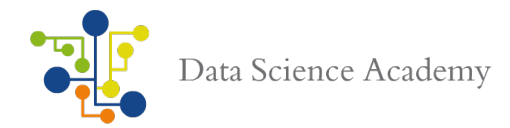

Identificação de Objetos Basedada em Atributos Analogia Geométrica Análise Meios-Fins Sistemas Geradores e Testes

#### **3. Sistemas Baseados em Regras**

Introdução Aprendizado Incremental Classificação Árvores de Discriminação

# **4. Modelagem Cognitiva**

Introdução Engenharia do Conhecimento Frames Entendimento Raciocínio de Senso Comum Raciocínio Analógico Aprendizado Baseado em Explicação Raciocínio Baseado em Explicação Raciocínio Visual e Espacial Metacognização

# **5. IBM Watson - Parte 1**

Introdução IBM Watson em Perspectiva Empresarial Versão Free do Watson Enriquecimento de Dados Interpretação de Dados Modelo de Conhecimento do Watson Normalização e Modelagem Gerenciamento de Objetos Enterprise Watson Roadmap Watson Professional Integrações

# **6. IBM Watson - Parte 2**

Introdução O que é o IBM Watson? Desenvolvimento de Aplicações para o IBM Watson Construindo um Módulo Cognitivo - Parte 1 Construindo um Módulo Cognitivo - Parte 2 Construindo um Módulo Cognitivo - Parte 3 Construindo um Módulo Cognitivo - Parte 4

# **7. Amazon Alexa**

Introdução Alexa SDK para Desenvolvedores

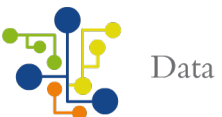

Interface de Reconhecimento de Voz Framework Alexa e Skills Kit SSML ( Speech Synthesis Markup Language) Estado de Sessão Desenvolvendo Sistema de Conversação com Alexa

### **8. Sistemas Cognitivos com Microsoft CNTK**

Introdução Configuração do CNTK LSTM Sequence Classification Modificando uma Rede CNTK Operações Pré-Definidas (Dropout) Criando Funções Implementando Estruturas de Rede Customizadas Usando Loops Recursivos Treinamento Paralelo Reconhecimento e Classificação de Imagens

**9. Avaliação e Projeto**

Avaliação Final

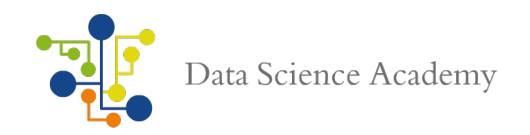

# **Formação Engenheiro de Dados**

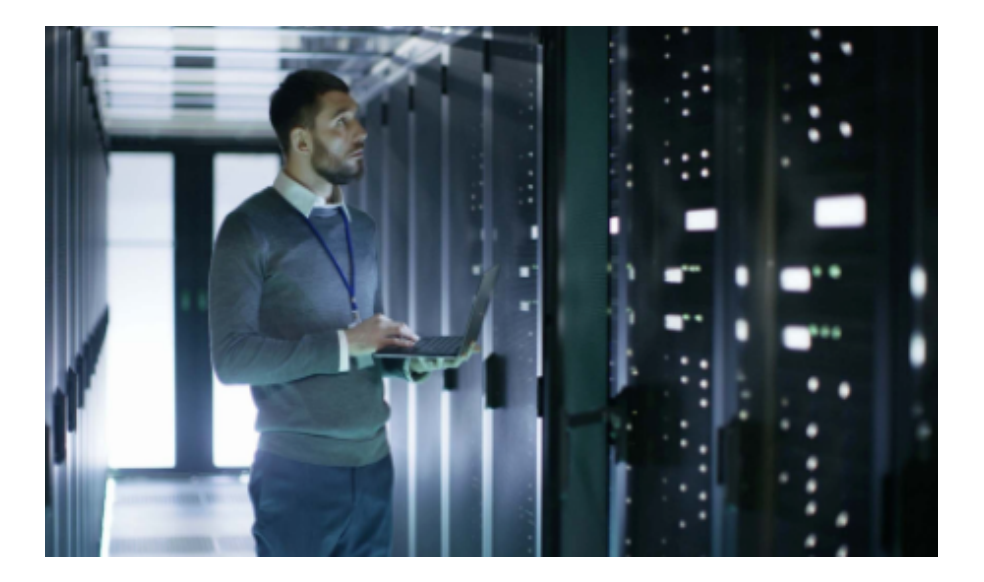

Nesse curso o aluno irá aprender a preparar os dados para uso analítico ou operacional, por meio de uma trilha de aprendizagem de cinco cursos, únicos, e com conceitos avançados sobre como ele, o aluno, irá lidar com conjuntos de dados estruturados e não estruturados, aplicados a uma variedade de ferramentas tecnológicas de última geração, explicadas passo a passo.

Projete, Crie, Mantenha e Solucione Problemas de Processamento de Dados com Ênfase em Segurança, Confiabilidade, Tolerância a Falhas, Escalabilidade, Eficiência e Profissionalismo, acompanhe a seguir o conteúdo programático completo de cada curso da Formação Engenheiro de Dados.

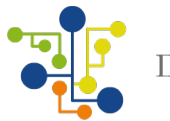

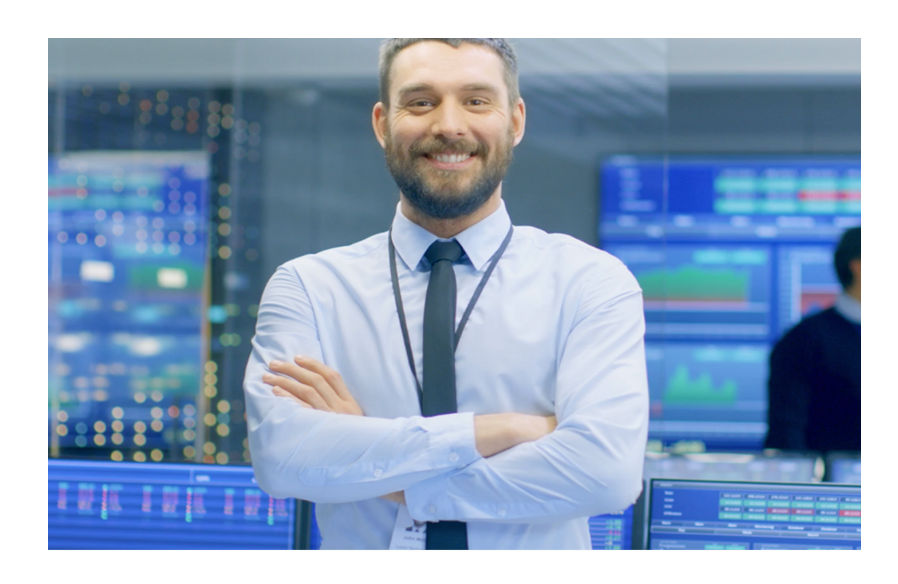

# **Conteúdo Programático: Design e Implentação de Data Warehouses**

### **1. Introdução**

Introdução O Que é Data Warehouse? Data Warehouses Ainda São Relevantes na Era do Big Data? Quando Usar um Data Warehouse? Principais Características do Data Warehouse Vantagens e Limitações do Data Warehouse Tradicional Data Warehouses, Business Intelligence, Data Marts e OLTP Componentes Típicos de um Data Warehouse Extraction, Transformation e Loading (ETL) Oracle OLAP e o Modelo Dimensional Oracle Data Mining Data Warehouse x OLTP Componentes de um Data Warehouse Arquitetura Multi-Camada Arquitetura Corporativa - Enterprise Data Hub O Que é e Quando Usar Uma Staging Area? Como Criar um Business Case - Template Como Criar uma Especificação Funcional - Template Como Criar uma Especificação Técnica - Template

#### **2. Business Intelligence e Modelagem de Dados** Introdução

O Que é Business Intelligence? Business Intelligence x Data Science Ferramentas de BI x Ferramentas Para Data Science Definindo o Modelo de Negócio Definindo o Modelo Lógico

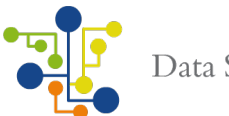

Definindo o Modelo Dimensional Definindo o Modelo Físico Star Schema, SnowFlake Schema e Terceira Forma Normal Tabelas Fato e Dimensão Convertendo Dimensões de Negócio em Tabelas Dimensão Convertendo o Modelo Dimensional Para o Modelo Físico Granularidade Dimensão de Tempo Slow Changing Dimension

### **3. Modelo Entidade-Relacionamento**

Fases do Projeto de Base de Dados Definição e Objetivo do Modelo Entidade-Relacionamento Entidades e Conjuntos-Entidade Atributos e Domímio de Atributos Relacionamentos Grau de Relacionamento Projeto de Chaves Restrições de Cardinalidade Integridade Referencial Agregação Caso de Uso Usando Ferramenta Case e Criando o Modelo

#### **4. Modelo Dimensional**

Modelagem Dimensional Benefícios da Modelagem Dimensional O Que é uma Dimensão? O Que é um Fato? Fatos Aditivos, Semi-Aditivos e Não-Aditivos Surrogate Key Star Schema SnowFlake Schema Star Schema x SnowFlake Schema Estudo de Caso Bitmap Index B-Tree Index Bitmap Index x B-Tree Index

### **5. Banco de Dados Oracle**

Instalando o Banco de Dados Oracle Configurando o Banco de Dados Oracle Database Sizing Estimando o Tamanho do Banco de Dados Projeto e Desenvolvimento da Data Staging Area Implementando o Modelo Considerações de Tuning e Performance Particionamento e Indexação

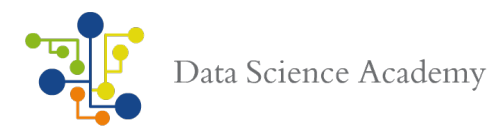

Estratégia Inicial de Agregação Estratégia Inicial de Indexação Paralelismo Considerações Sobre Segurança

### **6. Extração, Transformação e Carga de Dados (ETL)**

O Que é ETL? O Processo de ETL Ferramentas ETL Para Data Warehouses Métodos de Extração de Dados de Data Warehouses Métodos de Extração Físico e Lógico Mapeamento de Dados Oracle ETL Tools: Warehouse Builder, SQL\*Loader e Data Pump Usando Pentaho Data Integration Técnicas de Extração e Manutenção de Metadados Modelos de Staging Onsite e Remoto Transformação e Checagem de Anomalia nos Dados Técnicas de Transformação de Dados Técnicas de Transformação de Metadados Flat Files, Distributed Systems e Transportable Tablespaces Construindo o Processo de Carga de Dados

# **7. Projeto - Implementando Data Warehouse - Parte 1**

Por Que Usaremos Banco de Dados Oracle? Definindo o Projeto Levantamento de Requisitos Design e Arquitetura do Projeto Modelo de Dados Fase ETL Acessando os Dados na Fonte Carregando os Dados Verificando a Integridade dos Dados 10 Erros Comuns a Se Evitar em Projetos de Data Warehouse

# **8. Projeto - Implementando Data Warehouse - Parte 2**

Automatizando o Processo de Refresh Capturando Dados Modificados Cálculos, Exceções e Drill Down Opções de Entrada de Dados Customização Usando Sumários Para Aumentar a Performance Usando Materialized Views Query Rewrite Cost-Based Query Rewrite Process Trabalhando com Dimensões e Hierarquias Deploy e Roll-out Considerações e Lições Aprendidas Documentação

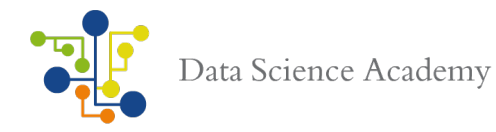

Gestão de Metadados Reporting e Segurança

### **9. Implementando Data Warehouse em Nuvem - Parte 1**

A Importância do Cloud Computing Benefícios de um Data Warehouse em Nuvem Introdução ao Amazon Web Services (AWS) O Que é o Amazon Redshift? Como as Empresas Estão Usando o Redshift? Vantagens, Desvantagens e Custo do Amazon Redshift Definindo o Projeto Arquitetura do Data Warehouse com AWS Redshift Criando um Cluster Redshift Criando um Cluster em uma Nuvem Virtual Privada (VPC) Configurando o SQL Workbench Carregando Dados no Amazon S3 Carregando Dados no Cluster Redshift Tuning e Performance Conectando no Cluster Redshift CLI e API Efetuando Queries no Amazon Redshift

#### **10. Implementando Data Warehouse em Nuvem - Parte 2**

Gerenciando Subnets no Cluster Redshift Gerenciando Grupos de Parâmetros Criando Snapshosts Configurando Encriptação Migrando um Cluster Não-Encriptado para um Cluster Encriptado Usando Instâncias Reservadas com Redshift Autenticação e Controle de Acesso ao Data Warehouse Amazon Redshift Security Group Usando Políticas IAM para Customizar a Segurança Configurando Conexão JDBC e ODBC com Credenciais IAM Monitoramento do Cluster Auditoria e Logging Restaurando um Snapshot

#### **11. Avaliação e Certificado de Conclusão** Avaliação Final

**Bônus** - Curso de Sistema Operacional Linux

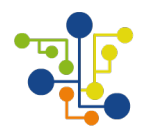

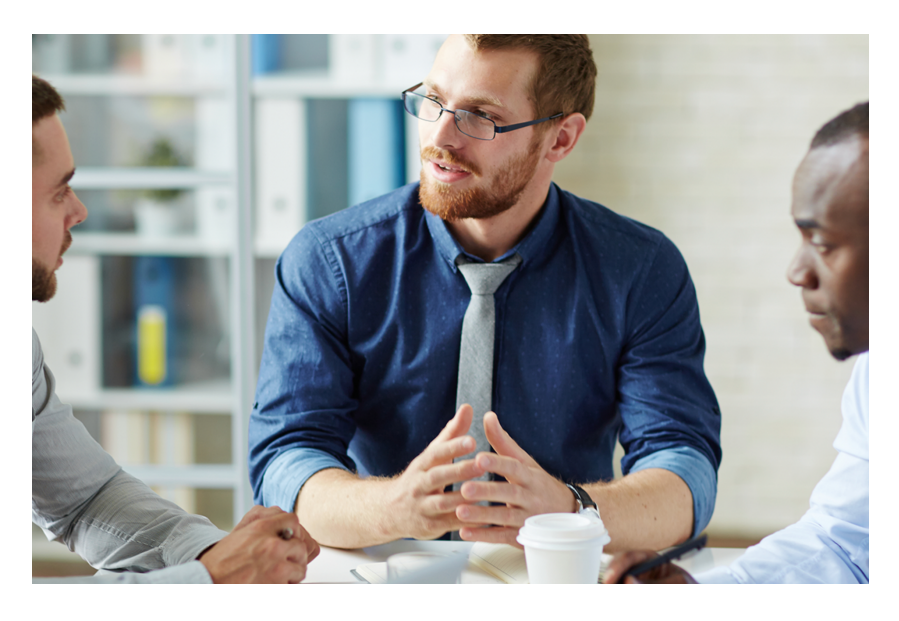

# **Conteúdo Programático: Data Lake – Design, Projeto e Integração**

### **1. Introdução**

Navegando pela Data Science Academy O Que São Dados Corporativos? Relevância e Qualidade dos Dados As Fontes do Big Data Dados Estruturados x Dados Não Estruturados Infraestrutura em Nuvem x On-premise Bancos de Dados Relacionais x Bancos de Dados NoSQL Data Lake x Data Warehouse Tradicional Apache Hadoop e Big Data Stack Sistemas de Arquivos Distribuídos Qual o Custo de Implementação de um Data Lake? Definindo um Business Case Especificação Funcional e Técnica Arquitetura Corporativa - Enterprise Data Hub

# **2. O Que São Data Lakes?**

Conceito de Data Lake Data Lakes - Benefícios, Vantagens e Desvantagens Arquiteturas de Data Lakes Data Lake Storage Processamento e Gerenciamento de Dados Gestão de Metadados e Segurança Qualidade e Ciclo de Vida dos Dados Quais Plataformas São Usadas Para Construir Data Lakes? Como Construir um Data Lake? Data Lake - Camada de Aquisição de Dados Data Lake - Camada de Ingestão de Dados

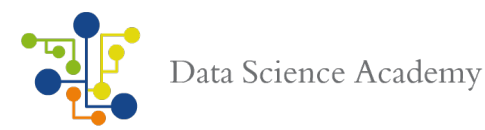

Data Lake - Camada de Processamento de Dados Data Lake - Camada de Armazenamento de Dados Data Lake - Camada de Mensagens Roadmap Para um Data Lake de Sucesso Dividindo um Data Lake em Zonas Data Lakes - Caso de Uso - Análise Estatística de Dados em Tempo Real

### **3. Data Lake - Design**

Definindo as Fontes de Dados Clickstream Data Logs de Servidores Dados de Mídias Sociais Coordenadas de Geolocalização Dados de Máquinas e Sensores Conhecendo as Distribuições Hadoop Apache Spark Framework Fatores de Seleção de um Big Data Stack Definindo a Arquitetura NameNode x DataNode Camada de Aquisição de Dados com Apache Sqoop Camada de Aquisição de Dados com Apache Flume Fontes e Eventos Canais de Fluxos de Eventos Spark Streaming Dstreams, DataFrames e GraphFrames Processo de Exportação/Importação de Dados Data Lake - Casos de Uso - Capturando e Analisando Dados de Sensores

#### **4. Data Lake - Aquisição de Dados em Batch**

Contexto no Data Lake O Que São Dados em Batch? Real-Time Data x Batch Data Importação e Exportação de Dados Conectores Para Bancos Relacionais Implementação do Data Lake - Parte 1 - Instalação Java Implementação do Data Lake - Parte 2 - Instalação Hadoop Implementação do Data Lake - Parte 3 - Instalação HUE Implementação do Data Lake - Parte 4 - Instalação Sqoop Configurando a Ingestão de Dados Configurando o HDFS como Destino Criando e Automatizado Jobs de Importação Agendamento de Jobs Importando Dados do Data Warehouse Usando Pentaho Para Importação de Dados Usando Pentaho Data Integration Para Integração Data Lake x Data Warehouse Data Lake - Casos de Uso - Análise de Logs de Servidores

# **5. Data Lake - Aquisição de Dados em Streamning**

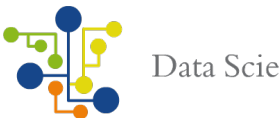

Contexto no Data Lake O Que é Stream de Dados? O Que é o Apache Flume? Arquitetura Flume Pipeline Distribuído Arquitetura Avançada Agentes, Fonte, Canal, Eventos e Sink Seletor de Canais Processador de Canais Grupos de Sink Instalação e Configuração Implementação do Data Lake - Parte 5 - Instalação do Apache flume Implementação do Data Lake - Parte 6 - Configuração do Apache flume Coleta de Dados em Tempo Real Avaliando Outras Opções - Apache Flink

### **6. Data Lake - Camada de Mensagens**

Contexto no Data Lake Camada de Mensagens Arquitetura e Topologia O Que é o Apache Kafka? Vantagens e Desvantagens Arquitetura do Kafka Ciclo de Vida de Streams de Dados Kafka Message Kafka Producer Persistência de Dados Usando Tópicos **Particões** Kafka Message Broker Kafka Consumer Kafka Core API's Kafka REST interface Segurança no Kafka Implementação do Data Lake - Parte 7 - Instalação do Apache Kafka Implementação do Data Lake - Parte 8 - Configurando um Multi-Broker Cluster Implementação do Data Lake - Parte 9 - Do RDBMS Para o Kafka Implementação do Data Lake - Parte 10 - Spool Messages no Kafka Avaliando Outras Opções - RabbitMQ, ZeroMQ e Apache Active MQ

#### **7. Data Lake - Armazenamento de Dados**

Contexto no Data Lake O Que é o Apache Hadoop? Por que Usar o Apache Hadoop? Vantagens e Desvantagens do Apache Hadoop Arquitetura Hadoop Armazenamento Distribuído - Hadoop HDFS Computação Distribuída - Hadoop MapReduce Computação Distribuída - Apache Spark

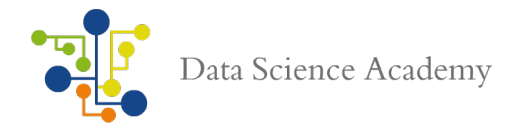

Gerenciamento de Dados Big Data Stack Modos de Deployment Implementação do Data Lake - Parte 11 - Instalação do Apache Hadoop Implementação do Data Lake - Parte 12 - Configuração do Apache Hadoop Implementação do Data Lake - Parte 13 - Instalação e Configuração do Hive e Hbase Implementação do Data Lake - Parte 14 - ETL

#### **8. Data Lake - Deploy, Roll-out e Boas Práticas**

Arquitetura de Todos os Componentes Documentação Topologia Definição de Acesso Implementação do Data Lake - Parte 15 - Operação do Data Lake Desafios an Implementação de um Data Lake Integração e Enterprise Data Hub Roll-out e SysOps Precisamos de uma Sandbox?

### **9. Adicionando Camadas ao Data Lake**

Os Ingredientes Básicos de uma Aplicação Real-Time Analytics O Que é o Apache Storm? Instalando e Configurando o Storm Jobs de Processamento em Tempo Real com Storm Storm Trident Estado de Retenção Topologia e Operações com Storm Trident Funções map e flatMap Windowing e Filtros Integração Storm e Hadoop O que é o Redis? Processamento em Memória com Redis Técnicas de Gerenciamento de Memória com Redis Expiração de Chave Criando Estruturas de Memória Eficientes com Redis Protocolo de Serialização Integração do Storm com Redis, Elasticsearch e Hbase Aplicação de Processamento de Streaming de Dados

# **10. Avaliação Final e Certificado de Conclusão**

Avaliação Final

#### **Bônus - Construindo um Serverless Data Lake**

Compreendendo a Arquitetura Serverless Definindo Arquitetura na AWS Orçamento e Custo da Implementação em Nuvem Coletando Grandes Quantidades de Dados com Amazon Kinesis Coletando Grandes Quantidades de Dados com Amazon Firehose

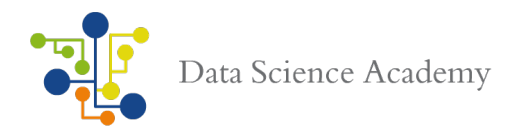

Armazenamento no Amazon S3 Definindo Janela e Durabilidade dos Dados Criando Metadados Para os Dados no Data Lake Data Lake em Operação na nuvem na AWS Integração do Data Lake com Outros Serviços AWS Integração do Data Lake com a Rede Corporativa da Empresa

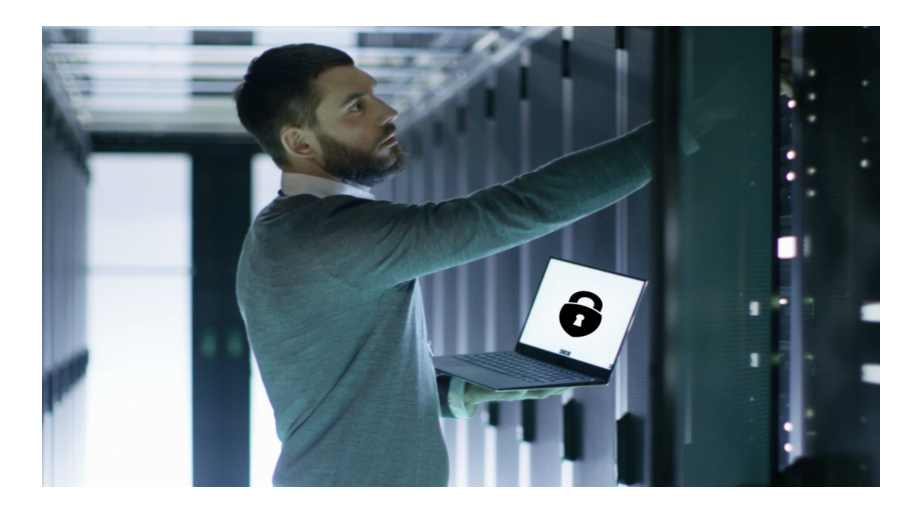

# **Conteúdo Programático: Segurança e Alta Disponibilidade de Dados**

#### **1. Introdução**

O Que Significa Alta Disponibilidade? Quantificando a Alta Disponibilidade Estratégias Para Evitar o Downtime A Importância do RAID - RAID 0, RAID 1 e RAID 5 Como Definir o Network Storage Ideal - SAN x NAS Cluster e Tipos de Cluster Replicação em Tempo Real Log Shipping Dados São o Novo Pétroleo e Precisam Estar Seguros Segurança e Disponibilidade dos Dados Engenharia Social A Importância da Auditoria Por que Realizar Testes de Invasão?

# **2. Alta Disponibilidade em Streaming de Dados Transacionais - Parte 1**

O Que é o Oracle Golden Gate? Straming de Dados Transacionais como Fonte do Big Data Oracle Golden Gate Para Big Data

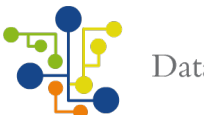

Oracle Golden Gate e Microserviços Java Handlers Oracle GoldenGate Handler for HDFS e Hive Oracle GoldenGate Handler for HBase Oracle GoldenGate Handler for Apache Flume Oracle GoldenGate Handler for Kafka Oracle GoldenGate Handler for MongoDB Oracle Golden Gate Checkpoint

### **3. Alta Disponibilidade em Streaming de Dados Transacionais - Parte 2**

Arquitetura do Golden Gate Captura de Dados Criando um Banco de Dados Oracle OLTP Carga de Dados Instalando o Oracle Golden Gate Configurando as Variáveis de Ambiente Definindo Fonte e Destino de Dados Deifnindo Permissões e Privilégios Configurando o Processo de Replicação do Streaming Transacional Métodos Direct Load e File Load Usando o Hadoop HDFS Handler Particionamento HDFS Mapeamento de Operações Transacionais com Eventos Flume Propagação de Schemas com Kafka Handler MongoDB Bulk Write MongoDB Undo Handling

#### **4. Alta Disponibilidade em Data Lakes - Parte 1**

O Data Lake Precisa de Alta Disponibilidade? O Que é um Cluster Hadoop? HDFS HA (High Availability) Architecture NameNode HA Determinando a Melhor Solução de HA Quorum Journal Nodes Definindo o Shared Storage Automatic Failover Apache Zookeeper e ZookeerFailoverController Detecção de Falhas Eleição do NameNode Health Monitoring Gerenciamento de Sessão

#### **5. Alta Disponibilidade em Data Lakes - Parte 2**

Configuração das Chaves SSH Deploy do Zookeeper Configurando o Automatic Failover Iniciando o HA State no Zookeeper Iniciando o Cluster

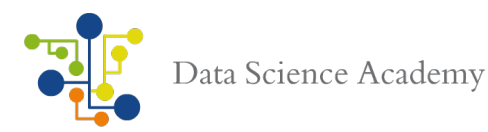

Acesso Seguro ao Zookeeper Verificando o Automatic Failover Journal Manager Testando a Alta Diponibilidade do Cluster Troubleshooting Adicionando Nós ao Cluster Armazenamento e Execução de Jobs Cenários de Failover Usando o WebHDFS

### **6. Segurança no Data Lake**

Hadoop Security Design O Que é o Protocolo Kerberos? Implementação Kerberos no Hadoop Controle de Acesso User-Level Controles de Acesso Service-Level Delegação de Token Job Token Configurando Segurança no Cluster Instalando uma KDC - Key Distribution Center Configurando o Hadoop Para Autenticação Kerberos Distribuindo a Keytab Para Todos os Slaves Suportando Encriptação AES-256 Definindo Encriptação em Dados Sensíveis Configurando Audit Logging no Cluster Definindo Segurança Kerberos no Ecosistema Hadoop

#### **7. Segurança no Acesso aos Dados**

Serviços de Autenticação Kerberos, LDAP e SSO Controle de Acesso Monitoramento e Auditoria de Segurança Proteção aos Dados REST API Para Sistemas Hadoop Arquitetura Apache Knox Criando um Proxy Para os Serviços Hadoop Instalando o Apache Knox Knox Gateway Deployment Architecture Encapsulando Kerberos em Serviços Hadoop REST/HTTP Habilitando SSL em Serviços Hadoop REST/HTTP Definindo Segurança Centralizada em Clusters Hadoop Integração Enterprise - LDAP, Active Directory, SSO e SAML Wire Encryption Keystores e Truststores

#### **8. Auditoria de Dados**

Apache Ranger Audit Framework Security Admin Web Application

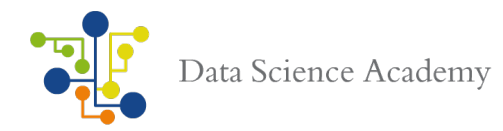

Instalando Apache Ranger Habilitando Logs no Hadoop Log4j appender Configurando o Apache Ranger Usando Apache Solr Para Analisar Logs de Auditoria Instalando Ranger Key Management Service (KMS) Exportando o Resultado da Auditoria

#### **9. Testes de Invasão e Prevenção a Roubo de Dados**

Big Data Security Assessment Esquemas de Autenticação Níveis de Privilégios Níveis de Acesso Baseados em Funções Padrões de Encriptação Controle de Privacidade O Que é um Teste de Penetração? Conhecendo o Kali Linux Realizando Testes de Invasão na Infraesteutura de Big Data Modelagem de Ameaças Scan e Identificação do Alvo Buscando Por Vulnerabilidades Identificando Vulnerabilidades Comuns e de Configuração Verificando Erros e Exceções Revisando a Proteção de Dados Atacando Dados Estáticos e em Trânsito Avaliação de Segurança do Processo de Gerenciamento de Patch Cross Site Scripting Atacando Componentes como o Gerenciador de Recursos YARN Relatório de Assessment de Segurança

**10. Avaliação e Certificado de Conclusão** Avaliação Final

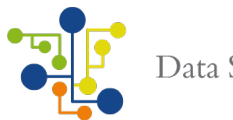

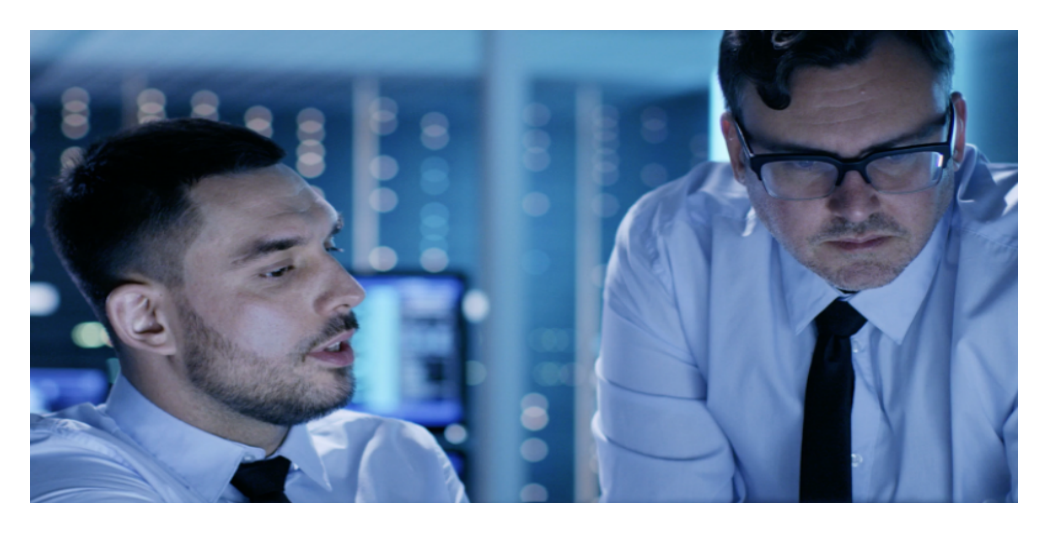

# **Conteúdo Programático: Machine Learning e IA em Ambientes Distribuídos**

### **1. Introdução**

Qual o Papel do Engenheiro de Dados no Processo de Machine Learning Inteligência Artificial x Machine Learning x Deep Learning Processamento Paralelo em Ambientes Distribuídos Como Publicar Modelos de Machine Learning em Produção Como as Aplicações Analíticas Usam Modelos de Machine Learning O que São REST APIs? **Microservices** Computação Estatística Classificação e Regressão **Clustering** Redução de Dimensionalidade Extração e Transformação de Atributos Sistemas de Recomendação Executando Uma Aplicação de Machine Learning Melhores Práticas em Machine Learning Melhores Práticas em Feature Engineering Melhores Práticas no Desenvolvimento de Aplicações Analíticas Visualização Real-Time de Modelos de Machine Learning

# **2. Machine Learning em Larga Escala**

Compreendendo o Problema e Compreendendo os Dados Primeiros Passos Para Escalabilidade O Que é uma Aplicação em Larga Escala? Definindo as Variáveis do Apache Spark Compartilhando Variáveis Através dos Nodes de um Cluster Broadcast - Variáveis Read-only Accumulators - Variáveis Write-only Pré-processamento de Dados com Spark Arquivos JSON e Spark Dataframes

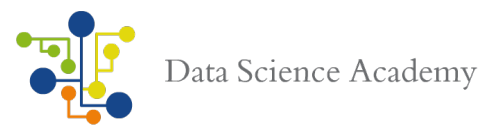

Feature Engineering Criando um Pipeline Treinando o Modelo Avaliando a Performance Machine Learning Pipeline Feature Extraction x Feature Selection Feature Construction Feature Learning Processo Iterativo de Feature Engineering Estudo de Caso 1 - Aprendizagem Supervisionada no Spark Estudo de Caso 2 - Market Basket Analysis no Spark Estudo de Caso 3 - OCR Pipeline no Spark Estudo de Caso 4 - Modelagem de Tópicos no Spark Tuning de Modelos de Machine Learning Grid Search x Random Search Tuning dos Hiperparâmetros Usando Testes de Hipótese com o Spark MLLib Teste de Significância Técnicas de Avaliação e Validação **Métricas** Adaptando os Modelos de Machine Learning Modelo de Aprendizagem Estatística Criação e Deploy de Modelos Escaláveis com Apache Kafka Machine Learning Pipeline

#### **3. Machine Learning Avançado Para Streaming e Grafos**

Desenvolvendo Pipelines Real-Time de Machine Learning Coleta de Streaming de Dados Coleta de Dados Não-estruturados Criando o Modelo Análise Preditiva em Tempo Real Time Series Analysis Deploy do Modelo Deploy de um Sistema de Recomendação Deploy do Modelo de Análise de Dados do Twitter em Tempo Real O Que são Grafos? A Importância dos Grafos ao Analisar Big Data Social Network Analysis Introdução ao Spark GraphX Encontrando e Conectando Componentes Buscando Padrões nos Dados Parse de Grafos com GraphX API

#### **4. Deep Learning e Inteligência Artificial**

O Que é Deep Learning? Deep Learning Frameworks Instalando o Google TensorFlow Como Executar o TensorFlow Sobre Clusters Hadoop

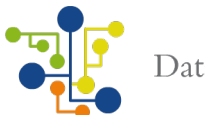

Deep Learning com TensorFlow e Apache Spark Habilitando Execução em Modo Seguro com o Kerberos Carregando Imagens no HDFS Executando Jobs de Visão Computacional com Spark Executando Aplicações de Detecção Facial TensorFlow Assembly on Apache Hadoop Yarn Assembly Description File Acessando GPU no Assembly YARN TensorFlow Serving Para Servir o Modelo Final

### **5. Microserviços - Parte 1**

Os 3 D's de Machine Learning - Data, Development e Deploy O Que é um Serviço? O Que São Microserviços Arquitetura de Microserviços Como Distribuir Microserviços Aplicação Monolítica Aplicação Baseada em Microserviços Diferença Entre SOA e Microserviços O Desafio de Implantar Microserviços Spark e Machine Learning em Arquitetura de Microserviços Stateless Microservices Pipeline de Dados em Microserviços Statesafe Pipelines Transporte de Dados Entre Estágios Statesafe API Para Lógica de Negócio Spark Compute as a Service

# **6. Microserviços - Parte 2**

Fundamentos da Linguagem Scala - Parte 1 Fundamentos da Linguagem Scala - Parte 2 Modelagem de Microserviços Identificando Eventos Chave de Negócio Como Eventos de Negócio Podem Ser Usados Para Desacoplar Sistemas Como Definir, Documentar e Publicar RESTful APIs Para Microserviços Desenvolvimento de Microserviços Usando Akka Para Construir um Microserviço Reativo Construindo uma Arquitetura Event-driven Usando Kafka Persistência e Recuperação de Objetos Criando Containers Docker e Fazendo o Deploy em Nuvem Deploy de Microserviços Usando curl e postman Para testar os Serviços Design e Implementação de Testes Efetivos de Microserviços

# **7. Machine Learning e IA com Docker - Parte 1**

O Que é um Container? O Que é o Docker? Benefícios do Docker Para o Desenvolvimento de Aplicações

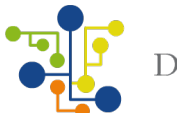

Instalando Docker no Windows, MacOS e Linux Primeiros Passos com o Docker Containers, Volumes e Imagens Construindo Imagens com Dockerfile Publicando uma Imagem no Docker Hub Comunicação Entre Docker Containers Docker Composer Configurando CPU e Memória Para os Containers Explorando Deployment em Larga Escala Tópicos Avançados de Deployment Pipelines de Alta Disponibilidade Segurança nos Containers Swarm Mode e Microservices

### **8. Machine Learning e IA com Docker - Parte 2**

Deploy do Modelo com TensorFlow Serving Definindo o Projeto Como Funciona o TensorFlow Serving? Processo de Criação do Servable Para o TensorFlow Serving Por que Criaremos um Container no Docker? Preparação e Treinamento do Modelo de Deep Learning Exportando o Modelo Treinado como Servable Criando o Container Docker Para GPU Revisando a Configuração do Container Docker Para GPU Compilando e Instalando o TensorFlow Serving Iniciando o TensorFlow Serving Com o Modelo de Deep Learning Fazendo Previsões com TensorFlow Prediction Service Deploy do Modelo no Microsoft Azure - Kubernetes – Conceitos Básicos Deploy do Modelo no Microsoft Azure - Instalando o Azure CLI Deploy do Modelo no Microsoft Azure - Configuração do Cluster Kubernetes Deploy do Modelo no Microsoft Azure - Operando o Cluster Kubernetes e Fazendo Previsões Servindo Modelos TensorFlow Serverless O Que é Arquitetura Serverless? Ciclo de Vida do Modelo Usando AWS Lambda Implementando o Modelo com Aplicação Node.js Testando a Aplicação

#### **9. Elastic Search em Ambientes Distribuídos - Parte 1**

O Que é Elastic Search? Vantagens e Desvantagens do Elastic Search Arquitetura - Master, Data e Client Node **Terminologia** Documentos Índices Índices Invertidos **Shard** Nodes

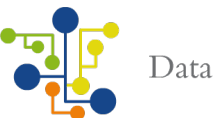

**Cluster** Elastic Stack Elastic Stack - Kibana Elastic Stack - Elastic Search Elastic Cloud Apache Lucene Elastic Search e Banco de Dados Relacional

#### **10. Elastic Search em Ambientes Distribuídos - Parte 2**

Opções de Deployment Elastic Search e Hadoop Instalando o Elastic Search Criando e Deletando Índices Indexação de Documentos Busca em Documentos Atualizando e Removendo Documentos Caso de Uso Preparação e Limpeza dos Dados Aquisição de Dados com Flume e Sqoop Importação de Dados no Hive Ingestão de Dados no HDFS e Elastic Search com Apache Flink Definição de Schemas Avro POM Files Classe de Desserialização de Schema Gravando Arquivos Parquet no HDFS Visualização de Arquivos Parquet Como Tabelas Hive Indexação de Dados no Hive Usando Apache Solr com Hadoop

**11. Avaliação Final e Certificado de Conclusão**

Avaliação Final

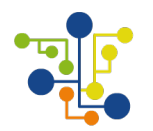

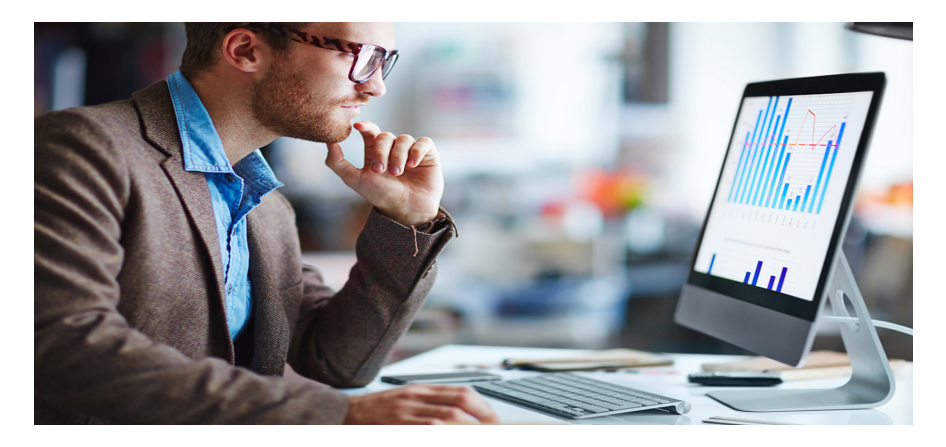

# **Conteúdo Programático: Analytics – Visualização, Relatórios e Tomada de Decisões com Big Data**

# **1. Introdução**

Navegando pela Data Science Academy Conhecendo a Nuvem Microsoft Azure Microsoft Azure x Amazon AWS x Google Cloud Platform Criando a Conta Gratuita no Azure Data Warehouse Tradicional x Cloud Cloud-based Enterprise Data Warehouse Data Factory SQL Data Warehouse Data Lake Data Lake Store Azure HDInsight Stream Analytics Azure Analysis Services Azure Functions Certificações Microsoft Calculadora de Custos

# **2. Azure SQL Data Warehouse - Parte 1**

Conhecendo o Azure SQL Data Warehouse Chaves e Métodos de Distribuição Tipos de Dados Particionamento Tabelas Fato e Dimensão Estudo de Caso 1 Criando um SQL Data Warehouse Criando uma Regra de Firewall em Nível de Servidor Obtendo um Nome FQDN Conectando ao Servidor Criando um Usuário Carregando Dados

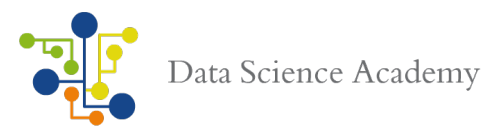

Melhores Práticas Para Carregar os Dados O Que é SQL Server Integration Services (SSIS)? Implementação do SSIS Carregando Dados com o SSIS

### **3. Azure SQL Data Warehouse - Parte 2**

PolyBase Carregando Dados com PolyBase Criando External Table Carregando os Dados no SQL Data Warehouse Criando Estatísticas nos Dados Carregados Usando Utilitário de Migração Modelo de Concorrência Monitorando Concorrência Operações de Manutenção Escalando a Performance Usando Elastic Query Conectando o Power BI no SQL Data Warehouse Construindo Relatórios e Dashboards

#### **4. Azure Data Lake e U-SQL - Parte 1**

Conhecendo o Azure Data Lake Analytics Criando um Data Lake no Azure Usando Azure Portal Para Gerenciar o Data Lake U-SQL Fundamentos Não Precisamos Mais do ETL ao Usar U-SQL? Criando um Script U-SQL Criando Jobs Para o Data Lake Instalando o Azure Data Lake Tools for Visual Studio Explorando Azure Data Lake Tools Usando o Visual Studio Para Criar um Projeto U-SQL Criando e Executando um Script U-SQL Conectando o Visual Stidio no Azure Os Estágios de Jobs U-SQL Caso de Uso Definindo o Script Criando Script U-SQL Executando o Script no Data Lake

# **5. Azure Data Lake e U-SQL - Parte 2**

Estruturando o Data Lake Por que Usar um Banco de Dados? Criando um Banco de Dados com U-SQL Criando um Schema Criando e Populando Tabelas Criando o Banco de Dados no Azure Convertendo e Manipulando Dados Caso de Uso

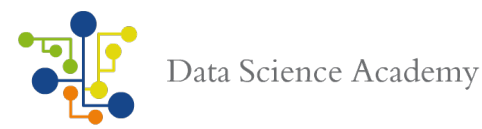

Submetendo e Monitorando Jobs U-SQL Batch Job U-SQL Avançado U-SQL Windows Functions Extensões Python e R Para U-SQL U-SQL e Serviços Cognitivos Debug de U-SQL Scripts Otimização de Performance Diagnósticos de Jobs Particionamento de Dados Controles de Acesso

#### **6. Big Data Analytics com Azure HDInsight - Parte 1**

Explorando o Azure HDInsight Data Lake Store Coletando e Armazenando Big Data HDInsight Clusters Criando um Cluster Provisionando Storage Customização do Cluster HDInsight Management Dashboard Acessando o Cluster via RDP Azure Storage Blobs Azure Storage Cluster Capacity Planning Ciclo de Vida do Cluster Azure CLI Azure Power Shell Data Lake Store com Azure HDInsight Clusters Hadoop Sandbox

#### **7. Big Data Analytics com Azure HDInsight - Parte 2**

Business Intelligence no HDInsight Apache Spark BI e Ferramentas de Visualização de Dados Usando Hive e Tez Para Consultas nos Dados HDInsight Apps Submetendo Hadoop Jobs Aplicações .NET Para MapReduce Streaming Mapper e Reducer Usando Apache Hive como Ferramenta ETL Conectando o Excel ao Hadoop com Power Query Visualização Interativa com Power BI Conectando o Power BI ao Hadoop Gerando Sistemas de Recomendação com Apache Mahout Análise de Streams de Dados Machine Learning no HDInsight Analisando Logs de Telemetria Configurando R e R Server

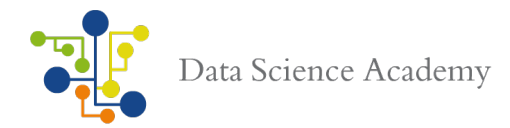

Reconhecimento de Padrões com Spark e Deep Learning Identificando o Formato Ideal de Armazenamento - Parquet, OCR, Texto e JSON

#### **8. Power BI Avançado DAX - Parte 1**

O Que é DAX? DAX Para Usuários Excel DAX Como Linguagem de Programação e Query Instalando o DAX Studio Células x Tabelas Tipos de Dados DAX Operadores DAX Colunas Calculadas e Medidas Variáveis Tratamento de Erros em Expressões DAX Formatando Código DAX Funções de Agregação Funções Lógicas Funções Matemáticas Funções de Texto Funções de Conversão Funções de Data Funções Relacionais Funções Estatísticas Direct Query Alterando a Normalização de Uma Dimensão

#### **9. Power BI Avançado DAX - Parte 2**

Expressões de Tabelas EVALUATE, FILTER, ALL e ALLEXCEPT VALUES e DISTINCT Interação de Contexto Contexto de Linha e Relacionamentos Contexto de Filtros e Relacionamentos CALCULATE e CALCULATETABLE Transição de Contextos com Medidas Alterando a Normalização de Uma Dimensão Usando Classificação ABC Trabalhando com Time Intelligence Agregação e Comparação ao Longo do Tempo OPENINGBALANCE e CLOSINGBALANCE DATEADD, FIRSTDATE, LASTDATE, FIRSTNOBLANK, LASTNOBLANK Customizando Calendários Computação Sobre Períodos Não Contíguos **Crossioin** Operações Estatísticas Funções Avançadas Tratamento de Hierarquias Operadores Unários com DAX

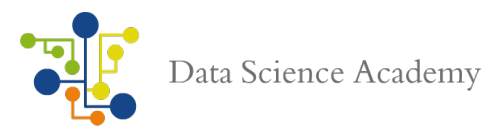

Operações Avançadas de Relacionamentos Computando Relacionamentos Multi-Coluna Computando Segmentação Estática Usando Relacionamento Virtual Usando Segmentação Dinâmica Usando Relacionamentos com Diferentes Granularidades Conversão de Moedas Gerando Relatórios Analíticos

#### **10. Azure Machine Learning Studio**

Definindo o Projeto Obtendo e Armazenando os Dados Pré-Processamento Limpeza Transformação Normalização Modelagem Preditiva Estudo de Caso Treinando e Avaliando o Modelo Incorporando Código Publicando o Modelo Preditivo Opções de Deploy Usando Web Services Web Service API

#### **11. Tomada de Decisão com Big Data**

O Processo de Tomada de Decisão Dados - Informação - Analytics - Decisão - Ação - Output Big Data Workflow Como Big Data Tem Mudado o Processo de Tomada de Decisão RACI Framework Técnicas Usadas em Análise de Dados Processo de Decisão Data-Driven Alinhando Governança de Dados e Processos de Negócio Customer Insights Processo Go-to-Market Sistemas de Negócio Baseados em Analytics Modelos e Análise de Dados Construindo Uma Infraesterutura que Suporte Decisões Data-Driven Quality Assurance Definindo Habilidades Descritivas e Preditivas Monitoramento Real-Time e Reporting Tracking de Atividades com Algoritmos Preditivos Disseminação de Conhecimento Comunicação Ciclos de Aprendizagem no Processo de Decisão Não Culpe o Data Lake. Ele Será Tão Bom Quanto Sua Cultura Data-Driven Como Apresentar o Resultado do Processo de Big Data Analytics

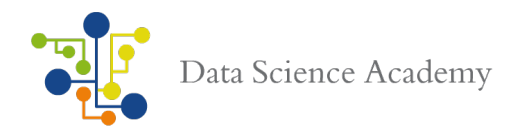

# **12. Avaliação Final e Certificado de Conclusão** Avaliação Final

Por ser fiel expressão da verdade, firmamos a presente proposta.